# Super Mario Reconstruction Final Report

Groupe members: Hangpu Cao (hc3346), Zeqi Li (zl3202), Shen Gao (sg4140), Han Yang (hy2759), Zhiyuan Liu (zl3208)

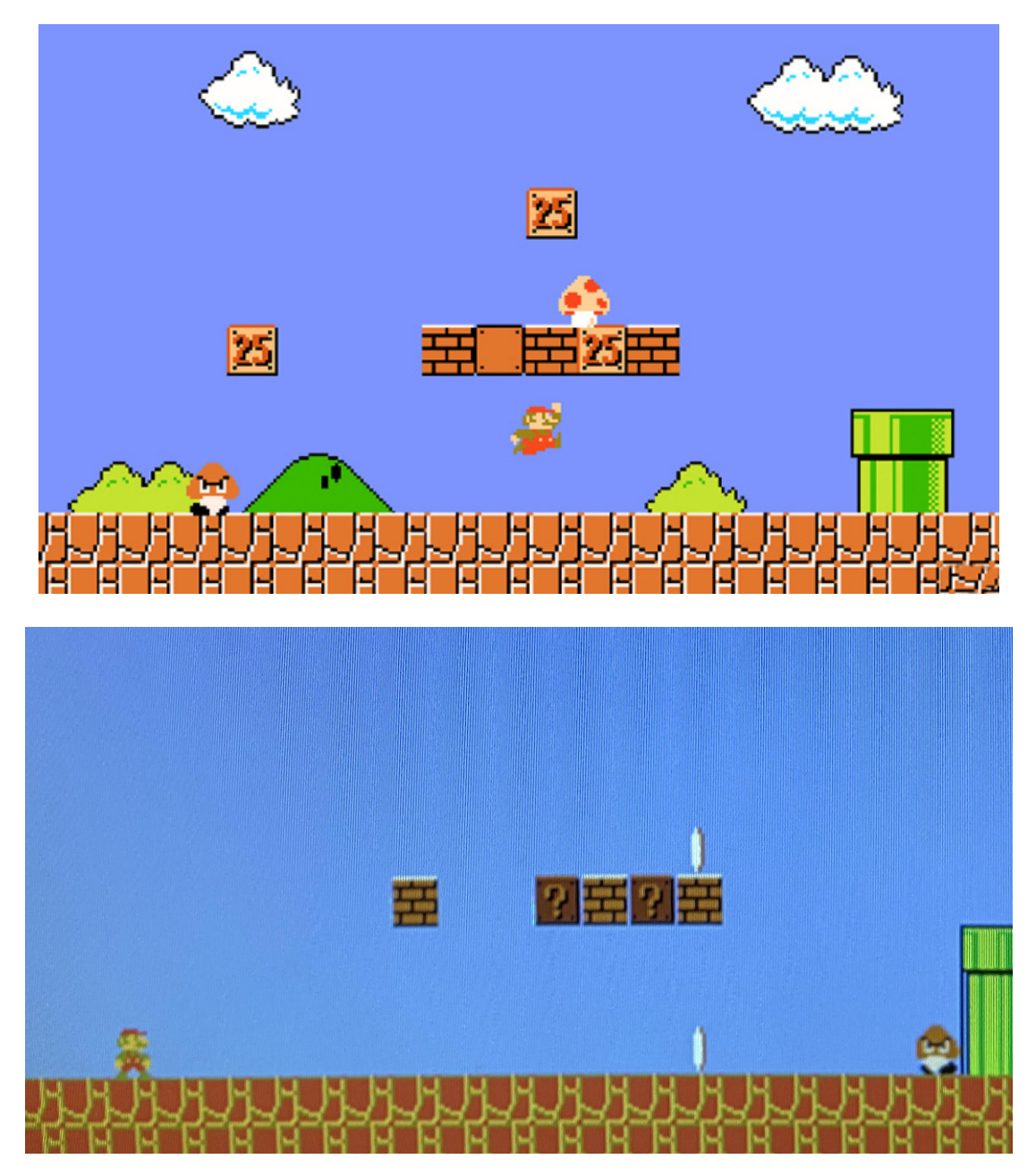

Well come to watch the demo video: https://youtu.be/4D5fFh1h7LI

### Table of Content

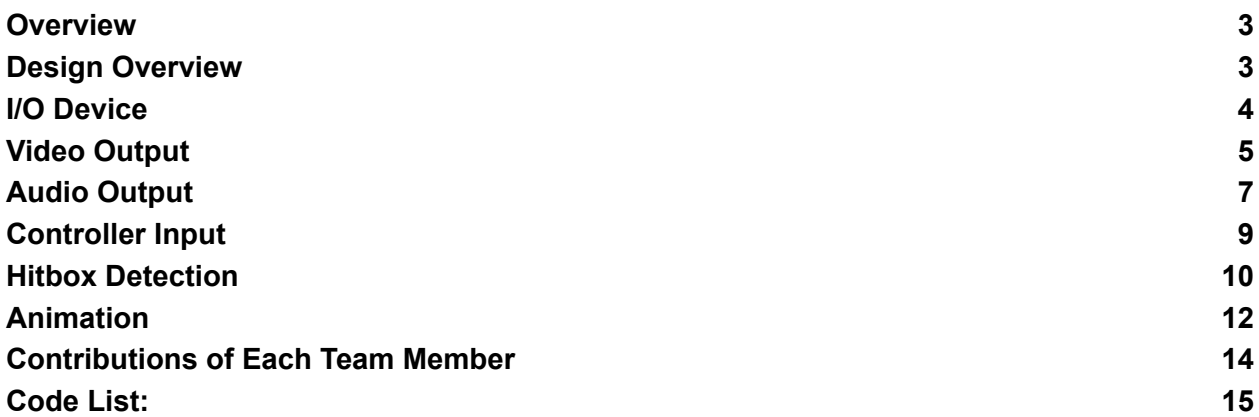

### <span id="page-2-0"></span>**Overview**

Our project goal is to construct a Mario-like 2D side-scroller game. We aim to attempt the reconstruction of core game features including 2D map scrolling, item acquisitions, and enemy interactions with the means of a collision detection algorithm.

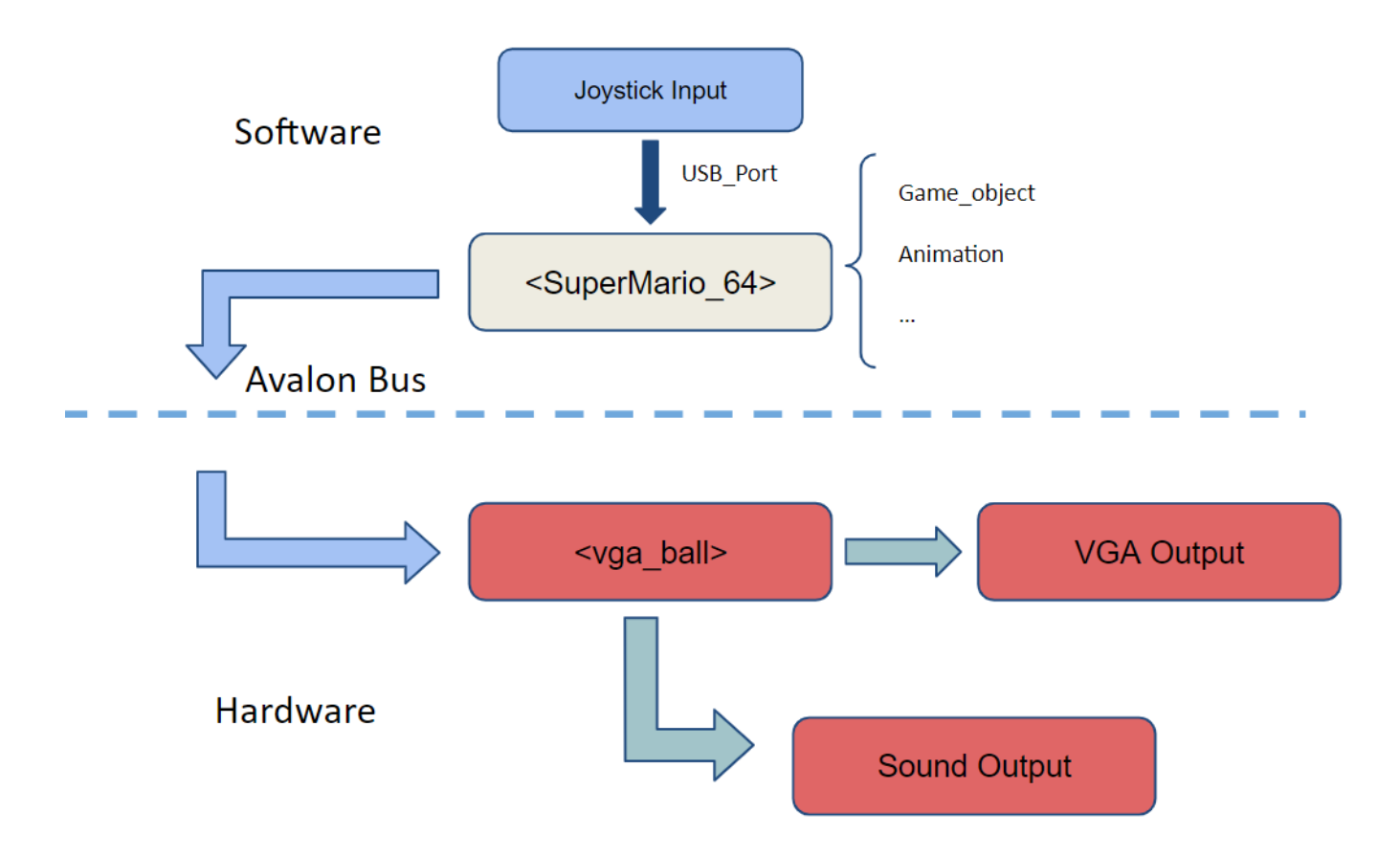

### <span id="page-2-1"></span>Design Overview

- **● Video output**
	- There are multiple sprites on the screen showing Mario, coins, goomba and the mush. The scene should be able to scroll horizontally and the character should stay in the center of the screen while scrolling.
- **● Audio output**
	- The game should have BGM and audio effects (jump, enemy killed, coins)
- **● Controller input**
	- The game has a USB Joystick as player input

### **● Hitbox Detection**

 $\circ$  The character should be blocked by the ground & walls. Enemies and coins should have the proper interaction when hitting the character.

### **● Animation**

○ Add score animation, death animation, kill animation, and impact animation. Complete the character's interaction with terrain and enemies.

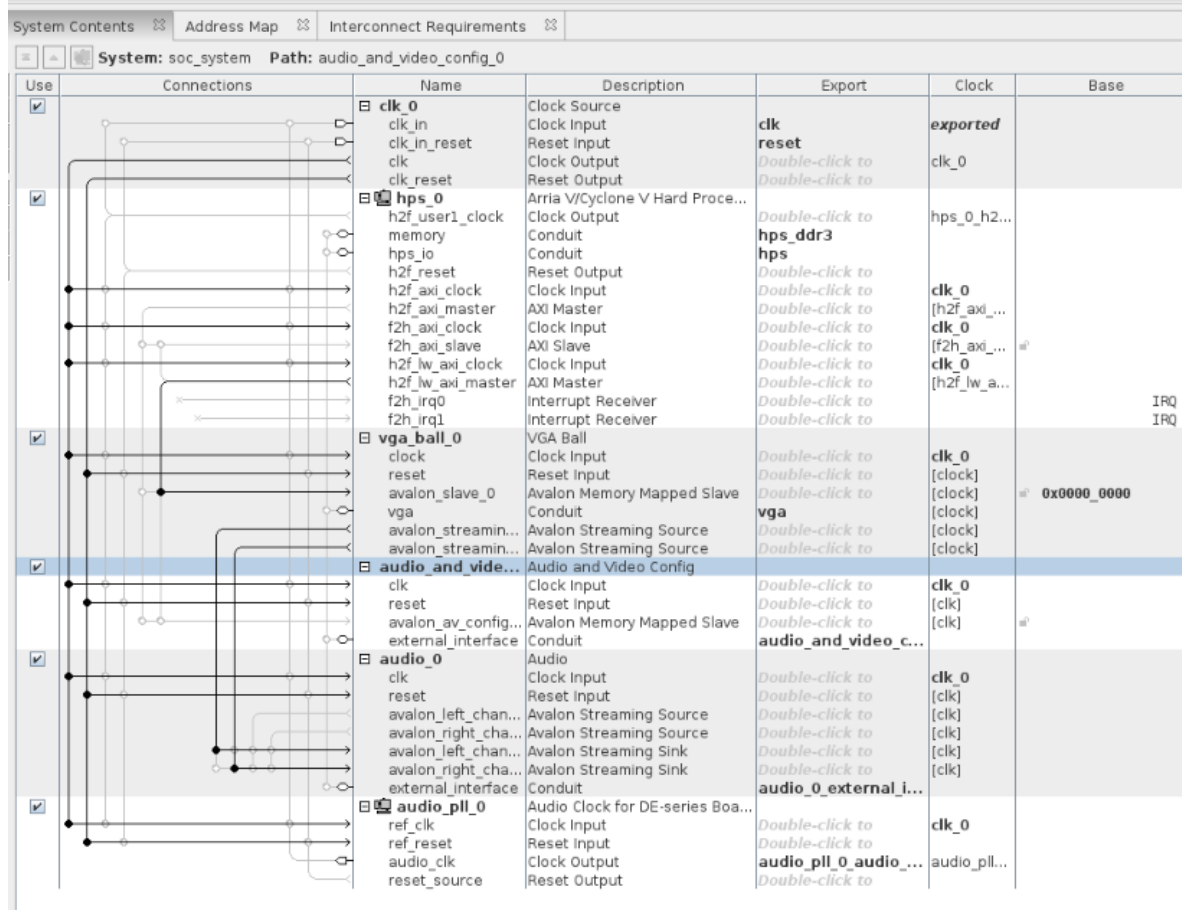

### <span id="page-3-0"></span>I/O Device

- Video Output: VGA
- Audio Output: 3.5mm audio jack
- Controller Input: USB Joystic

## <span id="page-4-0"></span>Video Output

The video output module is divided into two main tasks in our. The first part is to collect all the required image resources (Mario, bricks, goomba, coins, background elements, .etc). We rearrange those .PNG resources and encode them into sprite sheets (stored as .txt files) and a set of corresponding color palette.

The seconde part is implement a hardware PPU module which reads all the sprite sheets and color palettes, receives runtime data from the software through the avalon bus and print the image frames through the VGA output

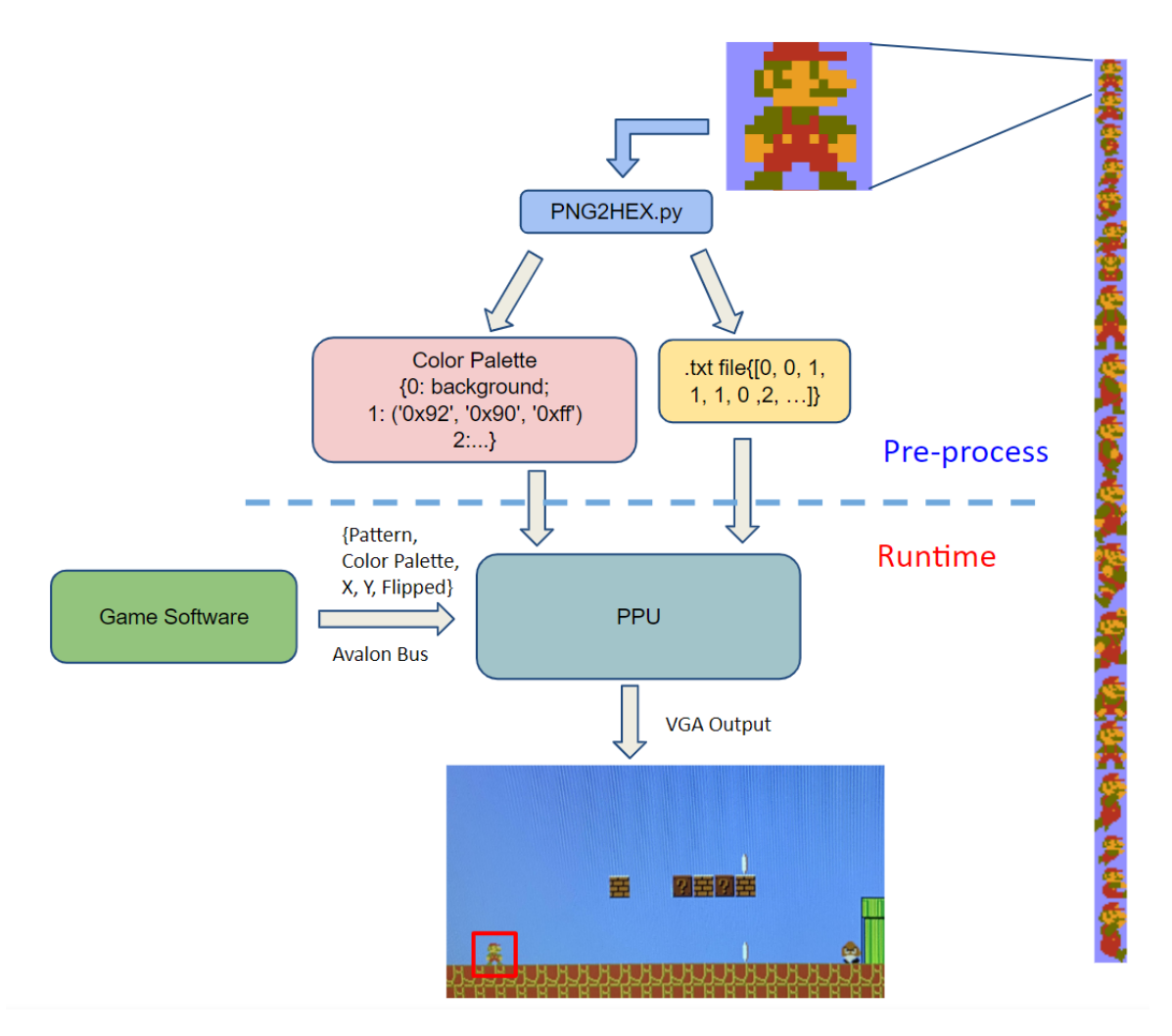

### **● Resource Image Pre-processing**

- Convert from .PNG to .txt
	- Read RGBA value from .png files
	- Discover new RGBA color and save color palette
- Replace RGBA value with color palette index
- Write the byte stream into .txt files

#### **● Sprite Components**

- Pattern
	- Which of the image is selected?
	- Color Palette
	- Image Size

#### ○ Position

- X Coordinate
- Y Coordinate
- Horizontal Flipped?

```
O from PIL import Image
        # Load the file & information
        print ("Enter File Name: ")<br>file_name = input ()
        in = Image.open(file_name)<br>pix = im.load()
        print ("Image Size:")
        print (im. size)
        x, y = in.sizeprint (im. mode)
       # Setup the color palette & background color<br>pix_index_list = []<br>Color_Plate = [('0x92', '0x90', '0xff')]<br>byte_strean = []<br>byte_write = 0x00<br>for i in range(y):<br>exx i in range(y):
                     in range(y):<br>
for j in range(x):<br>
R = hex(pix[j,i][0])<br>
G = hex(pix[j,i][1])<br>
B = hex(pix[j,i][1])<br>
B = (R, G, B)<br>
# If descover a new color<br>
# Save the color into the color palette<br>
i \in \mathbb{R}.<br>
# RCB ext in Color Plate
                                      if RGB not in Color_Plate:<br>Color_Plate.append(RGB)<br>ind = Color_Plate.index(RGB)
                                       \texttt{pix\_index\_list.\,append(ind)}byte write = ind
                                       byte_stream.append(byte_write)
        print ("Color Plate Info:")<br>for i in range (len(Color_Plate)):<br>\frac{1}{2}<br>\frac{1}{2} info = ""<br>\frac{1}{2}<br>\frac{1}{2} info + = str(i) + ': ' + str(Color_Plate[i])
        \begin{array}{c} \text{print (info)}\\ \text{print("Code d File Length (Bytes): ")} \end{array}print (len (byte_stream))
        print ("Enter Saved Filename: ")<br># Save the file<br>saved_file_name = input ()
        s_f = open(saved_file_name, "w")<br>write_stream = '\n'.join('{:01x}'.format(a) for a in byte_stream)
         s_f.write(write_stream)
         s_f.close()
```
Enter File Name: Cloud.png Image Size:  $(32, 24)$ **RGBA** Color Plate Info: 0:  $('0x92', '0x90', '0xff')$ <br>1:  $('0x0', '0x0', '0x0')$ <br>2:  $('0xff', '0xff', '0xff')$  $3: ('0x63', '0xad', '0xff')$ Coded File Length (Bytes): 768 Enter Saved Filename: Cloud.txt

## <span id="page-6-0"></span>Audio Output

### **Components:**

- Audio/Video Device: allows users to specify the target peripherals. Each option represents a distinct serial bus. The On-Board Peripherals option is for selecting the audio and video chips on the DE-series boards, while the other options are for selecting the various daughtercards.
- **DE Board:** allows users to specify the target board.
- **Auto Initialize Device(s):** allows users to add hardware to the core that will configure the target peripherals for the default operation required by other Intel FPGA University Program IP cores, which interact with those peripherals.

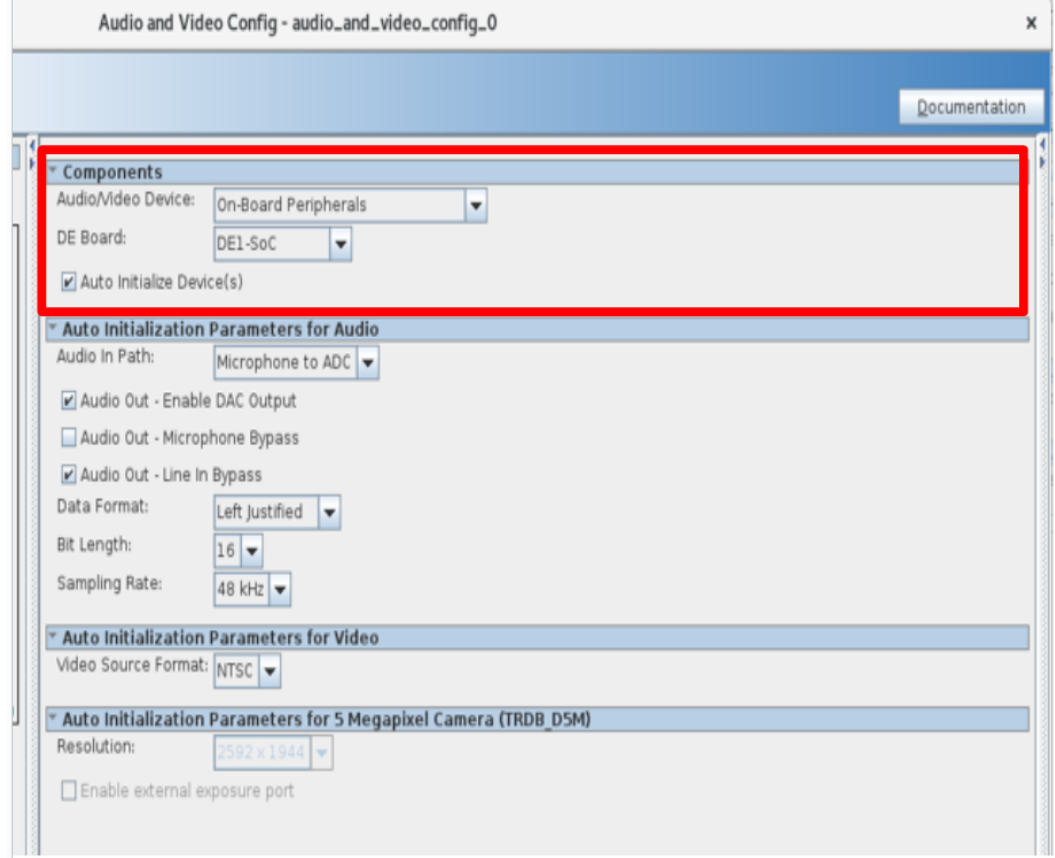

**Auto Initialization Parameters for Audio:** enabled when On-Board Peripherals and Auto Initialize Device(s) are both selected.

- **Audio In Path:** allows users to choose the microphone or the Line In as the input device for the ADC.
- **Audio Out - Enable DAC Output:** enables data from the DAC to pass to the Line Out.
- **Audio Out - Microphone Bypass:** If enabled the signal from the microphone

input jack bypasses the ADC and DAC, and goes directly to the output jack.

- **Audio Out - Line In Bypass:** If enabled the signal from the Line In input jack bypasses the ADC and DAC, and goes directly to the output jack.
- **Data Format:** allows users to choose the data format as DSP Mode, I2S Format, Left Justified or Right Justified. If using Intel's UP Audio core, then the Left Justified mode must be selected.
- **Bit Length:** allows the user to specify the number of bits of each audio sample. Valid values include 16, 20 and 24 bits for all modes, and 32 bits for I2S and Left Justified modes only. Both ADC and DAC operate on 24-bit data, so zero-padding or stripping of the least-significant bits happens when the bit length is not 24.
- **Sampling Rate:** allows the user to select the number of audio sample per second. Based on the selected rate, the audio chip's Base-Over Sampling Rate and Sample Rate control registers will be set appropriately, as per Wolfson\* WM8731 Audio CODEC datasheet.

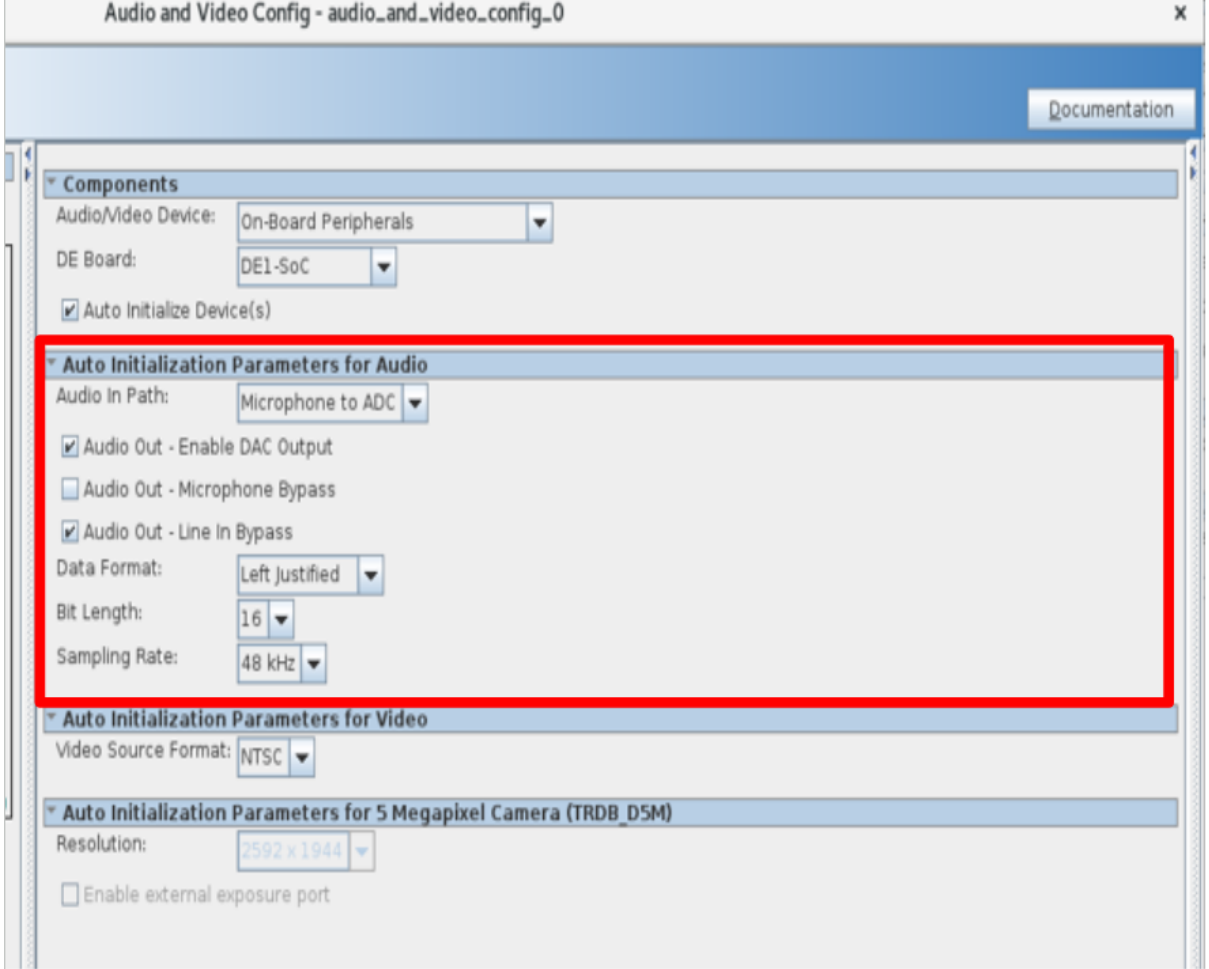

## <span id="page-8-0"></span>Controller Input

Our project use a USB input connected to the software program. The controller we use has a SNES-style setup and we can access the interface using the Linux *lsusb* C library and initialized with *openkeyboard()*

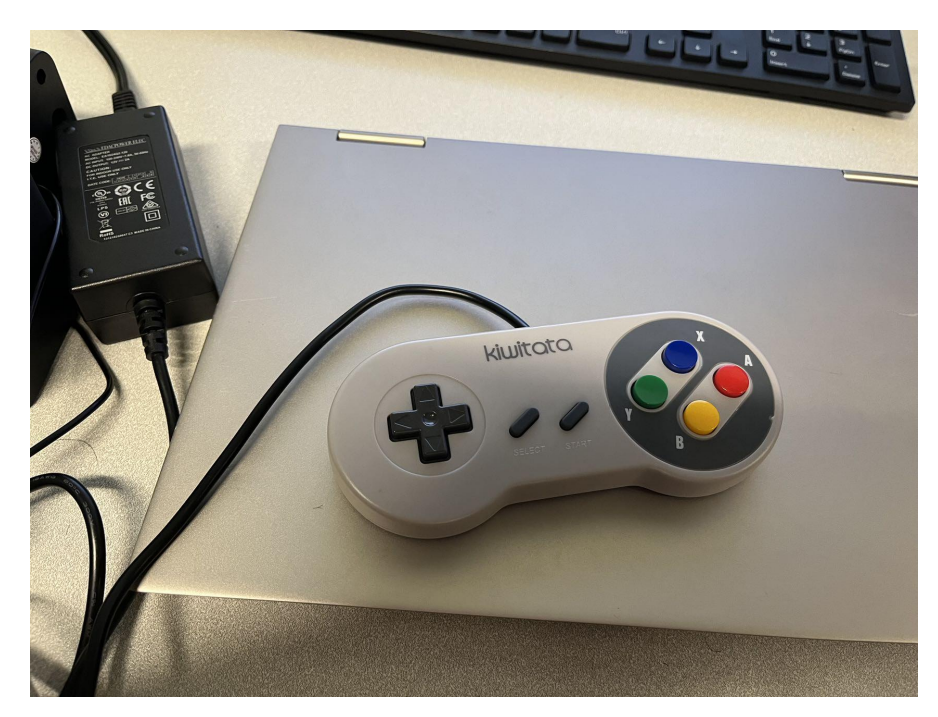

- Use *lsusb* command to find the following:
	- Vendor ID (VID) 0x0079
	- Product ID (PID) 0x0011
	- Endpoint Addr 0x81
	- Packet Size 8 bytes

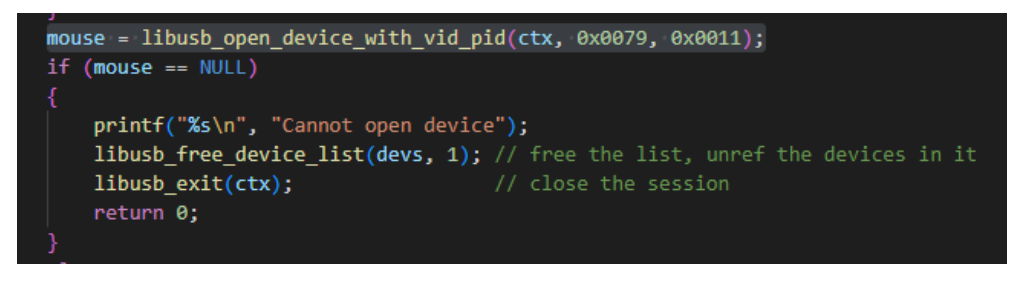

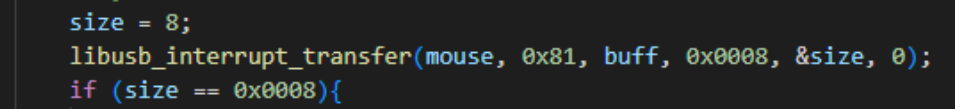

## <span id="page-9-0"></span>Hitbox Detection

Our game implements a hitbox detection algorithm comparing hiboxes of different types of game objects (Mario, bricks, goomba, coin, …) . The algorithm is written in C and would be called for multiple times to update object's states in every game frame.

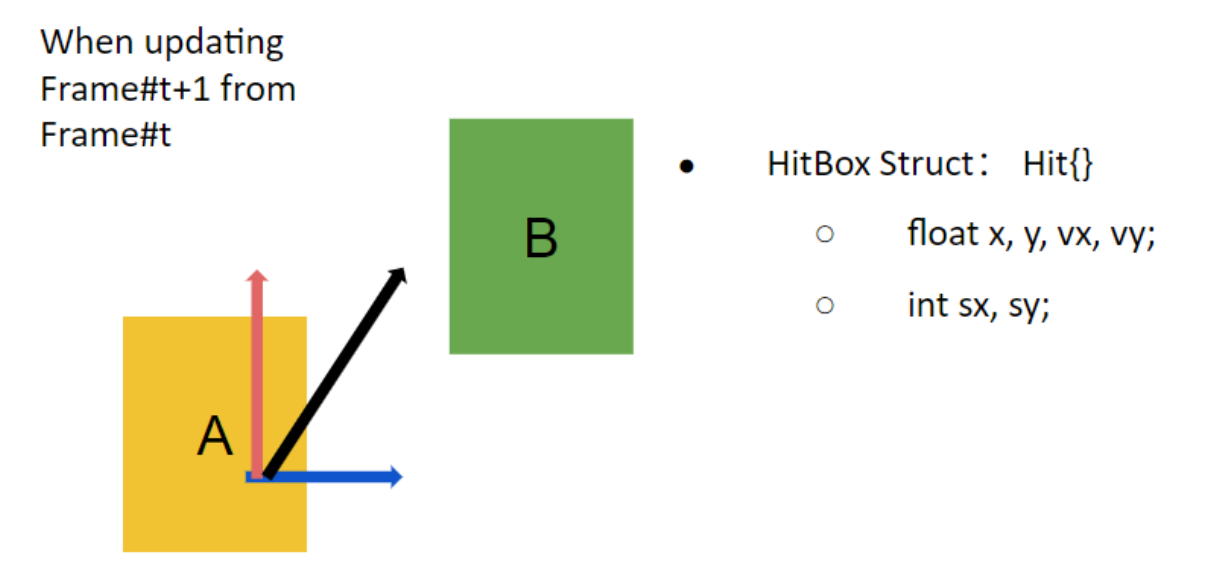

#### **Assumptions on this hitboxes A&B problem**

- In Frame#t: A & B have no contact with each other
- Velocity vx & vy are bounded
- A & B are rectangles with edge =  $\{sx, Ay, Ay, \{sx, B, sy, B\}$

From the assumptions, there are only 5 possible outputs from the function:

- NONE: A has no contact with B in Frame#t+1
- LEFT: A's left edge has contact with B in Frame#t+1
- RIGHT: A's right edge has contact with B in Frame#t+1
- UP: A's upper edge has contact with B in Frame#t+1
- DOWN: A's lower edge has contact with B in Frame#t+1

enum contact hitbox contact(const hit box \*A, const hit box \*B);

enum contact{NONE, LEFT, RIGHT, UP, DOWN};

The workflow of the hitbox detection function *enum contact hitbox\_contact(const*

*hit\_box \*A, const hit\_box \*B)* is the following:

● Notes that this game using **downward** as the vertical increasing direction

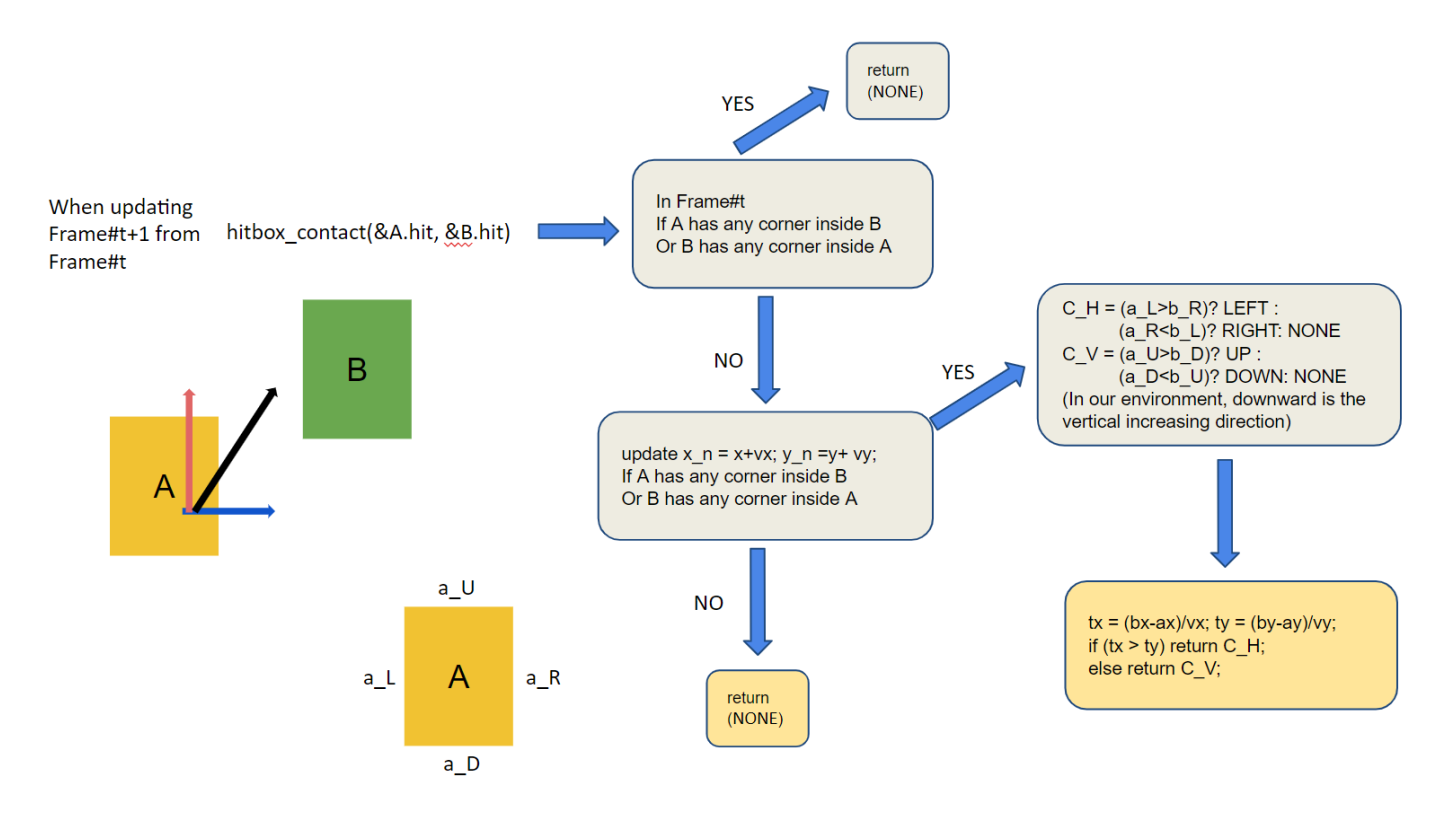

## <span id="page-11-0"></span>Animation

Our game updates the video output at a frame rate around ~40FPS. In each new frame, the software game logic would run hitbox contact check with all the game objects and update their object states. Then the software would call a function to determine which animation sprite image should be shown fro each game object in the new frame and flush the corresponding spride information into the hardware PPU through the avalon bus. (Use the animation for Mario\_game\_obj as an example)

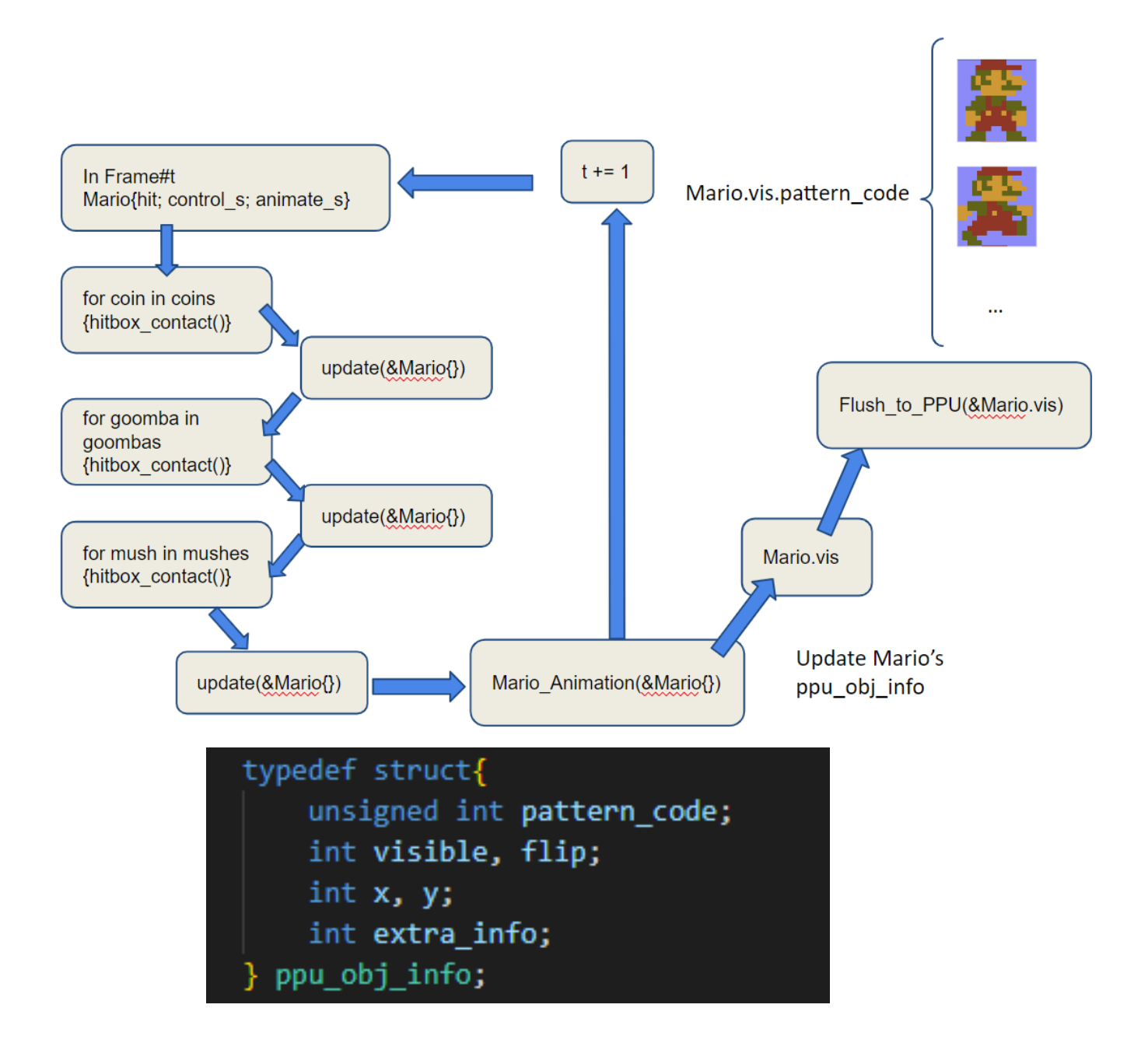

```
enum mario control state{MARIO NORMAL, MARIO ANIMATE};
enum mario animate state{HIT, ENLARGE, ANI DEAD};
enum mario_game_state{MARIO_GAME_NORMAL, MARIO_GMAE_HIT};
enum mario state{SMALL, LARGE, DEAD};
typedef struct {
    int enable;
   int x_block;
   int y_block;
   hit_box hit;
   ppu_obj_info vis;
    enum mario control state control s;
   enum mario game state game s;
    enum mario_state mario_s;
    enum mario animate state animate s;
   float acc_x, acc_y; // Accelerate
    int animate_frame_counter;
```
mario;

## <span id="page-13-0"></span>Contributions of Each Team Member

- Zeqi Li (zl3202): image resource collection, .PNG image preprocessing
- Zhiyuan Liu (zl3208): video hardware module (PPU) programing, software game logic programing
- Han Yang (hy2759) & Hangpu Cao (hc3346): sound resource collection, .wav sound file preprocessing, hardware sound module programing
- Shen Gao (sg4140): Player input device programing

### <span id="page-14-0"></span>Code List:

### **Hardware :**

```
addr_cal_shift.sv :
/*
* Avalon memory-mapped peripheral that generates VGA
*
* Stephen A. Edwards
* Columbia University
*/
module addr_cal (
              input logic [79:0] pattern_info,
     input logic [31:0] sprite info,
     input logic [9:0] hcount,
              input logic [9:0] vcount,
              output logic [15:0] addr_output,
     output logic valid);
  // sprite param
  logic [9:0] x_pos;
       logic [9:0] y_pos;
  logic [9:0] shift amount;
  logic flip;
  logic visible;
  assign visible = sprite info[31];
  assign flip = sprite info[30];
  assign x pos = sprite info[29:20];
  assign y_pos = sprite_info[19:10];
  assign shift_amount = sprite_info[9:0];
  // pattern param
  logic [15:0] pattern_append, pattern_res_h, pattern_res_v, pattern_act_h, pattern_act_v;
  logic [15:0] x_pos_16, y_pos_16, shift_amount_16;
  assign pattern append = pattern info[79:64];
  assign pattern_res_h = pattern_info[63:48];
  assign pattern_res_v = pattern_info[47:32];
  assign pattern_act_h = pattern_info[31:16];
  assign pattern_act_v = pattern_info[15:0];
  assign x pos 16[9:0] = x pos;
```

```
assign y_pos_16[9:0] = y_pos;
assign shift_amount_16[9:0] = shift_amount;
//Calculation param
logic [15:0] pattern addr x, pattern addr y;
logic [15:0] res_x, res_y;
always_comb begin
  if (visible
     && vcount >= v pos 16 && vcount \lt y pos 16 + pattern act v
     && hcount >= x pos 16 && hcount \leq x pos 16 + pattern act h - shift amount 16
    ) begin
    res x = (hcount - x pos 16 + shift amount 16) % pattern res h;
    res_y = (vcount - y_pos_16) % pattern_res_v;
    // non filped
    if (flip == 1'b0)begin
       pattern_addr_y = res_y * pattern_res_h;
       pattern addr x = res x;
     end
    // filped
    else begin
       pattern_addr_y = res_y * pattern_res_h;
       pattern addr x = pattern res h - 1'b 1 - res x;
                          // pattern_addr x = pattern_res_h - res_x;
     end
     addr_output = pattern_append + pattern_addr_y + pattern_addr_x;
    valid = 1'b1:
  end
    else if (visible
     && vcount >= y_pos_16 && vcount < y_pos_16 + pattern_act_v
    ) begin
    res_x = (shift_amount_16) % pattern_res_h;
    res_y = (vcount - y_pos_16) % pattern_res_v;
     pattern_addr_y = res_y * pattern_res_h;
     pattern addr x = res x;
    addr_output = pattern_append + pattern_addr_y + pattern_addr_x;
    valid = 1<sup>'</sup>b0;
  end
  else begin
     addr output = 16'd0;
     valid = 1<sup>th</sup>0;
                   pattern_addr_x = 16'd0;
```
pattern\_addr\_y = 16'd0; res\_x = 16'd0; res\_y = 16'd0;

end end

endmodule

**addr\_cal\_cal.sv :** /\* \* Avalon memory-mapped peripheral that generates VGA \* \* Stephen A. Edwards \* Columbia University \*/ module addr\_cal ( input logic [79:0] pattern\_info, input logic [31:0] sprite\_info, input logic [9:0] hcount, input logic [9:0] vcount, output logic [15:0] addr\_output, output logic valid); // sprite param logic [9:0] x\_pos; logic [9:0] y\_pos; logic [9:0] shift\_amount; logic flip; logic visible; assign visible = sprite\_info[31]; assign flip = sprite\_info[30]; assign x  $pos = sprite$  info[29:20]; assign  $y_{\text{pos}}$  = sprite\_info[19:10]; assign shift\_amount = sprite\_info[9:0];

```
// pattern param
logic [15:0] pattern_append, pattern_res_h, pattern_res_v, pattern_act_h, pattern_act_v;
logic [15:0] x_pos_16, y_pos_16;
assign pattern append = pattern info[79:64];
assign pattern_res_h = pattern_info[63:48];
assign pattern_res_v = pattern_info[47:32];
assign pattern act-h = pattern info[31:16];
assign pattern_act_v = pattern_info[15:0];
assign x pos 16[9:0] = x pos;
assign y_pos_16[9:0] = y_pos;
//Calculation param
logic [15:0] pattern_addr_x, pattern_addr_y;
logic [15:0] res_x, res_y;
always_comb begin
  if (visible
     && vcount >= v pos 16 && vcount \lt v pos 16 + pattern act v
     && hcount >= x pos 16 && hcount \le x pos 16 + pattern act h
     ) begin
    res_x = (hcount - x_pos_16) % pattern_res_h;
    res_y = (vcount - y_pos_16) % pattern_res_v;
    // non filped
    if (flip == 1'b0)begin
       pattern_addr_y = res_y * pattern_res_h;
       pattern addr x = res x;
     end
    // filped
    else begin
       pattern_addr_y = res_y * pattern_res_h;
       pattern_addr_x = pattern_res_h - 1'b_1 - res_x;
                          // pattern_addr x = pattern_res_h - res_x;
     end
     addr output = pattern_append + pattern_addr y + pattern_addr x;
    valid = 1'b1;
  end
    else if (visible
     && vcount >= y pos_16 && vcount < y pos_16 + pattern_act_v
     ) begin
    res x = 16'd0;
     res_y = (vcount - y_pos_16) % pattern_res_v;
     pattern addr y = res_y * pattern res h;
     pattern\_addr_x = res_x;
```

```
addr output = pattern_append + pattern_addr y + pattern_addr x;
       valid = 1<sup>'</sup>b0;
     end
    else begin
       addr output = 16'd0;valid = 1<sup>1</sup>b0;
                      pattern_addr_x = 16'd0;
                      pattern_addr_y = 16'd0;res x = 16'd0;
                      res_y = 16'd0;
     end
  End
Endmodule
Block_display.sv:
/*
* Avalon memory-mapped peripheral that generates VGA
*
* Stephen A. Edwards
* Columbia University
*/
module Block_display (input logic clk,
         input logic reset,
              input logic [31:0] writedata,
              input logic [9:0] hcount,
              input logic [9:0] vcount,
              output logic [23:0] RGB_output);
  // Change for other type=========================
  parameter [5:0] sub_comp_ID = 6'b000010;
  parameter [4:0] pattern num = 5'd 17;
  parameter [15:0] addr_limit = 16'd_2304;
       parameter [4:0] child limit = 5'd 9;
       logic [3:0] mem [0:2303];
       logic [23:0] color_plate [0:9];
  logic [79:0] pattern_table [0:16];
  assign pattern_table[0] = {16'd - 0, 16'd - 16, 16'd - 16, 16'd - 16};
```

```
assign pattern_table[1] = {16'd \ 256, 16'd \ 16, 16'd \ 16, 16'd \ 16};
```

```
assign pattern_table[2] = {16'd \ 512, 16'd \ 16, 16'd \ 16, 16'd \ 16};
assign pattern_table[3] = {16'd_768, 16'd_16, 16'd_16, 16'd_16, 16'd_16};
assign pattern_table[4] = {16'd \ 1024, 16'd \ 16, 16'd \ 16, 16'd \ 16};
assign pattern_table[5] = {16'd 1280, 16'd 16, 16'd 16, 16'd 16, 16'd 16};
assign pattern_table[6] = {16'd_1536, 16'd_16, 16'd_16, 16'd_16, 16'd_16};
assign pattern_table[7] = {16'd \ 1792, 16'd \ 16, 16'd \ 16, 16'd \ 16};
assign pattern_table[8] = {16'd \ 2048, 16'd \ 16, 16'd \ 16, 16'd \ 16, 16'd \ 16};assign pattern_table[9] = {16'd_1280, 16'd_16, 16'd_16, 16'd_32, 16'd_16};
assign pattern_table[10] = {16'd \ 1280, 16'd \ 16, 16'd \ 16, 16'd \ 48, 16'd \ 16};assign pattern_table[11] = {16'd_1280, 16'd_16, 16'd_16, 16'd_128, 16'd_16};
assign pattern_table[12] = {16'd_2048, 16'd_16, 16'd_16, 16'd_16, 16'd_32};
assign pattern_table[13] = {16'd_2048, 16'd_16, 16'd_16, 16'd_16, 16'd_48};
assign pattern_table[14] = {16'd_2048, 16'd_16, 16'd_16, 16'd_16, 16'd_64};
assign pattern_table[15] = {16'd_2048, 16'd_16, 16'd_16, 16'd_64, 16'd_64};
     assign pattern_table[16] = {16'd_2048, 16'd_16, 16'd_16, 16'd_16, 16'd_64};
```

```
assign color plate[0] = 24'h9290ff;assign color plate[1] = 24'h908fff;assign color plate[2] = 24'h9a4b00;assign color plate[3] = 24'he69a25;assign color plate[4] = 24'h000000;assign color plate[5] = 24'h974f00;assign color plate[6] = 24'h572200;assign color plate[7] = 24'h1a9300;assign color_plate[8] = 24'hfce1ce;
assign color plate[9] = 24'hffcdc4;
```

```
//=============================================
```
// logic [79:0] ping\_pong\_pattern\_input[0:1]; logic [23:0] ping\_pong\_RGB\_output[0:1][0:8]; logic [15:0] ping\_pong\_addr\_output[0:1][0:8]; logic ping pong addr out valid[0:1][0:8]; logic [111:0] ping\_pong\_stateholder[0:1][0:8];  $logic$  ping pong = 1'b0;

> logic [5:0] sub\_comp; logic [4:0] child\_comp; logic [3:0] info; logic [2:0] input\_type; logic [12:0] input\_msg; logic pp\_selc;

assign sub\_comp = writedata[31:26];

```
assign child comp = writedata[25:21];
assign info = writedata[20:17];
assign input type = writedata[16:14];
assign pp_selc = writedata[13];
assign input msg = writedata[12:0];
```
// loop ============================ integer i, j, k; // ================================

//==========================================

// Address\_calculater change to adapt different setting //=============================================

addr\_cal AC\_ping\_0(.pattern\_info(ping\_pong\_stateholder[0][0][111:32]), .sprite\_info(ping\_pong\_stateholder[0][0][31:0]), .hcount(hcount), .vcount(vcount), .addr\_output(ping\_pong\_addr\_output[0][0]), .valid(ping\_pong\_addr\_out\_valid[0][0])); addr\_cal AC\_ping\_1(.pattern\_info(ping\_pong\_stateholder[0][1][111:32]), .sprite\_info(ping\_pong\_stateholder[0][1][31:0]), .hcount(hcount), .vcount(vcount), .addr\_output(ping\_pong\_addr\_output[0][1]), .valid(ping\_pong\_addr\_out\_valid[0][1])); addr\_cal AC\_ping\_2(.pattern\_info(ping\_pong\_stateholder[0][2][111:32]), .sprite\_info(ping\_pong\_stateholder[0][2][31:0]), .hcount(hcount), .vcount(vcount), .addr\_output(ping\_pong\_addr\_output[0][2]), .valid(ping\_pong\_addr\_out\_valid[0][2])); addr\_cal AC\_ping\_3(.pattern\_info(ping\_pong\_stateholder[0][3][111:32]), .sprite\_info(ping\_pong\_stateholder[0][3][31:0]), .hcount(hcount), .vcount(vcount), .addr\_output(ping\_pong\_addr\_output[0][3]), .valid(ping\_pong\_addr\_out\_valid[0][3])); addr\_cal AC\_ping\_4(.pattern\_info(ping\_pong\_stateholder[0][4][111:32]), .sprite\_info(ping\_pong\_stateholder[0][4][31:0]), .hcount(hcount), .vcount(vcount), .addr\_output(ping\_pong\_addr\_output[0][4]), .valid(ping\_pong\_addr\_out\_valid[0][4])); addr\_cal AC\_ping\_5(.pattern\_info(ping\_pong\_stateholder[0][5][111:32]), .sprite\_info(ping\_pong\_stateholder[0][5][31:0]), .hcount(hcount), .vcount(vcount), .addr\_output(ping\_pong\_addr\_output[0][5]), .valid(ping\_pong\_addr\_out\_valid[0][5])); addr\_cal AC\_ping\_6(.pattern\_info(ping\_pong\_stateholder[0][6][111:32]), .sprite\_info(ping\_pong\_stateholder[0][6][31:0]), .hcount(hcount), .vcount(vcount), .addr\_output(ping\_pong\_addr\_output[0][6]), .valid(ping\_pong\_addr\_out\_valid[0][6])); addr\_cal AC\_ping\_7(.pattern\_info(ping\_pong\_stateholder[0][7][111:32]), .sprite\_info(ping\_pong\_stateholder[0][7][31:0]), .hcount(hcount), .vcount(vcount), .addr\_output(ping\_pong\_addr\_output[0][7]), .valid(ping\_pong\_addr\_out\_valid[0][7])); addr\_cal AC\_ping\_8(.pattern\_info(ping\_pong\_stateholder[0][8][111:32]), .sprite\_info(ping\_pong\_stateholder[0][8][31:0]), .hcount(hcount), .vcount(vcount), .addr\_output(ping\_pong\_addr\_output[0][8]), .valid(ping\_pong\_addr\_out\_valid[0][8]));

addr\_cal AC\_pong\_0(.pattern\_info(ping\_pong\_stateholder[1][0][111:32]), .sprite\_info(ping\_pong\_stateholder[1][0][31:0]), .hcount(hcount), .vcount(vcount), .addr\_output(ping\_pong\_addr\_output[1][0]), .valid(ping\_pong\_addr\_out\_valid[1][0]));

addr\_cal AC\_pong\_1(.pattern\_info(ping\_pong\_stateholder[1][1][111:32]), .sprite\_info(ping\_pong\_stateholder[1][1][31:0]), .hcount(hcount), .vcount(vcount), .addr output(ping pong addr output[1][1]), valid(ping pong addr out valid[1][1])); addr\_cal AC\_pong\_2(.pattern\_info(ping\_pong\_stateholder[1][2][111:32]), .sprite\_info(ping\_pong\_stateholder[1][2][31:0]), .hcount(hcount), .vcount(vcount), .addr\_output(ping\_pong\_addr\_output[1][2]), .valid(ping\_pong\_addr\_out\_valid[1][2])); addr\_cal AC\_pong\_3(.pattern\_info(ping\_pong\_stateholder[1][3][111:32]), .sprite\_info(ping\_pong\_stateholder[1][3][31:0]), .hcount(hcount), .vcount(vcount), .addr\_output(ping\_pong\_addr\_output[1][3]), .valid(ping\_pong\_addr\_out\_valid[1][3])); addr\_cal AC\_pong\_4(.pattern\_info(ping\_pong\_stateholder[1][4][111:32]), .sprite\_info(ping\_pong\_stateholder[1][4][31:0]), .hcount(hcount), .vcount(vcount), .addr\_output(ping\_pong\_addr\_output[1][4]), .valid(ping\_pong\_addr\_out\_valid[1][4])); addr\_cal AC\_pong\_5(.pattern\_info(ping\_pong\_stateholder[1][5][111:32]), .sprite\_info(ping\_pong\_stateholder[1][5][31:0]), .hcount(hcount), .vcount(vcount), .addr\_output(ping\_pong\_addr\_output[1][5]), .valid(ping\_pong\_addr\_out\_valid[1][5])); addr\_cal AC\_pong\_6(.pattern\_info(ping\_pong\_stateholder[1][6][111:32]), .sprite\_info(ping\_pong\_stateholder[1][6][31:0]), .hcount(hcount), .vcount(vcount), .addr\_output(ping\_pong\_addr\_output[1][6]), .valid(ping\_pong\_addr\_out\_valid[1][6])); addr\_cal AC\_pong\_7(.pattern\_info(ping\_pong\_stateholder[1][7][111:32]), .sprite\_info(ping\_pong\_stateholder[1][7][31:0]), .hcount(hcount), .vcount(vcount), .addr\_output(ping\_pong\_addr\_output[1][7]), .valid(ping\_pong\_addr\_out\_valid[1][7])); addr\_cal AC\_pong\_8(.pattern\_info(ping\_pong\_stateholder[1][8][111:32]), .sprite\_info(ping\_pong\_stateholder[1][8][31:0]), .hcount(hcount), .vcount(vcount), .addr\_output(ping\_pong\_addr\_output[1][8]), .valid(ping\_pong\_addr\_out\_valid[1][8])); // FF Input================================

```
always ff @(posedge clk) begin
case (info)
  // 4'b1111 to flush *PING(0)/PONG(1)* buffer and clear *THE OPPOSIT* buffer
  4'b1111: begin
    ping_pong = pp_selc;
                        for (i = 0; i < child limit; i = i + 1) begin
                                ping pong stateholder[~pp_selc][i][31] = 1'b0;
                        end
```
end

// 4;b0001 normal write to state holder \*\*ping\_pong(pp\_selc)\*\* 4'h0001 : begin // \*\*\*\*\*Change the sub comp code to match the input if (sub  $comp == sub comp ID$ ) begin if (child  $comp <$ child limit) begin case (input\_type) 3'b001: begin // visible

```
ping_pong_stateholder[pp_selc][child_comp][31] = input_msg[12];
                             // fliped
                             ping_pong_stateholder[pp_selc][child_comp][30] = input_msg[11];
                             // pattern code
                             if (input_msg[4:0] < pattern_num)
                               ping_pong_stateholder[pp_selc][child_comp][111:32] =
pattern_table[input_msg[4:0]];
                          end
                          3'b010: begin
                             // x_coordinate
                             ping_pong_stateholder[pp_selc][child_comp][29:20] =
input_msg[9:0];
                          end
                          3'b011: begin
                             // y coordinate
                             ping_pong_stateholder[pp_selc][child_comp][19:10] =
input_msg[9:0];
                          end
                          3'b100: begin
                             // shift_amount
                             ping_pong_stateholder[pp_selc][child_comp][9:0] =
input_msg[9:0];
                          end
                        endcase
                                    end
                   end
       end
    endcase
       end
    // Output =====================================
       always_comb begin
              for (i = 0; j < child limit; j = j + 1) begin
                     ping_pong_RGB_output[0][j] = (ping_pong_addr_output[0][j] <
addr_limit)? color_plate[mem[ping_pong_addr_output[0][j]]] : color_plate[mem[0]];
                     ping_pong_RGB_output[1][j] = (ping_pong_addr_output[1][j] <
addr_limit)? color_plate[mem[ping_pong_addr_output[1][j]]] : color_plate[mem[0]];
              end
              RGB_output = 24'h9290ff;
              for (k = 0; k < child_limit; k = k + 1) begin
```
if ((ping\_pong\_RGB\_output[ping\_pong][k] != 24'h9290ff) && ping\_pong\_addr\_out\_valid[ping\_pong][k]) begin RGB\_output = ping\_pong\_RGB\_output[ping\_pong][k]; break; end end end

initial begin

\$readmemh("/user/stud/fall22/hy2759/4840/pro\_test/lab3-hw/on\_chip\_mem/Block.txt", mem);

end

Endmodule

Cloud\_diplay.sv: /\* \* Avalon memory-mapped peripheral that generates VGA \* \* Stephen A. Edwards \* Columbia University \*/ module Cloud\_display (input logic clk, input logic reset, input logic [31:0] writedata, input logic [9:0] hcount, input logic [9:0] vcount, output logic [23:0] RGB\_output); // Change for other type========================= parameter [5:0] sub\_comp\_ID = 6'b001110; // #14 parameter [4:0] pattern  $num = 5'd 1;$ parameter [15:0] addr\_limit = 16'd\_768; // 768 parameter  $[4:0]$  child\_limit = 5'd\_1; logic [3:0] mem [0:383]; logic [23:0] color\_plate [0:3]; logic [79:0] pattern\_table [0:2]; assign pattern\_table[0] = {16'd\_0, 16'd\_32, 16'd\_24, 16'd\_32, 16'd\_24};

```
assign color_plate[0] = 24'h9290ff;
       assign color plate[1] = 24'h000000;assign color plate[2] = 24'hfffff;
       assign color plate[3] = 24'h63adff;
  //=============================================
  // logic [79:0] ping_pong_pattern_input[0:1];
  logic [23:0] ping_pong_RGB_output[0:1];
  logic [15:0] ping_pong_addr_output[0:1];
  logic ping pong addr out valid[0:1];
  logic [111:0] ping_pong_stateholder[0:1];
  logic ping pong = 1'bb;
      logic [5:0] sub_comp;
       logic [4:0] child_comp;
      logic [3:0] info;
       logic [2:0] input_type;
      logic [12:0] input_msg;
      logic pp_selc;
       assign sub comp = writedata[31:26];
      assign child_comp = writedata[25:21];
       assign info = writedata[20:17];
      assign input type = writedata[16:14];
       assign pp\_selc = writedata[13];
       assign input msg = writedata[12:0];
      // loop ============================
      integer i, j, k;
      // ================================
  //==========================================
  // Address_calculater change to adapt different setting
  //=============================================
       addr_cal AC_ping_0(.pattern_info(ping_pong_stateholder[0][111:32]),
.sprite_info(ping_pong_stateholder[0][31:0]), .hcount(hcount), .vcount(vcount),
.addr_output(ping_pong_addr_output[0]), .valid(ping_pong_addr_out_valid[0]));
  addr_cal AC_pong_0(.pattern_info(ping_pong_stateholder[1][111:32]),
.sprite_info(ping_pong_stateholder[1][31:0]), .hcount(hcount), .vcount(vcount),
.addr_output(ping_pong_addr_output[1]), .valid(ping_pong_addr_out_valid[1]));
```

```
// FF Input================================
```
always\_ff @(posedge clk) begin

```
case (info)
  // 4'b1111 to flush *PING(0)/PONG(1)* buffer and clear *THE OPPOSIT* buffer
  4'b1111: begin
     ping_pong = pp_selc;
     ping pong stateholder[~pp_selc][31] = 1'b0;
  end
  // 4;b0001 normal write to state holder **ping_pong(pp_selc)**
       4'h0001 : begin
     // *****Change the sub_comp code to match the input
          if (sub_comp == sub_comp_ID) begin
       case (input_type)
          3'b001: begin
            // visible
            ping pong stateholder[pp_selc][31] = input_msg[12];
            // fliped
            ping_pong_stateholder[pp_selc][30] = input_msg[11];
            // pattern code
            if (input_msg[4:0] < pattern_num)
               ping pong stateholder[pp_selc][111:32] = pattern_table[input_msg[4:0]];
          end
          3'b010: begin
            // x_coordinate
            ping pong stateholder[pp_selc][29:20] = input_msg[9:0];
          end
          3'b011: begin
            // y_coordinate
            ping pong stateholder[pp_selc][19:10] = input_msg[9:0];
          end
          3'b100: begin
            // shift_amount
            ping pong stateholder[pp_selc][9:0] = input_msg[9:0];
          end
       endcase
              end
  end
endcase
  end
// Output =====================================
  always_comb begin
          ping pong RGB output[0] = (ping pong addr output[0] \leq addr limit)?
                 (
```

```
(ping_pong_addr_output[0][0])?
                     color_plate[mem[(ping_pong_addr_output[0][15:1])][3:2]] :
                     color_plate[mem[(ping_pong_addr_output[0][15:1])][1:0]]
       ) :
       color_plate[mem[0]];
ping pong RGB output[1] = (ping pong addr output[1] < addr limit)?
       (
              (ping_pong_addr_output[1][0])?
                     color_plate[mem](ping_pong_addr_output[1][15:1])][3:2]] :
                     color_plate[mem[(ping_pong_addr_output[1][15:1])][1:0]]
       ) :
       color_plate[mem[0]];
```

```
// assign ping_pong_RGB_output[0] = (ping_pong_addr_output[0] < addr_limit)?
color_plate[mem[ping_pong_addr_output[0]]] : color_plate[mem[0]];
```
// assign ping\_pong\_RGB\_output[1] = (ping\_pong\_addr\_output[1] < addr\_limit)? color\_plate[mem[ping\_pong\_addr\_output[1]]] : color\_plate[mem[0]];

```
RGB_output = ping_pong_addr_out_valid[ping_pong]?
ping_pong_RGB_output[ping_pong] : 24'h9290ff;
      end
```
initial begin

```
$readmemh("/user/stud/fall22/hy2759/4840/pro_test/lab3-hw/on_chip_mem/Cloud_2bit.txt",
mem);
end
```
endmodule

Coin\_display.sv:

/\*

\* Avalon memory-mapped peripheral that generates VGA

\* \* Stephen A. Edwards

\* Columbia University

\*/

```
module Coin_display (input logic clk,
         input logic reset,
              input logic [31:0] writedata,
              input logic [9:0] hcount,
              input logic [9:0] vcount,
              output logic [23:0] RGB_output);
  // Change for other type=========================
  parameter [5:0] sub comp ID = 6'b000011;
  parameter [4:0] pattern num = 5'd 4;
  parameter [15:0] addr limit = 16'd 512;
       parameter [4:0] child limit = 5'd 4;
       logic [3:0] mem [0:511];
       logic [23:0] color_plate [0:4];
  logic [79:0] pattern_table [0:3];
  assign pattern_table[0] = {16'd_0, 16'd_8, 16'd_16, 16'd_8, 16'd_16};assign pattern_table[1] = {16'd \ 128, 16'd \ 8, 16'd \ 16, 16'd \ 8, 16'd \ 16};assign pattern_table[2] = {16'd_256, 16'd_8, 16'd_16, 16'd_8, 16'd_16};
  assign pattern_table[3] = {16'd_384, 16'd_8, 16'd_16, 16'd_8, 16'd_16};
       assign color plate[0] = 24'h9290ff;assign color_plate[1] = 24'h908fff;
       assign color plate[2] = 24'he59a25;assign color_plate[3] = 24'hfffeff;
       assign color plate[4] = 24'hb33425;//=============================================
  // logic [79:0] ping_pong_pattern_input[0:1];
  logic [23:0] ping_pong_RGB_output[0:1][0:3];
  logic [15:0] ping_pong_addr_output[0:1][0:3];
  logic ping_pong_addr_out_valid[0:1][0:3];
  logic [111:0] ping_pong_stateholder[0:1][0:3];
  logic ping pong = 1'b0;
       logic [5:0] sub_comp;
       logic [4:0] child comp;
       logic [3:0] info;
       logic [2:0] input type;
       logic [12:0] input_msg;
       logic pp_selc;
```

```
assign sub_comp = writedata[31:26];
assign child comp = writedata[25:21];
assign info = writedata[20:17];
assign input type = writedata[16:14];
assign pp_selc = writedata[13];
assign input msg = writedata[12:0];
```

```
// loop ============================
integer i, j, k;
// ================================
```
//==========================================

// Address\_calculater change to adapt different setting

//=============================================

addr\_cal AC\_ping\_0(.pattern\_info(ping\_pong\_stateholder[0][0][111:32]), .sprite\_info(ping\_pong\_stateholder[0][0][31:0]), .hcount(hcount), .vcount(vcount), .addr\_output(ping\_pong\_addr\_output[0][0]), .valid(ping\_pong\_addr\_out\_valid[0][0])); addr\_cal AC\_ping\_1(.pattern\_info(ping\_pong\_stateholder[0][1][111:32]), .sprite\_info(ping\_pong\_stateholder[0][1][31:0]), .hcount(hcount), .vcount(vcount), .addr\_output(ping\_pong\_addr\_output[0][1]), .valid(ping\_pong\_addr\_out\_valid[0][1])); addr\_cal AC\_ping\_2(.pattern\_info(ping\_pong\_stateholder[0][2][111:32]), .sprite\_info(ping\_pong\_stateholder[0][2][31:0]), .hcount(hcount), .vcount(vcount), .addr\_output(ping\_pong\_addr\_output[0][2]), .valid(ping\_pong\_addr\_out\_valid[0][2])); addr\_cal AC\_ping\_3(.pattern\_info(ping\_pong\_stateholder[0][3][111:32]), .sprite\_info(ping\_pong\_stateholder[0][3][31:0]), .hcount(hcount), .vcount(vcount), .addr\_output(ping\_pong\_addr\_output[0][3]), .valid(ping\_pong\_addr\_out\_valid[0][3]));

addr\_cal AC\_pong\_0(.pattern\_info(ping\_pong\_stateholder[1][0][111:32]), .sprite\_info(ping\_pong\_stateholder[1][0][31:0]), .hcount(hcount), .vcount(vcount), .addr\_output(ping\_pong\_addr\_output[1][0]), .valid(ping\_pong\_addr\_out\_valid[1][0])); addr\_cal AC\_pong\_1(.pattern\_info(ping\_pong\_stateholder[1][1][111:32]), .sprite\_info(ping\_pong\_stateholder[1][1][31:0]), .hcount(hcount), .vcount(vcount), .addr\_output(ping\_pong\_addr\_output[1][1]), .valid(ping\_pong\_addr\_out\_valid[1][1])); addr\_cal AC\_pong\_2(.pattern\_info(ping\_pong\_stateholder[1][2][111:32]), .sprite\_info(ping\_pong\_stateholder[1][2][31:0]), .hcount(hcount), .vcount(vcount), .addr\_output(ping\_pong\_addr\_output[1][2]), .valid(ping\_pong\_addr\_out\_valid[1][2])); addr\_cal AC\_pong\_3(.pattern\_info(ping\_pong\_stateholder[1][3][111:32]), .sprite\_info(ping\_pong\_stateholder[1][3][31:0]), .hcount(hcount), .vcount(vcount), .addr\_output(ping\_pong\_addr\_output[1][3]), .valid(ping\_pong\_addr\_out\_valid[1][3]));

```
// FF Input================================
    always ff @(posedge clk) begin
  case (info)
```
// 4'b1111 to flush \*PING(0)/PONG(1)\* buffer and clear \*THE OPPOSIT\* buffer 4'b1111: begin ping\_pong = pp\_selc; for  $(i = 0; i <$  child limit;  $i = i + 1$ ) begin ping pong stateholder[~pp\_selc][i][31] = 1'b0; end end // 4;b0001 normal write to state holder \*\*ping\_pong(pp\_selc)\*\* 4'h0001 : begin // \*\*\*\*\*Change the sub comp code to match the input if (sub\_comp == sub\_comp\_ID) begin if (child  $comp <$ child limit) begin case (input\_type) 3'b001: begin // visible ping pong stateholder[pp\_selc][child\_comp][31] = input\_msg[12]; // fliped ping\_pong\_stateholder[pp\_selc][child\_comp][30] = input\_msg[11]; // pattern code if (input\_msg[4:0] < pattern\_num) ping\_pong\_stateholder[pp\_selc][child\_comp][111:32] = pattern\_table[input\_msg[4:0]]; end 3'b010: begin // x\_coordinate ping\_pong\_stateholder[pp\_selc][child\_comp][29:20] = input\_msg[9:0]; end 3'b011: begin  $//$  y coordinate ping pong stateholder[pp\_selc][child\_comp][19:10] = input\_msg[9:0]; end 3'b100: begin // shift\_amount ping pong stateholder[pp\_selc][child\_comp][9:0] = input\_msg[9:0]; end endcase end end end

endcase end

```
// Output =====================================
       always_comb begin
              for (j = 0; j < child_limit; j = j + 1) begin
                     ping_pong_RGB_output[0][j] = (ping_pong_addr_output[0][j] <
addr_limit)? color_plate[mem[ping_pong_addr_output[0][j]]] : color_plate[mem[0]];
                     ping_pong_RGB_output[1][j] = (ping_pong_addr_output[1][j] <
addr_limit)? color_plate[mem[ping_pong_addr_output[1][j]]] : color_plate[mem[0]];
              end
              RGB_output = 24'h9290ff;
              for (k = 0; k < child_limit; k = k + 1) begin
                     if ((ping_pong_RGB_output[ping_pong][k] != 24'h9290ff) &&
ping_pong_addr_out_valid[ping_pong][k]) begin
                            RGB_output = ping_pong_RGB_output[ping_pong][k];
                            break;
                     end
              end
       end
initial begin
       $readmemh("/user/stud/fall22/hy2759/4840/pro_test/lab3-hw/on_chip_mem/Coin.txt",
```
mem); end

endmodule

Flag\_display.sv:

/\*

\* Avalon memory-mapped peripheral that generates VGA

\*

\* Stephen A. Edwards

\* Columbia University

\*/

```
module Coin display (input logic clk,
         input logic reset,
              input logic [31:0] writedata,
              input logic [9:0] hcount,
              input logic [9:0] vcount,
              output logic [23:0] RGB_output);
  // Change for other type=========================
  parameter [5:0] sub comp ID = 6'b000011;
  parameter [4:0] pattern num = 5'd 4;
  parameter [15:0] addr limit = 16'd 512;
       parameter [4:0] child limit = 5'd 4;
       logic [3:0] mem [0:511];
       logic [23:0] color_plate [0:4];
  logic [79:0] pattern_table [0:3];
  assign pattern_table[0] = {16'd - 0, 16'd - 8, 16'd - 16, 16'd - 8, 16'd - 16};assign pattern_table[1] = {16'd_128, 16'd_8, 16'd_16, 16'd_8, 16'd_16};
  assign pattern_table[2] = {16'd \ 256, 16'd \ 8, 16'd \ 16, 16'd \ 8, 16'd \ 16};assign pattern_table[3] = {16'd_384, 16'd_8, 16'd_16, 16'd_8, 16'd_16};
       assign color plate[0] = 24'h9290ff;assign color plate[1] = 24'h908fff;assign color_plate[2] = 24'he59a25;
       assign color plate[3] = 24'hfffeff;
       assign color_plate[4] = 24'hb33425;
  //=============================================
  // logic [79:0] ping_pong_pattern_input[0:1];
  logic [23:0] ping_pong_RGB_output[0:1][0:3];
  logic [15:0] ping_pong_addr_output[0:1][0:3];
  logic ping pong addr out valid[0:1][0:3];
  logic [111:0] ping_pong_stateholder[0:1][0:3];
  logic ping_pong = 1'b0;
       logic [5:0] sub_comp;
       logic [4:0] child_comp;
       logic [3:0] info;
       logic [2:0] input type;
       logic [12:0] input_msg;
       logic pp_selc;
```

```
assign sub comp = writedata[31:26];
assign child_comp = writedata[25:21];
assign info = writedata[20:17];
assign input type = writedata[16:14];
assign pp_selc = writedata[13];
assign input msg = writedata[12:0];
```

```
// loop ============================
integer i, j, k;
// ================================
```
//==========================================

// Address\_calculater change to adapt different setting

//=============================================

addr\_cal AC\_ping\_0(.pattern\_info(ping\_pong\_stateholder[0][0][111:32]), .sprite\_info(ping\_pong\_stateholder[0][0][31:0]), .hcount(hcount), .vcount(vcount), .addr\_output(ping\_pong\_addr\_output[0][0]), .valid(ping\_pong\_addr\_out\_valid[0][0])); addr\_cal AC\_ping\_1(.pattern\_info(ping\_pong\_stateholder[0][1][111:32]), .sprite\_info(ping\_pong\_stateholder[0][1][31:0]), .hcount(hcount), .vcount(vcount), .addr\_output(ping\_pong\_addr\_output[0][1]), .valid(ping\_pong\_addr\_out\_valid[0][1])); addr\_cal AC\_ping\_2(.pattern\_info(ping\_pong\_stateholder[0][2][111:32]), .sprite\_info(ping\_pong\_stateholder[0][2][31:0]), .hcount(hcount), .vcount(vcount), .addr\_output(ping\_pong\_addr\_output[0][2]), .valid(ping\_pong\_addr\_out\_valid[0][2])); addr\_cal AC\_ping\_3(.pattern\_info(ping\_pong\_stateholder[0][3][111:32]), .sprite\_info(ping\_pong\_stateholder[0][3][31:0]), .hcount(hcount), .vcount(vcount), .addr output(ping pong addr output[0][3]), .valid(ping pong addr out valid[0][3]));

addr\_cal AC\_pong\_0(.pattern\_info(ping\_pong\_stateholder[1][0][111:32]), .sprite\_info(ping\_pong\_stateholder[1][0][31:0]), .hcount(hcount), .vcount(vcount), .addr\_output(ping\_pong\_addr\_output[1][0]), .valid(ping\_pong\_addr\_out\_valid[1][0])); addr\_cal AC\_pong\_1(.pattern\_info(ping\_pong\_stateholder[1][1][111:32]), .sprite\_info(ping\_pong\_stateholder[1][1][31:0]), .hcount(hcount), .vcount(vcount), .addr\_output(ping\_pong\_addr\_output[1][1]), .valid(ping\_pong\_addr\_out\_valid[1][1])); addr\_cal AC\_pong\_2(.pattern\_info(ping\_pong\_stateholder[1][2][111:32]), .sprite\_info(ping\_pong\_stateholder[1][2][31:0]), .hcount(hcount), .vcount(vcount), .addr\_output(ping\_pong\_addr\_output[1][2]), .valid(ping\_pong\_addr\_out\_valid[1][2])); addr\_cal AC\_pong\_3(.pattern\_info(ping\_pong\_stateholder[1][3][111:32]), .sprite\_info(ping\_pong\_stateholder[1][3][31:0]), .hcount(hcount), .vcount(vcount), .addr\_output(ping\_pong\_addr\_output[1][3]), .valid(ping\_pong\_addr\_out\_valid[1][3]));

```
// FF Input================================
    always_ff @(posedge clk) begin
  case (info)
    // 4'b1111 to flush *PING(0)/PONG(1)* buffer and clear *THE OPPOSIT* buffer
```
4'b1111: begin ping\_pong = pp\_selc; for  $(i = 0; i <$  child\_limit;  $i = i + 1$ ) begin ping\_pong\_stateholder[~pp\_selc][i][31] = 1'b0; end end // 4;b0001 normal write to state holder \*\*ping\_pong(pp\_selc)\*\* 4'h0001 : begin // \*\*\*\*\*Change the sub comp code to match the input if (sub  $comp == sub comp ID$ ) begin if (child  $comp <$ child limit) begin case (input\_type) 3'b001: begin // visible ping\_pong\_stateholder[pp\_selc][child\_comp][31] = input\_msg[12]; // fliped ping\_pong\_stateholder[pp\_selc][child\_comp][30] = input\_msg[11]; // pattern code if (input\_msg[4:0] < pattern\_num) ping\_pong\_stateholder[pp\_selc][child\_comp][111:32] = pattern\_table[input\_msg[4:0]]; end 3'b010: begin // x coordinate ping\_pong\_stateholder[pp\_selc][child\_comp][29:20] = input\_msg[9:0]; end 3'b011: begin // y\_coordinate ping pong stateholder[pp\_selc][child\_comp][19:10] = input\_msg[9:0]; end 3'b100: begin // shift\_amount ping\_pong\_stateholder[pp\_selc][child\_comp][9:0] = input\_msg[9:0]; end endcase end end end endcase

end

// Output ===================================== always\_comb begin for  $(i = 0; j <$  child limit;  $j = j + 1$ ) begin ping\_pong\_RGB\_output[0][j] = (ping\_pong\_addr\_output[0][j] < addr\_limit)? color\_plate[mem[ping\_pong\_addr\_output[0][j]]] : color\_plate[mem[0]]; ping\_pong\_RGB\_output[1][j] = (ping\_pong\_addr\_output[1][j] < addr\_limit)? color\_plate[mem[ping\_pong\_addr\_output[1][j]]] : color\_plate[mem[0]]; end RGB\_output = 24'h9290ff; for  $(k = 0; k <$  child\_limit;  $k = k + 1$ ) begin if ((ping\_pong\_RGB\_output[ping\_pong][k] != 24'h9290ff) && ping\_pong\_addr\_out\_valid[ping\_pong][k]) begin RGB\_output = ping\_pong\_RGB\_output[ping\_pong][k]; break; end end end initial begin \$readmemh("/user/stud/fall22/hy2759/4840/pro\_test/lab3-hw/on\_chip\_mem/Coin.txt", mem); end endmodule Goomba\_display.sv /\* \* Avalon memory-mapped peripheral that generates VGA \* \* Stephen A. Edwards \* Columbia University

\*/

module Goomba\_display (input logic clk, input logic reset, input logic [31:0] writedata,

```
input logic [9:0] hcount,
            input logic [9:0] vcount,
            output logic [23:0] RGB_output);
// Change for other type=========================
parameter [5:0] sub_comp_ID = 6'b000101; // #5
parameter [4:0] pattern num = 5'd 2;
parameter [15:0] addr_limit = 16'd_384; // 384
    parameter [4:0] child limit = 5'd 2;
     logic [3:0] mem [0:191];
    logic [23:0] color_plate [0:3];
logic [79:0] pattern_table [0:1];
assign pattern_table[0] = {16'd_0, 16'd_16, 16'd_16, 16'd_16, 16'd_16};
assign pattern_table[1] = {16'd_256, 16'd_16, 16'd_8, 16'd_16, 16'd_8};
    assign color plate[0] = 24'h9290ff;assign color_plate[1] = 24'h9c4a00;
     assign color plate[2] = 24'h000000;assign color plate[3] = 24'hffcec5;//=============================================
// logic [79:0] ping_pong_pattern_input[0:1];
logic [23:0] ping_pong_RGB_output[0:1][0:1];
logic [15:0] ping_pong_addr_output[0:1][0:1];
logic ping pong addr out valid[0:1][0:1];
logic [111:0] ping_pong_stateholder[0:1][0:1];
logic ping pong = 1'b0;
    logic [5:0] sub_comp;
    logic [4:0] child_comp;
    logic [3:0] info;
    logic [2:0] input_type;
    logic [12:0] input_msg;
    logic pp_selc;
    assign sub_comp = writedata[31:26];
    assign child comp = writedata[25:21];
    assign info = writedata[20:17];
    assign input type = writedata[16:14];
    assign pp_selc = writedata[13];
     assign input msg = writedata[12:0];
```
```
// loop ============================
integer i, j, k;
// ================================
```

```
//==========================================
```
// Address\_calculater change to adapt different setting

//=============================================

addr\_cal AC\_ping\_0(.pattern\_info(ping\_pong\_stateholder[0][0][111:32]), .sprite\_info(ping\_pong\_stateholder[0][0][31:0]), .hcount(hcount), .vcount(vcount), .addr\_output(ping\_pong\_addr\_output[0][0]), .valid(ping\_pong\_addr\_out\_valid[0][0])); addr\_cal AC\_ping\_1(.pattern\_info(ping\_pong\_stateholder[0][1][111:32]), .sprite\_info(ping\_pong\_stateholder[0][1][31:0]), .hcount(hcount), .vcount(vcount), .addr\_output(ping\_pong\_addr\_output[0][1]), .valid(ping\_pong\_addr\_out\_valid[0][1]));

```
addr_cal AC_pong_0(.pattern_info(ping_pong_stateholder[1][0][111:32]),
.sprite_info(ping_pong_stateholder[1][0][31:0]), .hcount(hcount), .vcount(vcount),
.addr_output(ping_pong_addr_output[1][0]), .valid(ping_pong_addr_out_valid[1][0]));
  addr_cal AC_pong_1(.pattern_info(ping_pong_stateholder[1][1][111:32]),
.sprite_info(ping_pong_stateholder[1][1][31:0]), .hcount(hcount), .vcount(vcount),
.addr_output(ping_pong_addr_output[1][1]), .valid(ping_pong_addr_out_valid[1][1]));
  // FF Input================================
       always ff @(posedge clk) begin
    case (info)
       // 4'b1111 to flush *PING(0)/PONG(1)* buffer and clear *THE OPPOSIT* buffer
       4'b1111: begin
         ping_pong = pp_selc;
                             for (i = 0; i < child limit; i = i + 1) begin
                                    ping_pong_stateholder[~pp_selc][i][31] = 1'b0;
```

```
end
```
end

```
// 4;b0001 normal write to state holder **ping_pong(pp_selc)**
     4'h0001 : begin
  // *****Change the sub_comp code to match the input
       if (sub comp == sub\_comp ID) begin
                             if (child comp <child limit) begin
                 case (input_type)
                   3'b001: begin
                      // visible
                      ping_pong_stateholder[pp_selc][child_comp][31] = input_msg[12];
                      // fliped
                      ping_pong_stateholder[pp_selc][child_comp][30] = input_msg[11];
```

```
// pattern code
                             if (input_msg[4:0] < pattern_num)
                               ping_pong_stateholder[pp_selc][child_comp][111:32] =
pattern_table[input_msg[4:0]];
                          end
                          3'b010: begin
                             // x_coordinate
                             ping_pong_stateholder[pp_selc][child_comp][29:20] =
input_msg[9:0];
                          end
                          3'b011: begin
                             // y_coordinate
                             ping pong stateholder[pp_selc][child_comp][19:10] =
input_msg[9:0];
                          end
                          3'b100: begin
                             // shift_amount
                             ping pong stateholder[pp_selc][child_comp][9:0] =
input_msg[9:0];
                          end
                        endcase
                                    end
                   end
       end
    endcase
       end
    // Output =====================================
       always_comb begin
              for (j = 0; j < child_limit; j = j + 1) begin
                     ping_pong_RGB_output[0][j] = (ping_pong_addr_output[0][j] <
addr_limit)?
                     (
                             (ping_pong_addr_output[0][j][0])?
                                    color_plate[mem[(ping_pong_addr_output[0][j][15:1])][3:2]]
:
                                    color_plate[mem[(ping_pong_addr_output[0][j][15:1])][1:0]]
                     ) :
                     color_plate[mem[0]];
                     ping_pong_RGB_output[1][j] = (ping_pong_addr_output[1][j] <
addr_limit)?
```

```
(
                             (ping_pong_addr_output[1][j][0])?
                                    color_plate[mem[(ping_pong_addr_output[1][j][15:1])][3:2]]
:
                                    color_plate[mem](ping_pong_addr_output[1][j][15:1])][1:0]]
                      ) :
                     color_plate[mem[0]];
              end
              RGB_output = 24'h9290ff;
              for (k = 0; k < child_limit; k = k + 1) begin
                      if ((ping_pong_RGB_output[ping_pong][k] != 24'h9290ff) &&
ping_pong_addr_out_valid[ping_pong][k]) begin
                             RGB_output = ping_pong_RGB_output[ping_pong][k];
                             break;
                      end
              end
       end
initial begin
```
\$readmemh("/user/stud/fall22/hy2759/4840/pro\_test/lab3-hw/on\_chip\_mem/Goomba\_2bit.txt", mem); end

endmodule

## Ground display.sv:

/\*

- \* Avalon memory-mapped peripheral that generates VGA
- \* \* Stephen A. Edwards
- \* Columbia University

\*/

module Ground display (input logic clk, input logic reset,

```
input logic [31:0] writedata,
              input logic [9:0] hcount,
              input logic [9:0] vcount,
              output logic [23:0] RGB_output);
  // Change for other type=========================
  parameter [5:0] sub_comp_ID = 6'b001111; //#15
  parameter [4:0] pattern num = 5'd 1;parameter [15:0] addr limit = 16'd 256;
       logic [3:0] mem [0:127];
       logic [23:0] color_plate [0:3];
  logic [79:0] pattern_table [0:1];
  assign pattern_table[0] = {16'd \ 0, 16'd \ 16, 16'd \ 16, 16'd \ 650, 16'd \ 32};assign color_plate[0] = 24'h9290ff;
       assign color plate[1] = 24'hb53120;assign color plate[2] = 24'h6b6d00;assign color plate[3] = 24'hea9e22;parameter [9:0] ground_height = 10'd_368; // The 24&25 blocks on the floor. Total heigh
is 25 block
  //=============================================
  // logic [79:0] ping_pong_pattern_input[0:1];
  logic [23:0] ping_pong_RGB_output[0:1];
  logic [15:0] ping_pong_addr_output[0:1];
  logic ping_pong_addr_out_valid[0:1];
  logic [111:0] ping_pong_stateholder[0:1];
  logic ping_pong = 1'b0;
       logic [5:0] sub_comp;
       logic [4:0] child comp;
       logic [3:0] info;
       logic [2:0] input_type;
       logic [12:0] input_msg;
       logic pp_selc;
       assign sub comp = writedata[31:26];
       assign child comp = writedata[25:21];
       assign info = writedata[20:17];
       assign input type = writedata[16:14];
       assign pp_selc = writedata[13];
```

```
assign input msg = writedata[12:0];
    // Fixed Height
    assign ping pong stateholder[0][19:10] = ground height;
    assign ping pong stateholder[1][19:10] = ground height;
    logic [9:0] l edge = 10'd0;
    logic [9:0] r edge = 10'd0;//==========================================
```

```
// Address_calculater change to adapt different setting
```

```
//=============================================
  addr_cal AC_ping_0(.pattern_info(ping_pong_stateholder[0][111:32]),
.sprite_info(ping_pong_stateholder[0][31:0]), .hcount(hcount), .vcount(vcount),
.addr_output(ping_pong_addr_output[0]), .valid(ping_pong_addr_out_valid[0]));
  addr_cal AC_pong_0(.pattern_info(ping_pong_stateholder[1][111:32]),
.sprite_info(ping_pong_stateholder[1][31:0]), .hcount(hcount), .vcount(vcount),
.addr_output(ping_pong_addr_output[1]), .valid(ping_pong_addr_out_valid[1]));
  // FF Input=================================
       always ff @(posedge clk) begin
    case (info)
       // 4'b1111 to flush *PING(0)/PONG(1)* buffer and clear *THE OPPOSIT* buffer
       4'b1111: begin
         ping_pong = pp_selc;
         ping pong stateholder[~pp_selc][31] = 1'b0;
       end
       // 4;b0001 normal write to state holder **ping_pong(pp_selc)**
            4'h0001 : begin
         // *****Change the sub comp code to match the input
              if (sub comp == sub comp ID) begin
            case (input_type)
              3'b001: begin
                // visible
                ping pong stateholder[pp_selc][31] = input_msg[12];
                // fliped
                ping pong stateholder[pp_selc][30] = input_msg[11];
                // pattern code
                if (input_msg[4:0] < pattern_num)
                   ping pong stateholder[pp_selc][111:32] = pattern_table[input_msg[4:0]];
              end
              3'b010: begin
                // x_coordinate
                ping pong stateholder[pp_selc][29:20] = input_msg[9:0];
              end
              3'b011: begin
```

```
// y_coordinate
                 // ping_pong_stateholder[pp_selc][19:10] = input_msg[9:0];
                                                    L edge = input_msg[9:0];
               end
               3'b100: begin
                 // shift_amount
                 // ping_pong_stateholder[pp_selc][9:0] = input_msg[9:0];
                                                    r_edge = input_msg[9:0];
               end
            endcase
                   end
       end
    endcase
       end
    // Output =====================================
       assign ping_pong_RGB_output[0] = (ping_pong_addr_output[0] < addr_limit)?
                      (
                             (ping_pong_addr_output[0][0])?
                                     color_plate[mem[(ping_pong_addr_output[0][15:1])][3:2]] :
                                     color_plate[mem](ping_pong_addr_output[0][15:1])][1:0]]
                      ) :
                      color_plate[mem[0]];
       assign ping_pong_RGB_output[1] = (ping_pong_addr_output[1] < addr_limit)?
                      (
                             (ping_pong_addr_output[1][0])?
                                     color_plate[mem[(ping_pong_addr_output[1][15:1])][3:2]] :
                                     color_plate[mem[(ping_pong_addr_output[1][15:1])][1:0]]
                      ) :
                      color_plate[mem[0]];
       assign RGB_output = ping_pong_addr_out_valid[ping_pong]?
                                            (((hcount < \textsf{L}_\textsf{edge})||(\textsf{hcount} > \textsf{r}_\textsf{edge}))?
ping_pong_RGB_output[ping_pong] : 24'h9290ff)
                                            : 24'h9290ff;
```
initial begin

\$readmemh("/user/stud/fall22/hy2759/4840/pro\_test/lab3-hw/on\_chip\_mem/Ground\_2bit.txt", mem); end

endmodule

Ppu.sv:

/\* \* Avalon memory-mapped peripheral that generates VGA \*

\* Stephen A. Edwards

\* Columbia University

\*/

module ppu (input logic clk, input logic reset, input logic [31:0] writedata, input logic [2:0] address, input logic [9:0] hcount, input logic [9:0] vcount,

output logic [23:0] RGB\_output);

logic  $[23:0]$  background = 24'd 0; logic [23:0] RGB\_list[0:40];

// loop ============================ integer i; // ================================

Mario\_display Mario\_0(.clk(clk), .reset(reset), .writedata(writedata), .hcount(hcount), .vcount(vcount), .RGB\_output(RGB\_list[3]));

Block\_display Block\_0(.clk(clk), .reset(reset), .writedata(writedata), .hcount(hcount), .vcount(vcount), .RGB\_output(RGB\_list[7]));

Coin\_display Coin\_0(.clk(clk), .reset(reset), .writedata(writedata), .hcount(hcount), .vcount(vcount), .RGB\_output(RGB\_list[9]));

Cloud\_display Cloud\_0(.clk(clk), .reset(reset), .writedata(writedata), .hcount(hcount), .vcount(vcount), .RGB\_output(RGB\_list[16]));

Tube\_display Tube\_0(.clk(clk), .reset(reset), .writedata(writedata), .hcount(hcount), .vcount(vcount), .RGB\_output(RGB\_list[15]));

Mush\_display Mush\_0(.clk(clk), .reset(reset), .writedata(writedata), .hcount(hcount), .vcount(vcount), .RGB\_output(RGB\_list[12]));

Ground display Ground 0(.clk(clk), .reset(reset), .writedata(writedata), .hcount(hcount), .vcount(vcount), .RGB\_output(RGB\_list[14]));

Goomba\_display Goomba\_0(.clk(clk), .reset(reset), .writedata(writedata),

.hcount(hcount), .vcount(vcount), .RGB\_output(RGB\_list[5]));

always\_comb begin

RGB\_list[0] = 24'h9290ff; RGB\_list[1] = 24'h9290ff; RGB\_list[2] = 24'h9290ff; // RGB\_list[3] = 24'h9290ff; //Mario RGB\_list[4] = 24'h9290ff; // RGB\_list[5] = 24'h9290ff; //Goomba RGB  $list[6] = 24'h9290ff;$ // RGB\_list[7] = 24'h9290ff; //Block RGB\_list[8] = 24'h9290ff; // RGB\_list[9] = 24'h9290ff; //Coin RGB\_list[10] = 24'h9290ff; RGB\_list[11] = 24'h9290ff; // RGB\_list[12] = 24'h9290ff; //Mush RGB\_list[13] = 24'h9290ff; // RGB\_list[14] = 24'h9290ff; //Ground // RGB\_list[15] = 24'h9290ff; //Tube // RGB\_list[16] = 24'h9290ff; //Cloud RGB\_list[17] = 24'h9290ff; RGB\_list[18] = 24'h9290ff; RGB\_list[19] = 24'h9290ff; RGB\_output = 24'h9290ff; for  $(i = 0; i < 20; i = i + 1)$  begin if (RGB  $list[i]$  != 24'h9290ff) begin  $RGB$  output = RGB list[i]; break; end end

end

endmodule

```
Mario_display.sv:
```

```
/*
* Avalon memory-mapped peripheral that generates VGA
*
* Stephen A. Edwards
* Columbia University
*/
module Mario display (input logic clk,
         input logic reset,
              input logic [31:0] writedata,
              input logic [9:0] hcount,
              input logic [9:0] vcount,
              output logic [23:0] RGB_output);
  // Change for other type=========================
  parameter [5:0] sub comp ID = 6'b000001;
```
parameter [4:0] pattern  $num = 5'd 19$ ;

parameter  $[15:0]$  addr limit = 16'd 7168;

logic [3:0] mem [0:3583];

logic [23:0] color\_plate [0:3];

```
logic [79:0] pattern_table [0:18];
```

```
assign pattern_table[0] = {16'd_0, 16'd_16, 16'd_16, 16'd_16, 16'd_16};
assign pattern_table[1] = {16'd_256, 16'd_16, 16'd_16, 16'd_16, 16'd_16};
assign pattern_table[2] = {16'd_512, 16'd_16, 16'd_16, 16'd_16, 16'd_16};
assign pattern_table[3] = {16'd \ 768, 16'd \ 16, 16'd \ 16, 16'd \ 16, 16'd \ 16};
assign pattern_table[4] = {16'd_1024, 16'd_16, 16'd_16, 16'd_16, 16'd_16};
assign pattern_table[5] = {16'd 1280, 16'd 16, 16'd 16, 16'd 16, 16'd 16};
assign pattern_table[6] = {16'd_1536, 16'd_16, 16'd_16, 16'd_16, 16'd_16};
assign pattern_table[7] = {16'd \t 1792, 16'd \t 16, 16'd \t 32, 16'd \t 16, 16'd \t 32};assign pattern_table[8] = {16'd_2304, 16'd_16, 16'd_32, 16'd_16, 16'd_32};
assign pattern_table[9] = {16'd \ 2816, 16'd \ 16, 16'd \ 32, 16'd \ 16, 16'd \ 32};assign pattern_table[10] = {16'd_3328, 16'd_16, 16'd_32, 16'd_16, 16'd_32};
assign pattern_table[11] = {16'd_3840, 16'd_16, 16'd_32, 16'd_16, 16'd_32};
assign pattern_table[12] = {16'd_4352, 16'd_16, 16'd_32, 16'd_16, 16'd_32};
assign pattern_table[13] = {16'd_4864, 16'd_16, 16'd_24, 16'd_16, 16'd_24};
assign pattern_table[14] = {16'd_5248, 16'd_16, 16'd_24, 16'd_16, 16'd_24};
assign pattern_table[15] = {16'd_5632, 16'd_16, 16'd_32, 16'd_16, 16'd_32};
```

```
assign pattern_table[16] = {16'd_6144, 16'd_16, 16'd_16, 16'd_16, 16'd_16};
  assign pattern_table[17] = {16'd_6400, 16'd_16, 16'd_16, 16'd_16, 16'd_16};
  assign pattern_table[18] = {16'd_6656, 16'd_16, 16'd_32, 16'd_16, 16'd_32};
       assign color plate[0] = 24'h9290ff;assign color plate[1] = 24'hb53120;assign color plate[2] = 24'h6b6d00;assign color_plate[3] = 24'hea9e22;
  //=============================================
  // logic [79:0] ping_pong_pattern_input[0:1];
  logic [23:0] ping_pong_RGB_output[0:1];
  logic [15:0] ping_pong_addr_output[0:1];
  logic ping pong addr out valid[0:1];
  logic [111:0] ping_pong_stateholder[0:1];
  logic ping pong = 1'b0;
       logic [5:0] sub_comp;
      logic [4:0] child comp;
      logic [3:0] info;
      logic [2:0] input_type;
      logic [12:0] input_msg;
      logic pp_selc;
      assign sub comp = writedata[31:26];
       assign child_comp = writedata[25:21];
       assign info = writedata[20:17];
       assign input type = writedata[16:14];
      assign pp_selc = writedata[13];
      assign input msg = writedata[12:0];
  //==========================================
  // Address_calculater change to adapt different setting
  //=============================================
  addr_cal AC_ping_0(.pattern_info(ping_pong_stateholder[0][111:32]),
.sprite_info(ping_pong_stateholder[0][31:0]), .hcount(hcount), .vcount(vcount),
.addr_output(ping_pong_addr_output[0]), .valid(ping_pong_addr_out_valid[0]));
  addr_cal AC_pong_0(.pattern_info(ping_pong_stateholder[1][111:32]),
.sprite_info(ping_pong_stateholder[1][31:0]), .hcount(hcount), .vcount(vcount),
.addr_output(ping_pong_addr_output[1]), .valid(ping_pong_addr_out_valid[1]));
  // FF Input=================================
```

```
always ff @(posedge clk) begin
case (info)
```

```
// 4'b1111 to flush *PING(0)/PONG(1)* buffer and clear *THE OPPOSIT* buffer
  4'b1111: begin
     ping_pong = pp_selc;
     ping_pong_stateholder[~pp_selc][31] = 1'b0;
  end
  // 4;b0001 normal write to state holder **ping_pong(pp_selc)**
       4'h0001 : begin
     // *****Change the sub comp code to match the input
          if (sub_comp == sub_comp_ID) begin
       case (input_type)
          3'b001: begin
            // visible
            ping_pong_stateholder[pp_selc][31] = input_msg[12];
            // fliped
            ping_pong_stateholder[pp_selc][30] = input_msg[11];
            // pattern code
            if (input_msg[4:0] < pattern_num)
               ping_pong_stateholder[pp_selc][111:32] = pattern_table[input_msg[4:0]];
          end
          3'b010: begin
            // x_coordinate
            ping_pong_stateholder[pp_selc][29:20] = input_msg[9:0];
          end
          3'b011: begin
            //y coordinate
            ping_pong_stateholder[pp_selc][19:10] = input_msg[9:0];
          end
          3'b100: begin
            // shift_amount
            ping_pong_stateholder[pp_selc][9:0] = input_msg[9:0];
          end
       endcase
              end
  end
endcase
  end
// Output =====================================
  always_comb begin
         ping_pong_RGB_output[0] = (ping_pong_addr_output[0] < addr_limit)?
                 (
                        (ping_pong_addr_output[0][0])?
```

```
color_plate[mem[(ping_pong_addr_output[0][15:1])][3:2]] :
                     color_plate[mem[(ping_pong_addr_output[0][15:1])][1:0]]
       ) :
       color_plate[mem[0]];
ping_pong_RGB_output[1] = (ping_pong_addr_output[1] < addr_limit)?
       (
              (ping_pong_addr_output[1][0])?
                     color_plate[mem[(ping_pong_addr_output[1][15:1])][3:2]] :
                     color_plate[mem](ping_pong_addr_output[1][15:1])][1:0]]
       ) :
       color_plate[mem[0]];
```

```
// assign ping_pong_RGB_output[0] = (ping_pong_addr_output[0] < addr_limit)?
color_plate[mem[ping_pong_addr_output[0]]] : color_plate[mem[0]];
```
// assign ping\_pong\_RGB\_output[1] = (ping\_pong\_addr\_output[1] < addr\_limit)? color\_plate[mem[ping\_pong\_addr\_output[1]]] : color\_plate[mem[0]];

```
RGB_output = ping_pong_addr_out_valid[ping_pong]?
ping_pong_RGB_output[ping_pong] : 24'h9290ff;
      end
```
initial begin

\$readmemh("/user/stud/fall22/hy2759/4840/pro\_test/lab3-hw/on\_chip\_mem/Mario\_2bit.txt", mem); end

endmodule

## Mush display.sv:

/\*

- \* Avalon memory-mapped peripheral that generates VGA
- \*
- \* Stephen A. Edwards
- \* Columbia University

```
*/
```
module Mush\_display (input logic clk,

```
input logic reset,
            input logic [31:0] writedata,
            input logic [9:0] hcount,
            input logic [9:0] vcount,
           output logic [23:0] RGB_output);
// Change for other type=========================
parameter [5:0] sub_comp_ID = 6'b001001; // #9
parameter [4:0] pattern num = 5'd 2;
parameter [15:0] addr_limit = 16'd_512; // 512
     parameter [4:0] child limit = 5'd 2;
    logic [3:0] mem [0:255];
    logic [23:0] color_plate [0:3];
logic [79:0] pattern_table [0:1];
assign pattern_table[0] = {16'd_0, 16'd_16, 16'd_16, 16'd_16, 16'd_16};
     assign pattern_table[1] = {16'd_256, 16'd_16, 16'd_16, 16'd_16, 16'd_16};
     assign color plate[0] = 24'h9290ff;assign color plate[1] = 24'he69c21;assign color plate[2] = 24'h0c9300;assign color plate[3] = 24'hfffeff;
//=============================================
// logic [79:0] ping_pong_pattern_input[0:1];
logic [23:0] ping_pong_RGB_output[0:1][0:1];
logic [15:0] ping_pong_addr_output[0:1][0:1];
logic ping_pong_addr_out_valid[0:1][0:1];
logic [111:0] ping_pong_stateholder[0:1][0:1];
logic ping pong = 1'b0;
    logic [5:0] sub_comp;
     logic [4:0] child_comp;
    logic [3:0] info;
    logic [2:0] input_type;
    logic [12:0] input_msg;
    logic pp_selc;
    assign sub comp = writedata[31:26];
     assign child comp = writedata[25:21];
    assign info = writedata[20:17];
     assign input_type = writedata[16:14];
```

```
assign pp_selc = writedata[13];
assign input_msg = writedata[12:0];
```

```
// loop ============================
integer i, j, k;
// ================================
```

```
//==========================================
```
// Address\_calculater change to adapt different setting //=============================================

addr\_cal AC\_ping\_0(.pattern\_info(ping\_pong\_stateholder[0][0][111:32]), .sprite\_info(ping\_pong\_stateholder[0][0][31:0]), .hcount(hcount), .vcount(vcount), .addr\_output(ping\_pong\_addr\_output[0][0]), .valid(ping\_pong\_addr\_out\_valid[0][0])); addr\_cal AC\_ping\_1(.pattern\_info(ping\_pong\_stateholder[0][1][111:32]), .sprite\_info(ping\_pong\_stateholder[0][1][31:0]), .hcount(hcount), .vcount(vcount), .addr\_output(ping\_pong\_addr\_output[0][1]), .valid(ping\_pong\_addr\_out\_valid[0][1]));

addr\_cal AC\_pong\_0(.pattern\_info(ping\_pong\_stateholder[1][0][111:32]), .sprite\_info(ping\_pong\_stateholder[1][0][31:0]), .hcount(hcount), .vcount(vcount), .addr\_output(ping\_pong\_addr\_output[1][0]), .valid(ping\_pong\_addr\_out\_valid[1][0])); addr\_cal AC\_pong\_1(.pattern\_info(ping\_pong\_stateholder[1][1][111:32]), .sprite\_info(ping\_pong\_stateholder[1][1][31:0]), .hcount(hcount), .vcount(vcount), .addr\_output(ping\_pong\_addr\_output[1][1]), .valid(ping\_pong\_addr\_out\_valid[1][1]));

```
// FF Input================================
     always ff @(posedge clk) begin
  case (info)
     // 4'b1111 to flush *PING(0)/PONG(1)* buffer and clear *THE OPPOSIT* buffer
     4'b1111: begin
       ping_pong = pp_selc;
                          for (i = 0; i < child limit; i = i + 1) begin
                                  ping pong stateholder[~pp_selc][i][31] = 1'b0;
                           end
     end
     \frac{1}{4}; b0001 normal write to state holder **ping pong(pp selc)**
          4'h0001 : begin
       // *****Change the sub_comp code to match the input
            if (sub comp == sub comp ID) begin
```

```
if (child comp <child limit) begin
case (input_type)
```

```
ping_pong_stateholder[pp_selc][child_comp][31] = input_msg[12];
                             // fliped
                             ping_pong_stateholder[pp_selc][child_comp][30] = input_msg[11];
                             // pattern code
                             if (input_msg[4:0] < pattern_num)
                               ping_pong_stateholder[pp_selc][child_comp][111:32] =
pattern_table[input_msg[4:0]];
                          end
                          3'b010: begin
                             // x_coordinate
                             ping_pong_stateholder[pp_selc][child_comp][29:20] =
input_msg[9:0];
                          end
                          3'b011: begin
                             //y coordinate
                             ping_pong_stateholder[pp_selc][child_comp][19:10] =
input_msg[9:0];
                          end
                          3'b100: begin
                             // shift_amount
                             ping_pong_stateholder[pp_selc][child_comp][9:0] =
input_msg[9:0];
                          end
                        endcase
                                    end
                   end
       end
    endcase
       end
    // Output =====================================
       always_comb begin
              for (j = 0; j < child_limit; j = j + 1) begin
                     ping_pong_RGB_output[0][j] = (ping_pong_addr_output[0][j] <
addr_limit)?
                     (
                             (ping_pong_addr_output[0][j][0])?
                                    color_plate[mem[(ping_pong_addr_output[0][j][15:1])][3:2]]
:
                                    color_plate[mem[(ping_pong_addr_output[0][j][15:1])][1:0]]
                     ) :
                     color_plate[mem[0]];
```

```
ping_pong_RGB_output[1][j] = (ping_pong_addr_output[1][j] <
addr_limit)?
                     (
                            (ping pong addr output[1][j][0])?
                                  color_plate[mem[(ping_pong_addr_output[1][j][15:1])][3:2]]
:
                                  color_plate[mem[(ping_pong_addr_output[1][j][15:1])][1:0]]
                     ) :
                    color_plate[mem[0]];
              end
              RGB_output = 24'h9290ff;
             for (k = 0; k < child_limit; k = k + 1) begin
                     if ((ping_pong_RGB_output[ping_pong][k] != 24'h9290ff) &&
ping_pong_addr_out_valid[ping_pong][k]) begin
                            RGB_output = ping_pong_RGB_output[ping_pong][k];
                            break;
                     end
             end
       end
initial begin
$readmemh("/user/stud/fall22/hy2759/4840/pro_test/lab3-hw/on_chip_mem/Mush_2bit.txt",
mem);
end
endmodule
Soc_system_top.sv:
// ==================================================================
// Copyright (c) 2013 by Terasic Technologies Inc.
// ==================================================================
//
// Modified 2019 by Stephen A. Edwards
//
// Permission:
//
```

```
// Terasic grants permission to use and modify this code for use
// in synthesis for all Terasic Development Boards and Altera
// Development Kits made by Terasic. Other use of this code,
// including the selling ,duplication, or modification of any
// portion is strictly prohibited.
//
// Disclaimer:
//
// This VHDL/Verilog or C/C++ source code is intended as a design
// reference which illustrates how these types of functions can be
// implemented. It is the user's responsibility to verify their
// design for consistency and functionality through the use of
// formal verification methods. Terasic provides no warranty
// regarding the use or functionality of this code.
//
// ===============================================================
//
// Terasic Technologies Inc
// 9F., No.176, Sec.2, Gongdao 5th Rd, East Dist, Hsinchu City, 30070. Taiwan
//
//
// web: http://www.terasic.com/
// email: support@terasic.com
module soc_system_top(
///////// ADC /////////
inout ADC_CS_N,
output ADC_DIN,
input ADC_DOUT,
output ADC_SCLK,
///////// AUD /////////
input AUD_ADCDAT,
inout AUD_ADCLRCK,
inout AUD_BCLK,
output AUD_DACDAT,
inout AUD_DACLRCK,
output AUD_XCK,
```
///////// CLOCK2 ///////// input CLOCK2\_50,

///////// CLOCK3 /////////

input CLOCK3\_50, ///////// CLOCK4 ///////// input CLOCK4\_50, ///////// CLOCK ///////// input CLOCK\_50, ///////// DRAM ///////// output [12:0] DRAM\_AD D R, output [1:0] DRAM\_BA, output DRAM\_CAS\_N, output DRAM CKE, output DRAM\_CLK, output DRAM CS\_N, inout [15:0] DRAM\_DQ, output DRAM\_LDQM, output DRAM\_RAS\_N, output DRAM\_UDQM, output DRAM\_WE\_N, ///////// FAN ///////// output FAN CTRL, ///////// FPGA ///////// output FPGA\_I2C\_SCL K, inout FPGA\_I2C\_SDAT, ///////// GPIO ///////// inout [35:0] GPIO\_0, inout [35:0] GPIO\_1, ///////// HEX0 ///////// output [6:0] HEX0, ///////// HEX1 ///////// output [6:0] HEX1, ///////// HEX2 ///////// output [6:0] HEX2, ///////// HEX3 /////////

output [6:0] HEX3,

///////// HEX4 ///////// output [6:0] HEX4,

///////// HEX5 ///////// output [6:0] HEX5,

///////// HPS /////////

inout HPS\_CONV\_USB\_N, output [14:0] HPS\_DDR3\_ADDR, output [2:0] HPS\_DDR3\_BA, output HPS\_DDR3\_CAS\_N, output HPS\_DDR3\_CKE, output HPS\_DDR3\_CK\_N, output HPS\_DDR3\_CK\_P, output HPS\_DDR3\_CS\_N, output [3:0] HPS\_DDR3\_DM, inout [31:0] HPS\_DDR3\_DQ, inout [3:0] HPS\_DDR3\_DQS\_N, inout [3:0] HPS\_DDR3\_DQS\_P, output HPS\_DDR3\_ODT, output HPS\_DDR3\_RAS\_N, output HPS\_DDR3\_RESET\_ N, input HPS DDR3 RZQ, output HPS\_DDR3\_WE\_N, output HPS\_ENET\_GTX\_CLK, inout HPS\_ENET\_INT\_N, output HPS\_ENET\_MDC, inout HPS ENET MDIO, input HPS\_ENET\_RX\_CLK, input [3:0] HPS\_ENET\_RX\_DATA, input HPS ENET RX DV, output [3:0] HPS\_ENET\_TX\_DATA, output HPS\_ENET\_TX\_EN, inout HPS GSENSOR INT, inout HPS I2C1 SCLK, inout HPS I2C1 SDAT, inout HPS\_I2C2\_SCLK, inout HPS I2C2 SDAT, inout HPS\_I2C\_CONTROL, inout HPS KEY, inout HPS LED, inout HPS\_LTC\_GPIO, output HPS\_SD\_CLK, inout HPS\_SD\_CMD,

inout [3:0] HPS\_SD\_DATA, output HPS\_SPIM\_CLK, input HPS\_SPIM\_MISO, output HPS\_SPIM\_MOSI, inout HPS SPIM SS, input HPS\_UART\_RX, output HPS\_UART\_TX, input HPS\_USB\_CLKOU T, inout [7:0] HPS\_USB\_DATA, input HPS USB DIR, input HPS\_USB\_NXT, output HPS\_USB\_STP, ///////// IRDA ///////// input IRDA\_RXD, output IRDA\_TXD, ///////// KEY ///////// input [3:0] KEY, ///////// LEDR ///////// output [9:0] LEDR, ///////// PS2 ///////// inout PS2\_CLK, inout PS2\_CLK2, inout PS2\_DAT, inout PS2\_DAT2, ///////// SW ///////// input [9:0] SW, ///////// TD ///////// input TD CLK27, input [7:0] TD\_DATA, input TD\_HS, output TD\_RESET\_N, input TD\_VS, ///////// VGA ///////// output [7:0] VGA\_B, output VGA\_BLANK\_N, output VGA\_CLK,

```
output [7:0] VGA_G,
output VGA_HS,
output [7:0] VGA_R,
output VGA_SYNC_N,
output VGA_VS
);
 soc_system soc_system0(
  .clk clk ( CLOCK 50 ),
  .reset reset n (1'b1),
  .hps ddr3 mem a ( HPS DDR3 ADDR ),
  .hps ddr3 mem ba ( HPS DDR3 BA ),
  .hps ddr3 mem ck ( HPS DDR3 CK P ),
  .hps ddr3 mem ck n ( HPS DDR3 CK N ),
  .hps_ddr3_mem_cke (HPS_DDR3_CKE),
  .hps_ddr3_mem_cs_n (HPS_DDR3_CS_N),
  .hps ddr3 mem ras n ( HPS DDR3 RAS N ),
  .hps ddr3 mem cas n ( HPS DDR3 CAS N ),
  .hps ddr3 mem we n ( HPS DDR3 WE N ),
  .hps ddr3 mem reset n ( HPS DDR3 RESET N ),
  .hps_ddr3_mem_dq ( HPS_DDR3_DQ ),
  hps ddr3 mem dqs ( HPS DDR3 DQS P ),
  .hps ddr3 mem dqs n ( HPS DDR3 DQS N ),
  .hps_ddr3_mem_odt ( HPS_DDR3_ODT ),
  .hps ddr3 mem dm ( HPS DDR3 DM ),
  .hps_ddr3_oct_rzqin ( HPS_DDR3_RZQ ),
  .hps_hps_io_emac1_inst_TX_CLK ( HPS_ENET_GTX_CLK ),
  .hps_hps_io_emac1_inst_TXD0 ( HPS_ENET_TX_DATA[0] ),
  .hps hps io emac1 inst TXD1 ( HPS ENET TX DATA[1] ),
  .hps hps io emac1 inst TXD2 ( HPS ENET TX DATA[2] ),
  .hps hps io emac1 inst TXD3 ( HPS ENET TX DATA[3] ),
  .hps hps io emac1 inst RXD0 ( HPS ENET RX DATA[0] ),
  .hps_hps_io_emac1_inst_MDIO (HPS_ENET_MDIO),
  .hps hps io emac1 inst MDC ( HPS ENET MDC ),
  .hps_hps_io_emac1_inst_RX_CTL ( HPS_ENET_RX_DV ),
  .hps hps io emac1 inst TX CTL ( HPS ENET TX EN ),
  .hps_hps_io_emac1_inst_RX_CLK ( HPS_ENET_RX_CLK ),
  .hps hps io emac1 inst RXD1 ( HPS ENET RX DATA[1] ),
  .hps hps io emac1 inst RXD2 ( HPS ENET RX DATA[2] ),
  .hps_hps_io_emac1_inst_RXD3 ( HPS_ENET_RX_DATA[3] ),
```
.hps\_hps\_io\_sdio\_inst\_CMD ( HPS\_SD\_CMD ),

.hps\_hps\_io\_sdio\_inst\_D0 (HPS\_SD\_DATA[0] ), .hps\_hps\_io\_sdio\_inst\_D1 (HPS\_SD\_DATA[1] ), .hps hps io sdio inst  $CLK$  ( HPS SD  $CLK$  ), .hps hps io sdio inst  $D2$  ( HPS SD DATA[2] ), .hps hps io sdio inst  $D3$  (HPS SD DATA[3] ), .hps hps io usb1 inst  $D0$  ( HPS USB DATA[0] ), .hps\_hps\_io\_usb1\_inst\_D1 ( HPS\_USB\_DATA[1] ), .hps\_hps\_io\_usb1\_inst\_D2 (HPS\_USB\_DATA[2] ), .hps hps io usb1 inst  $D3$  (HPS USB DATA[3] ), .hps\_hps\_io\_usb1\_inst\_D4 ( HPS\_USB\_DATA[4] ), .hps hps io usb1 inst  $D5$  (HPS USB DATA[5] ), .hps hps io usb1 inst  $D6$  ( HPS USB DATA[6] ), .hps\_hps\_io\_usb1\_inst\_D7 (HPS\_USB\_DATA[7] ), .hps hps io usb1 inst  $CLK$  ( HPS USB  $CLKOUT$  ), .hps\_hps\_io\_usb1\_inst\_STP ( HPS\_USB\_STP ), .hps\_hps\_io\_usb1\_inst\_DIR (HPS\_USB\_DIR ), .hps hps io usb1 inst  $NXT$  ( HPS USB  $NXT$  ), .hps\_hps\_io\_spim1\_inst\_CLK ( HPS\_SPIM\_CLK ), .hps\_hps\_io\_spim1\_inst\_MOSI ( HPS\_SPIM\_MOSI ), .hps\_hps\_io\_spim1\_inst\_MISO ( HPS\_SPIM\_MISO ), .hps\_hps\_io\_spim1\_inst\_SS0 (HPS\_SPIM\_SS ), .hps\_hps\_io\_uart0\_inst\_RX ( HPS\_UART\_RX ), .hps hps io uart0 inst  $TX$  (HPS UART  $TX$ ), .hps\_hps\_io\_i2c0\_inst\_SDA ( HPS\_I2C1\_SDAT ), .hps\_hps\_io\_i2c0\_inst\_SCL ( HPS\_I2C1\_SCLK ), .hps\_hps\_io\_i2c1\_inst\_SDA ( HPS\_I2C2\_SDAT ), .hps hps io i2c1 inst SCL ( $HPS$  I2C2 SCLK ), .hps hps io gpio inst GPIO09 ( $HPS$  CONV USB N), .hps\_hps\_io\_gpio\_inst\_GPIO35 (HPS\_ENET\_INT\_N), .hps hps io gpio inst GPIO40 ( HPS LTC GPIO ), .hps\_hps\_io\_gpio\_inst\_GPIO48 (HPS\_I2C\_CONTROL), .hps\_hps\_io\_gpio\_inst\_GPIO53 ( HPS\_LED ), .hps\_hps\_io\_gpio\_inst\_GPIO54 ( HPS\_KEY ), .hps hps io gpio inst GPIO61 ( HPS GSENSOR INT ), .vga\_r (VGA\_R), .vga\_g (VGA\_G), .vga\_b (VGA\_B),

```
.vga_clk (VGA_CLK),
             .vga_hs (VGA_HS),
             .vga_vs (VGA_VS),
             .vga_blank_n (VGA_BLANK_N),
             .vga_sync_n (VGA_SYNC_N),
  .audio 0 external interface BCLK (AUD BCLK),
  .audio_0_external_interface_DACDAT (AUD_DACDAT),
  .audio_0_external_interface_DACLRCK (AUD_DACLRCK),
  .audio pll 0 audio clk clk (AUD XCK),
  .audio and video config 0 external interface SDAT (FPGA I2C SDAT),
  .audio and video config 0 external interface SCLK (FPGA I2C SCLK)
 );
 // The following quiet the "no driver" warnings for output
 // pins and should be removed if you use any of these peripherals
 assign ADC_CS_N = SW[1] ? SW[0] : 1'bZ;
 assign ADC_DIN = SW[0];
 assign ADC_SCLK = SW[0];
 // assign AUD_ADCLRCK = SW[1] ? SW[0] : 1'bZ;
// assign AUD_BCLK = SW[1] ? SW[0] : 1'bZ;
 \frac{1}{2} assign AUD DACDAT = SW[0];
// assign AUD_DACLRCK = SW[1] ? SW[0] : 1'bZ;
 // assign AUD_XCK = SW[0];
 assign DRAM_ADDR = \{ 13\} SW[0] \} ;
 assign DRAM BA = \{ 2\} SW[0] \};
 assign DRAM_DQ = SW[1] ? { 16{ SW[0] } } : 16'bZ;
 assign {DRAM_CAS_N, DRAM_CKE, DRAM_CLK, DRAM_CS_N,
        DRAM_LDQM, DRAM_RAS_N, DRAM_UDQM, DRAM_WE_N} = { 8{SW[0]} };
 assign FAN_CTRL = SW[0];
\frac{1}{2} assign FPGA_I2C_SCLK = SW[0];
// assign FPGA_I2C_SDAT = SW[1] ? SW[0] : 1'bZ;
 assign GPIO 0 = SW[1] ? { 36{ SW[0] } } : 36'bZ;
 assign GPIO_1 = SW[1] ? { 36{ SW[0] } } : 36'bZ;
 assign HEX0 = \{ 7\} SW[1] \};
 assign HEX1 = \{ 7\} SW[2] \};
 assign HEX2 = \{ 7\} SW[3] \};
```

```
assign HEX3 = \{ 7\} SW[4] \};
```
assign HEX4 =  $\{ 7\}$  SW[5]  $\}$ ; assign HEX5 =  $\{ 7\}$  SW[6]  $\}$  };

 $\frac{1}{2}$  assign IRDA TXD = SW[0];

assign LEDR =  $\{ 10\}$ [SW[7]} };

```
assign PS2_CLK = SW[1] ? SW[0] : 1'bZ;
assign PS2_CLK2 = SW[1] ? SW[0] : 1'bZ;
assign PS2_DAT = SW[1] ? SW[0] : 1'bZ;
assign PS2_DAT2 = SW[1] ? SW[0] : 1'bZ;
```
// assign TD\_RESET\_N = SW[0];

```
// assign {VGA_R, VGA_G, VGA_B} = { 24{ SW[0] } };
// assign {VGA_BLANK_N, VGA_CLK,
    // VGA_HS, VGA_SYNC_N, VGA_VS} = { 5{ SW[0] } };
```
endmodule

```
Tube_display.sv:
/*
* Avalon memory-mapped peripheral that generates VGA
*
* Stephen A. Edwards
* Columbia University
*/
module Tube display (input logic clk,
         input logic reset,
              input logic [31:0] writedata,
              input logic [9:0] hcount,
              input logic [9:0] vcount,
              output logic [23:0] RGB_output);
  // Change for other type=========================
  parameter [5:0] sub_comp_ID = 6'b001010; // #10
  parameter [4:0] pattern num = 5'd 2;
  parameter [15:0] addr_limit = 16'd_576; // 768
       parameter [4:0] child_limit = 5'd_2;
```

```
logic [3:0] mem [0:287];
    logic [23:0] color_plate [0:3];
logic [79:0] pattern_table [0:1];
assign pattern_table[0] = {16'd - 0, 16'd - 32, 16'd - 16}, 16'd 32, 16'd - 16};
    assign pattern_table[1] = {16'd_544, 16'd_32, 16'd_1, 16'd_32, 16'd_128};
    assign color plate[0] = 24'h9290ff;assign color_plate[1] = 24'h000000;
    assign color plate[2] = 24'h8cd600;assign color plate[3] = 24'h109400;//=============================================
// logic [79:0] ping_pong_pattern_input[0:1];
logic [23:0] ping_pong_RGB_output[0:1][0:1];
logic [15:0] ping_pong_addr_output[0:1][0:1];
logic ping_pong_addr_out_valid[0:1][0:1];
logic [111:0] ping_pong_stateholder[0:1][0:1];
logic ping pong = 1'b0;
    logic [5:0] sub_comp;
    logic [4:0] child comp;
    logic [3:0] info;
    logic [2:0] input_type;
    logic [12:0] input_msg;
    logic pp_selc;
    assign sub comp = writedata[31:26];
    assign child_comp = writedata[25:21];
    assign info = writedata[20:17];
    assign input type = writedata[16:14];
    assign pp_selc = writedata[13];
    assign input msg = writedata[12:0];
    // loop ============================
    integer i, j, k;
    // ================================
//==========================================
```

```
// Address_calculater change to adapt different setting
```

```
//=============================================
```
addr\_cal AC\_ping\_0(.pattern\_info(ping\_pong\_stateholder[0][0][111:32]), .sprite\_info(ping\_pong\_stateholder[0][0][31:0]), .hcount(hcount), .vcount(vcount), .addr\_output(ping\_pong\_addr\_output[0][0]), .valid(ping\_pong\_addr\_out\_valid[0][0])); addr\_cal AC\_ping\_1(.pattern\_info(ping\_pong\_stateholder[0][1][111:32]), .sprite\_info(ping\_pong\_stateholder[0][1][31:0]), .hcount(hcount), .vcount(vcount), .addr\_output(ping\_pong\_addr\_output[0][1]), .valid(ping\_pong\_addr\_out\_valid[0][1]));

addr\_cal AC\_pong\_0(.pattern\_info(ping\_pong\_stateholder[1][0][111:32]), .sprite\_info(ping\_pong\_stateholder[1][0][31:0]), .hcount(hcount), .vcount(vcount), .addr\_output(ping\_pong\_addr\_output[1][0]), .valid(ping\_pong\_addr\_out\_valid[1][0])); addr\_cal AC\_pong\_1(.pattern\_info(ping\_pong\_stateholder[1][1][111:32]), .sprite\_info(ping\_pong\_stateholder[1][1][31:0]), .hcount(hcount), .vcount(vcount), .addr\_output(ping\_pong\_addr\_output[1][1]), .valid(ping\_pong\_addr\_out\_valid[1][1]));

```
// FF Input================================
     always_ff @(posedge clk) begin
  case (info)
     // 4'b1111 to flush *PING(0)/PONG(1)* buffer and clear *THE OPPOSIT* buffer
     4'b1111: begin
       ping_pong = pp_selc;
                           for (i = 0; i < child \lim_{i \to i} i = i + 1) begin
                                  ping pong stateholder[~pp_selc][i][31] = 1'b0;
                           end
     end
     // 4;b0001 normal write to state holder **ping_pong(pp_selc)**
```

```
4'h0001 : begin
         // *****Change the sub_comp code to match the input
              if (sub comp == sub comp ID) begin
                                    if (child comp <child limit) begin
                        case (input_type)
                           3'b001: begin
                             // visible
                             ping_pong_stateholder[pp_selc][child_comp][31] = input_msg[12];
                             // fliped
                             ping pong stateholder[pp_selc][child_comp][30] = input_msg[11];
                             // pattern code
                             if (input_msg[4:0] < pattern_num)
                                ping_pong_stateholder[pp_selc][child_comp][111:32] =
pattern_table[input_msg[4:0]];
                           end
                           3'b010: begin
```
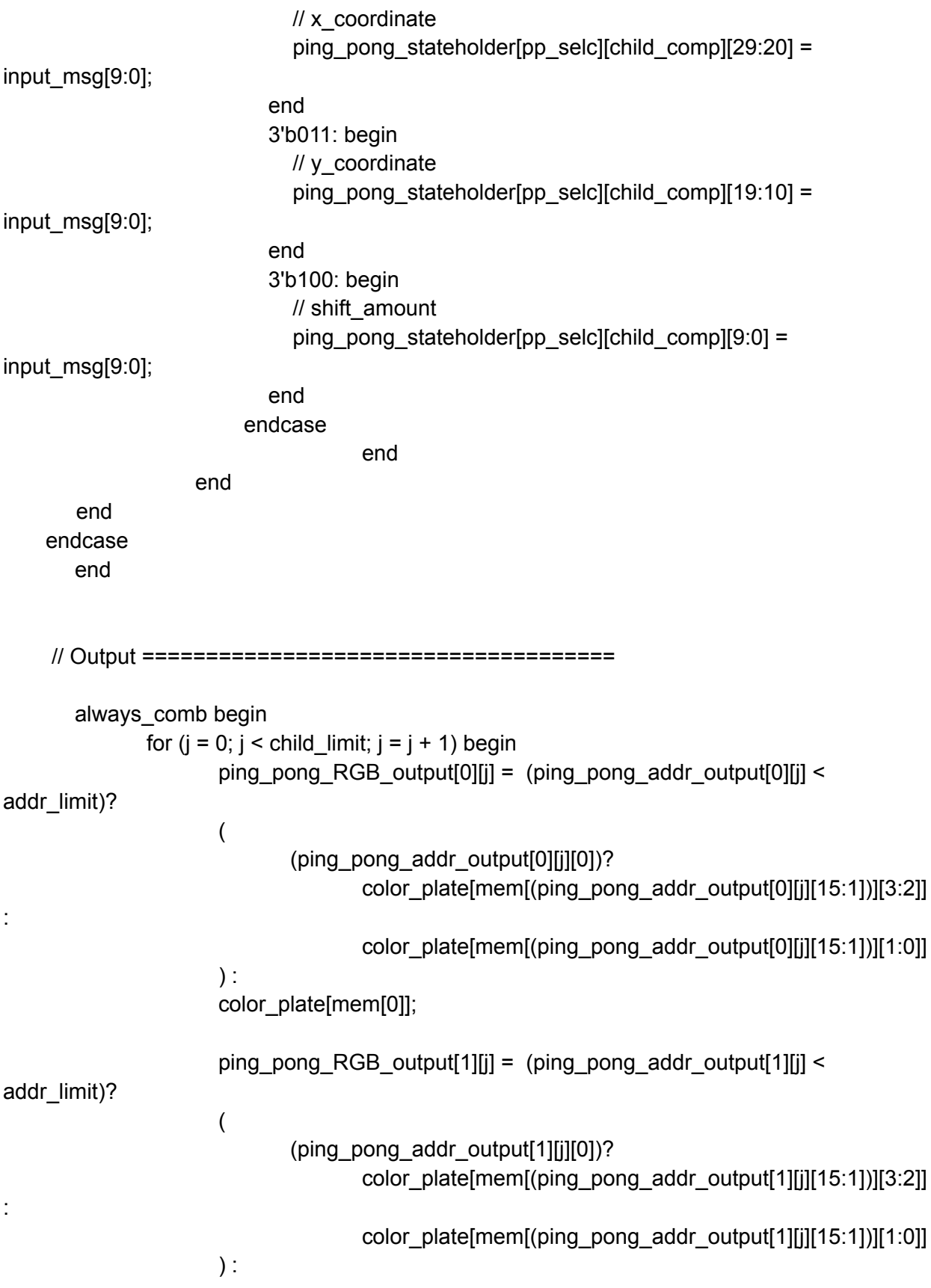

```
color_plate[mem[0]];
              end
              RGB_output = 24'h9290ff;
              for (k = 0; k < child limit; k = k + 1) begin
                     if ((ping_pong_RGB_output[ping_pong][k] != 24'h9290ff) &&
ping_pong_addr_out_valid[ping_pong][k]) begin
                            RGB_output = ping_pong_RGB_output[ping_pong][k];
                            break;
                     end
              end
       end
```
initial begin

\$readmemh("/user/stud/fall22/hy2759/4840/pro\_test/lab3-hw/on\_chip\_mem/Tube\_2bit.txt", mem); end

endmodule

Vga\_ball.sv:

/\*

\* Avalon memory-mapped peripheral that generates VGA

\*

\* Stephen A. Edwards

\* Columbia University

\*/

module vga ball(input logic clk, input logic reset, input logic [31:0] writedata, input logic write, input chipselect, input logic [2:0] address,

> input left\_chan\_ready, input right\_chan\_ready,

output logic [15:0] sample\_data\_l, output logic sample\_valid\_l, output logic [15:0] sample\_data\_r,

```
output logic sample_valid_r,
              output logic [7:0] VGA_R, VGA_G, VGA_B,
              output logic VGA_CLK, VGA_HS, VGA_VS,
                         VGA_BLANK_n,
              output logic VGA_SYNC_n);
 logic [10:0] hcount;
 logic [9:0] vcount;
 logic [31:0] ppu_info,sound_buff;
 vga_counters counters(.clk50(clk), .*);
 always_ff @(posedge clk)
  if (reset) begin
       ppu_info <= 32'd_0;
       sound_buff <= 32'd_0;
  end else if (chipselect && write)
    case (address)
       3'h0 : ppu info \leq writedata;
       3'h1 : sound_buff <= writedata;// sound
    endcase
//----------------Sound-----------------
       reg [13:0] counter;
       logic flag1;
       logic flag2;
       logic flag3;
       logic flag4;
       reg [9:0] address1;
       wire [15:0] q1;
       smb_breakblock_ROM audio1(.address(address1), .clock(clk), .q(q1));//12877
       reg [9:0] address2;
       wire [15:0] q2;
       smb_jump_ROM_audio2(.address(address2), .clock(clk), .q(q2));//12066
       reg [9:0] address3;
       wire [15:0] q3;
       //smb_gameover_ROM audio3(.address(address3), .clock(clk), .q(q3));//59806
       smb_gameover_ROM audio3(.address(address3), .clock(clk), .q(q3));//59806
       reg [9:0] address4;
```

```
wire [15:0] q4;
       smb_coin_ROM audio4(.address(address4), .clock(clk), .q(q4));//20848
       always ff @(posedge clk) begin
               if(reset) begin
                      counter \leq 0;
                      sample valid 1 \le 0; sample valid r \le 0;
               end
               else if(left chan ready == 1 && right chan ready == 1 && counter < 6250) begin
                      counter <= counter + 1;
                      sample_valid_l \le 0; sample_valid_r \le 0;
               end
               else if(left chan ready == 1 && right chan ready == 1 && counter == 6250)
begin
                      counter \leq 0:
                      sample_valid_l \le 1; sample_valid_r \le 1;
                      //------Game over------
                      if (sound buff[2:0]==3'd3 || flag3 ==1'b0) begin
                              if (address3 < 10'd1000) begin // 59806
                                     address3 <= address3+1;
                                     flag3 \leq 1'b0;
                              end
                              else begin
                                     address3 \le -0;
                                     flag3 \le 1b1;
                              end
                              sample data 1 \leq q3;
                              sample data r \leq q3;
                      end
                      //------Break Block------
                      else if (sound_buff[2:0]==3'd1 || flag1 ==1'b0) begin
                              if (address1 < 10'd1000) begin //12066
                                     address1 <= address1+1;
                                     flag1 \le 1'b0;
                              end
                              else begin
                                     address1 \le -0;
                                     flag1 \le 1'b1;
                              end
                              sample data l \leq q1;
                              sample data r \leq q1;
                      end
                      //------Jump Surper------
                      else if (sound buff[2:0]==3'd2 || flag2 ==1'b0) begin
```

```
if (address2 < 10'd1000) begin //12877
                       address2 <= address2+1;
                       flag2 \le 1'b0;
               end
               else begin
                       address2 \le -0;
                       flag2 <= 1'b1;
               end
               sample_data_l \leq q2;
               sample data r \leq q2;
       end
       //------coin------
       else if (sound buff[2:0]==3'd4 || flag4 == 1'b0) begin
               if (address4 < 10'd1000) begin //20848
                       address4 \leq address4 + 1;
                       flag4 \leq 1'b0;
               end else begin
                       address4 \leq 0;
                       flag4 \le 1'b1;
               end
               sample_data_l <= q4;
               sample_data_r \leq q4;
       end
       else if (sound_buff[2:0]==3'd5 ) begin
                       address1 \leq 0;
                       address2 \le 0;
                       address3 \le 0;
                       address4 \leq 0;
                       flag1 \leq 1'b0;
                       flag2 \le 1'b0;
                       flag3 \leq 1'b0;
                       flag4 \leq 1^{\circ}b0;
               sample_data I \le 0;
               sample_data_r \leq = 0;
       end
       else begin
               sample_data I \le 0;
               sample_data_r <= 0;
       end
end
else begin
```

```
sample valid 1 \le 0; sample valid r \le 0;
              end
       end
 //test =========
 logic [23:0] PPU_out;
 ppu game_ppu(.clk(clk), .reset(reset), .writedata(ppu_info), .address(3'd_0),
.hcount(hcount[10:1]),
              .vcount(vcount), .RGB_output(PPU_out));
 //==============
 always_comb begin
```
{VGA\_R, VGA\_G, VGA\_B} = {8'h0, 8'h0, 8'h0}; if (VGA\_BLANK\_n ) begin

end

if (hcount < 11'd\_1120 && hcount >= 11'd\_160 && vcount < 10'd\_400) {VGA\_R, VGA\_G, VGA\_B} = PPU\_out; else

 ${VGA R, VGA G, VGA B} =$ {8'h00, 8'h00, 8'h00};

end

endmodule

module vga\_counters( input logic clk50, reset, output logic [10:0] hcount, // hcount[10:1] is pixel column output logic [9:0] vcount, // vcount[9:0] is pixel row output logic VGA\_CLK, VGA\_HS, VGA\_VS, VGA\_BLANK\_n, VGA\_SYNC\_n);

```
/*
* 640 X 480 VGA timing for a 50 MHz clock: one pixel every other cycle
*
* HCOUNT 1599 0 1279 1599 0
* _______________ ________
              Video | Video
*
*
* |SYNC| BP |<-- HACTIVE -->|FP|SYNC| BP |<-- HACTIVE
```

```
* _______________________ _____________
          VGA_HS
*/
// Parameters for hcount
parameter HACTIVE = 11'd 1280,
      HFRONT PORCH = 11'd 32,
      HSYNC = 11'd 192,HBACK PORCH = 11'd 96,
      HTOTAL = HACTIVE + HFRONT_PORCH + HSYNC +
              HBACK_PORCH; // 1600
// Parameters for vcount
parameter VACTIVE = 10'd 480,
      VFRONT_PORCH = 10'd 10,
      VSYNC = 10'd 2VBACK_PORCH = 10'd 33,
      VTOTAL = VACTIVE + VFRONT_PORCH + VSYNC +
              VBACK_PORCH; // 525
logic endOfLine;
 always_ff @(posedge clk50 or posedge reset)
  if (reset) hcount \leq 0;
  else if (endOfLine) hcount <= 0;
  else hcount \le hcount + 11'd 1;
assign endOfLine = hcount == HTOTAL - 1;
logic endOfField;
always_ff @(posedge clk50 or posedge reset)
  if (reset) vcount \leq 0;
  else if (endOfLine)
  if (endOfField) vcount \leq 0;
   else vcount <= vcount + 10'd 1;
assign endOfField = vcount == VTOTAL - 1;
// Horizontal sync: from 0x520 to 0x5DF (0x57F)
// 101 0010 0000 to 101 1101 1111
assign VGA HS = !( (hcount[10:8] == 3'b101) &
               !( hcount[7:5] == 3'b111));
assign VGA_VS = !( vcount[9:1] == (VACTIVE + VFRONT_PORCH) / 2);
```
assign VGA\_SYNC\_n = 1'b0; // For putting sync on the green signal; unused // Horizontal active: 0 to 1279 Vertical active: 0 to 479 // 101 0000 0000 1280 01 1110 0000 480 // 110 0011 1111 1599 10 0000 1100 524 assign VGA\_BLANK\_n = !( hcount[10] & (hcount[9] | hcount[8]) ) &  $!($  vcount[9]  $|$  (vcount[8:5] == 4'b1111) );

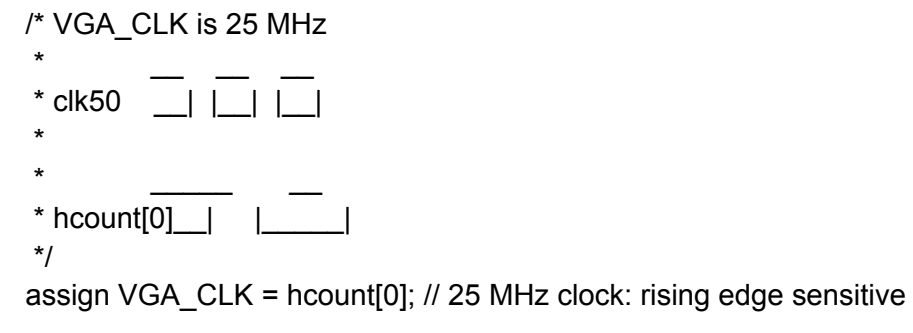

endmodule

## **Software :**

```
game_animation.c:
#include "game_animation.h"
#include "game_struct.h"
void mario_animation(mario_game *game_0, mario* mario_0, int f_counter){
      int counter, ani_div, rel_counter;
      float dead acc, dead v;
      dead v = -4.7; dead acc = 0.16;
      counter = (f_counter >= mario_0->animate_frame_counter)? f_counter : f_counter +
FRAME_LIMIT;
       rel_counter = counter - mario 0->animate_frame_counter;
       if (mario 0->control s = MARIO NORMAL) {
             if (mario 0 \rightarrow y block == 1){
                    if (mario 0->acc x = 0) mario 0->vis.pattern code = (mario 0->mario s
== SMALL)? ANI_MARIO_S_NORMAL : ANI_MARIO_L_NORMAL;
                    else if ((mario 0->acc_x) * (mario 0->hit.vx) < 0)
                           mario 0->vis.pattern code = (mario 0->mario s = SMALL)?
ANI_MARIO_S_SHUT : ANI_MARIO_L_SHUT;
```
else { ani\_div =  $(counter/6)%3;$ switch (ani\_div){ case 0: mario  $0$ ->vis.pattern code = (mario  $0$ ->mario s == SMALL)? ANI\_MARIO\_S\_WALK1 : ANI\_MARIO\_L\_WALK1; break; case 1: mario  $0$ ->vis.pattern code = (mario  $0$ ->mario s == SMALL)? ANI\_MARIO\_S\_WALK2 : ANI\_MARIO\_L\_WALK2; break; case 2: mario  $0$ ->vis.pattern code = (mario  $0$ ->mario s == SMALL)? ANI\_MARIO\_S\_WALK3 : ANI\_MARIO\_L\_WALK3; break; default: mario  $0$ ->vis.pattern code = (mario  $0$ ->mario s == SMALL)? ANI\_MARIO\_S\_NORMAL : ANI\_MARIO\_L\_NORMAL; } } } else mario  $0$ ->vis.pattern code = (mario  $0$ ->mario  $s$  == SMALL)? ANI\_MARIO\_S\_JUMP : ANI\_MARIO\_L\_JUMP; } else{ switch (mario\_0->animate\_s){ case HIT: ani\_div = (rel\_counter/3)%2; if(rel\_counter == 0) mario\_0->hit.y += 3; else if (rel\_counter  $\leq$  20) mario 0->vis.pattern\_code = (ani\_div  $== 0$ )? ANI\_MARIO\_L\_HIT : ANI\_MARIO\_S\_HIT; else {mario\_0->control\_s = MARIO\_NORMAL; mario\_0->mario\_s = SMALL; mario  $0$ ->hit.sy = 16; mario  $0$ ->game  $s$  = MARIO GMAE HIT;} break; case ENLARGE: ani\_div = (rel\_counter/3)%2; if(rel\_counter == 0) mario  $0$ ->hit.y -= 20; else if (rel\_counter <= 15) mario\_0->vis.pattern\_code = (ani\_div  $== 0$ )? ANI\_MARIO\_S\_NORMAL : ANI\_MARIO\_M\_NORMAL; else if (rel\_counter <= 30) mario  $0$ ->vis.pattern\_code = (ani\_div == 0)? ANI\_MARIO\_L\_NORMAL : ANI\_MARIO\_M\_NORMAL; else {mario\_0->control\_s = MARIO\_NORMAL; mario\_0->mario\_s  $=$  LARGE; mario\_0->hit.sy = 32;}

```
break;
                     case ANI_DEAD:
                             mario 0->vis.pattern_code =ANI_MARIO_S_DEAD;
                            if(rel_counter == 0) {mario_0->hit.vy = dead_v;}
                            else if(rel_counter >= 30){
                                    mario 0->hit.y += mario 0->hit.vy; mario 0->hit.vy +=
dead_acc;
                                    if (mario_0->hit.y > 500) mario_0->mario_s = DEAD;
                            }
                            break;
                     default:
                            break;
              }
       }
       if (rel_counter > 120 && mario_0->game_s == MARIO_GMAE_HIT) {mario_0->game_s
= MARIO_GAME_NORMAL;}
       mario 0->vis.visible = (mario 0->game s == MARIO GAME_NORMAL)? 1 :
((counter/8)%2 == 0)? 1 : 0;// game 0.mario 0.vis.flip = 0;
       // game 0.mario 0.vis.pattern code = 0;
       mario 0 \rightarrow vis.x = mario 0 \rightarrow hit.x - game 0 \rightarrowcamera pos;
       mario_0-\trianglerightvis.y = mario_0-\trianglerighthit.y;
       return;
}
void mush_animation(mario_game *game_0, mush* mush_0, int f_counter){
       int counter, ani_div, rel_counter;
       counter = (f_counter >= mush_0->animate_frame_counter)? f_counter : f_counter +
FRAME_LIMIT;
       rel counter = counter - mush 0->animate frame counter;
       if (mush 0->mush s = MUSH NORMAL) {
              mush_0->vis.pattern_code = ANI_MUSH_NORMAL;
       }
       else{
              mush_0->vis.pattern_code = ANI_MUSH_NORMAL;
              if (rel_counter < 40) mush 0->hit.y -= 0.5;
              else mush_0->mush_s = MUSH_NORMAL;
       }
       // mush 0->vis.visible = 1;
       mush 0\rightarrow vis.x = must 0->hit.x - game 0->camera pos;
       mush 0->vis.y = mush 0->hit.y;
```
return;

```
}
void goomba_animation(mario_game *game_0, goomba* goomba_0, int f_counter){
       int counter, ani_div, rel_counter;
       counter = (f_counter >= goomba_0->animate_frame_counter?)? f_counter : f_counter +
FRAME_LIMIT;
       rel counter = counter - goomba 0->animate frame counter;
       if (goomba_0->goomba_s == GOOMBA_NORMAL)\{ani div = (counter/7)%2;goomba_0->vis.pattern_code = ANI_GOOMBA_NORMAL;
              goomba 0->vis.flip = ani_div;
       }
       else{
              if (rel_counter == 0){ goomba_0->hit.y += 8;}
              else if (rel_counter >= 25){ goomba_0->enable = 0;}
              goomba_0->vis.pattern_code = ANI_GOOMBA_HIT;
       }
       goomba_0->vis.x = goomba_0->hit.x - game_0->camera_pos;
       goomba_0-\rightarrowvis.y = goomba_0-\rightarrowhit.y;
}
void tube_animation(mario_game *game_0, tube* tube_0, int f_counter){
       int counter, ani_div, rel_counter;
       tube 0->vis.visible = 1;
       tube_0-\frac{1}{2}vis.x = tube_0-\frac{1}{2}hit.x - game_0-\frac{1}{2}camera_pos;
       tube_0-\rightarrowvis.y = tube_0-\rightarrowhit.y;
}
void block_animation(mario_game *game_0, block* block_0, int f_counter){
       int counter, ani_div, rel_counter;
       counter = (f_counter >= block_0->animate_frame_counter?)? f_counter : f_counter +
FRAME_LIMIT;
       rel_counter = counter - block_0->animate_frame_counter;
       switch (block_0->block_t){
              case TYPE_A:
                      if (block 0->block s == BLOCK NORMAL) {
                             block_0->vis.pattern_code = ANI_BLOCK_A1;
                      }
                      else{
                             if (rel_counter <= 8) block 0->hit.y += (rel_counter - 8) * 0.3;
                             else if (rel_counter <= 12) block_0->vis.pattern_code =
ANI_BLOCK_A_HIT;
                             else block_0->enable = 0;
```

```
}
                    break;
             case TYPE_B_1:
                    block 0->vis.pattern code = ANI_BLOCK_B;
                    break;
             case TYPE_B_2:
                    block 0->vis.pattern code = ANI_BLOCK_B_V2;
                    break;
             case TYPE_B_3:
                    block 0->vis.pattern_code = ANI_BLOCK_B_V3;
                    break;
             case TYPE_B_4:
                    block 0->vis.pattern_code = ANI_BLOCK_B_V4;
                    break;
             case TYPE_B_16:
                    block_0->vis.pattern_code = ANI_BLOCK_B_16;
                    break;
             case TYPE A H 8:
                    block_0->vis.pattern_code = ANI_BLOCK_A_H8;
                    break;
             case OBJ_C:
                    ani_div = (counter/8)%4;if (block 0->block s == BLOCK NORMAL) {
                           switch (ani_div){
                                 case 0:
                                        block_0->vis.pattern_code = ANI_BLOCK_ITEM1;
                                        break;
                                  case 1:
                                        block_0->vis.pattern_code = ANI_BLOCK_ITEM2;
                                        break;
                                 case 2:
                                        block 0->vis.pattern_code = ANI_BLOCK_ITEM3;
                                        break;
                                 default:
                                        block_0->vis.pattern_code = ANI_BLOCK_ITEM2;
                          }
                    }
                    else{
                           if (rel_counter < 4) {block_0->hit.y -= 1; block_0->vis.pattern_code
= ANI_BLOCK_ITEM_HIT;}
                           else if (rel_counter < 8) {block_0->hit.y += 1;
block 0->vis.pattern code = ANI_BLOCK_ITEM_HIT; }
                           else {block 0->block t = EMP;}
```

```
}
                       break;
               case OBJ_M:
                       ani div = (counter/8)%4;
                       if (block_0->block_s == BLOCK_NORMAL) {
                               switch (ani_div){
                                      case 0:
                                              block_0->vis.pattern_code = ANI_BLOCK_ITEM1;
                                              break;
                                      case 1:
                                              block_0->vis.pattern_code = ANI_BLOCK_ITEM2;
                                              break;
                                      case 2:
                                              block_0->vis.pattern_code = ANI_BLOCK_ITEM3;
                                              break;
                                      default:
                                              block 0->vis.pattern_code = ANI_BLOCK_ITEM2;
                              }
                       }
                       else{
                               if (rel_counter < 4) {block_0->hit.y -= 1; block_0->vis.pattern_code
= ANI_BLOCK_ITEM_HIT;}
                               else if (rel_counter < 8) {block 0->hit.y += 1;
block_0->vis.pattern_code = ANI_BLOCK_ITEM_HIT;}
                               else {block 0->block t = EMP;}}
                       break;
               default:
                       block_0->vis.pattern_code = ANI_BLOCK_ITEM_EMP;
                       break;
       }
       // block 0->vis.visible = 1;
        block_0-\trianglerightvis.x = block_0-\trianglerighthit.x - game_0-\trianglerightcamera_pos;
       block_0-\rightarrowvis.y = block_0-\rightarrowhit.y;
       return;
}
void cloud_animation(mario_game *game_0, cloud* cloud_0, int f_counter){
       int counter, ani_div, rel_counter;
       cloud 0->vis.visible = 1;
       cloud_0-\rightarrowvis.x = cloud_0-\rightarrowhit.x - game_0-\rightarrowcamera_pos;
       cloud 0->vis.y = cloud 0->hit.y;
}
```

```
void coin_animation(mario_game *game_0, coin* coin_0, int f_counter){
       int counter, ani_div, rel_counter;
       counter = (f_counter >= coin_0->animate_frame_counter?)? f_counter : f_counter +
FRAME_LIMIT;
       rel counter = counter - coin 0->animate frame counter;
       if (coin 0->coin s = COIN NORMAL) {
               ani div = (counter/6)%4;}
       else{
               ani div = (counter/2)%4;if (rel_counter \leq 20) coin_0->hit.y += (rel_counter - 20) * 0.17;
               else if (rel_counter > 35) coin_0->enable = 0;
       }
       switch (ani_div){
               case 0:
                      coin_0->vis.pattern_code = ANI_COIN_1;
                      break;
               case 1:
                      coin 0->vis.pattern code = ANI COIN 2;
                      break;
               case 2:
                      coin 0->vis.pattern code = ANI COIN 3;
                      break;
               default:
                      coin_0->vis.pattern_code = ANI_COIN_4;
       }
       // coin 0->vis.visible = 1;
       coin_0-\frac{1}{2}vis.x = coin_0-\frac{1}{2}hit.x - game_0-\frac{1}{2}camera_pos;
       coin_0->vis.y = coin_0->hit.y;return;
}
```
Game\_animation.h : #ifndef \_MARIO\_GAME\_ANIMATION #define \_MARIO\_GAME\_ANIMATION

#include "game\_struct.h"

// Frame Limit #define FRAME\_LIMIT 6000 // Mario Animation # d e fin e A NI\_ M A RIO \_ S \_ N O R M A L 0 # d e fin e A NI\_ M A RIO \_ S \_ WA L K 1 1 # d e fin e A NI\_ M A RIO \_ S \_ WA L K 2 2 # d e fin e A NI\_ M A RIO \_ S \_ WA L K 3 3 # d e fin e A NI\_ M A RIO \_ S \_ S H U T 4 # d e fin e A NI\_ M A RIO \_ S \_ J U M P 5 # d e fin e A NI\_ M A RIO \_ S \_ D E A D 6 #define ANI\_MARIO\_L\_NORMAL 7 # d e fin e A NI\_ M A RIO \_ L \_ WA L K 1 8 # d e fin e A NI\_ M A RIO \_ L \_ WA L K 2 9 # d e fin e A NI\_ M A RIO \_ L \_ WA L K 3 1 0 # d e fin e A NI\_ M A RIO \_ L \_ S H U T 1 1 # d e fin e A NI\_ M A RIO \_ L \_ J U M P 1 2 # d e fin e A NI\_ M A RIO \_ L \_ SIT 1 3 # d e fin e A NI\_ M A RIO \_ M \_ N O R M A L 1 4 # d e fin e A NI\_ M A RIO \_ L \_ HIT 1 5 # d e fin e A NI\_ M A RIO \_ S \_ HIT 1 6 # d e fin e A NI\_ M A RIO \_ S \_ H A N G 1 7 # d e fin e A NI\_ M A RIO \_ L \_ H A N G 1 8 // Mush Animation # d e fin e A NI\_ M U S H \_ N O R M A L 0 // Goomba Animation # d e fin e A NI\_ G O O M B A\_ N O R M A L 0 # d e fin e A NI\_ G O O M B A\_ HIT 1 // Tube Animation # d e fin e A NI\_ T U B E \_ H 0 # d e fin e A NI\_ T U B E \_ B 1 // Block Animation # d e fin e A NI\_ B L O C K\_IT E M 1 0 # d e fin e A NI\_ B L O C K\_IT E M 2 1 # d e fin e A NI\_ B L O C K\_IT E M 3 2 # d e fin e A NI\_ B L O C K\_IT E M \_ HIT 3 # d e fin e A NI\_ B L O C K\_IT E M \_ E M P 4 # d e fin e A NI\_ B L O C K\_A 1 5 # d e fin e A NI\_ B L O C K\_A 2 6 # d e fin e A NI\_ B L O C K\_A\_ HIT 7 # d e fin e A NI\_ B L O C K\_ B 8

# d e fin e A NI\_ B L O C K\_A\_ H 2 9

#define ANI\_BLOCK\_A\_H3 10 #define ANI\_BLOCK\_A\_H8 11 #define ANI\_BLOCK\_B\_V2 12 #define ANI\_BLOCK\_B\_V3 13 #define ANI\_BLOCK\_B\_V4 14 #define ANI\_BLOCK\_B\_16 15

// Cloud Animation #define ANI\_CLOUD\_NORMAL 0

// Coin Animation #define ANI\_COIN\_1 0 #define ANI\_COIN\_2 1 #define ANI\_COIN\_3 2 #define ANI\_COIN\_4 3

void mario\_animation(mario\_game \*game\_0, mario\* mario\_0, int f\_counter); void mush animation(mario\_game \*game\_0, mush\* mush\_0, int f\_counter); void goomba\_animation(mario\_game \*game\_0, goomba\* goomba\_0, int f\_counter); void tube\_animation(mario\_game \*game\_0, tube\* tube\_0, int f\_counter); void block\_animation(mario\_game \*game\_0, block\* block\_0, int f\_counter); void cloud\_animation(mario\_game \*game\_0, cloud\* cloud\_0, int f\_counter); void coin\_animation(mario\_game \*game\_0, coin\* coin\_0, int f\_counter); #endif

Game\_animation.h: #ifndef MARIO GAME ANIMATION #define \_MARIO\_GAME\_ANIMATION

#include "game\_struct.h"

// Frame Limit #define FRAME\_LIMIT 6000

// Mario Animation #define ANI\_MARIO\_S\_NORMAL 0 #define ANI\_MARIO\_S\_WALK1 1 #define ANI\_MARIO\_S\_WALK2 2 #define ANI\_MARIO\_S\_WALK3 3 #define ANI\_MARIO\_S\_SHUT 4 #define ANI\_MARIO\_S\_JUMP 5 #define ANI\_MARIO\_S\_DEAD 6 #define ANI\_MARIO\_L\_NORMAL 7

# d e fin e A NI\_ M A RIO \_ L \_ WA L K 1 8 # d e fin e A NI\_ M A RIO \_ L \_ WA L K 2 9 # d e fin e A NI\_ M A RIO \_ L \_ WA L K 3 1 0 # d e fin e A NI\_ M A RIO \_ L \_ S H U T 1 1 # d e fin e A NI\_ M A RIO \_ L \_ J U M P 1 2 # d e fin e A NI\_ M A RIO \_ L \_ SIT 1 3 # d e fin e A NI\_ M A RIO \_ M \_ N O R M A L 1 4 # d e fin e A NI\_ M A RIO \_ L \_ HIT 1 5 # d e fin e A NI\_ M A RIO \_ S \_ HIT 1 6 # d e fin e A NI\_ M A RIO \_ S \_ H A N G 1 7 # d e fin e A NI\_ M A RIO \_ L \_ H A N G 1 8 // Mush Animation # d e fin e A NI\_ M U S H \_ N O R M A L 0 // Goomba Animation # d e fin e A NI\_ G O O M B A\_ N O R M A L 0 # d e fin e A NI\_ G O O M B A\_ HIT 1 // Tube Animation # d e fin e A NI\_ T U B E \_ H 0 # d e fin e A NI\_ T U B E \_ B 1 // Block Animation # d e fin e A NI\_ B L O C K\_IT E M 1 0 # d e fin e A NI\_ B L O C K\_IT E M 2 1 # d e fin e A NI\_ B L O C K\_IT E M 3 2 # d e fin e A NI\_ B L O C K\_IT E M \_ HIT 3 # d e fin e A NI\_ B L O C K\_IT E M \_ E M P 4 # d e fin e A NI\_ B L O C K\_A 1 5 # d e fin e A NI\_ B L O C K\_A 2 6 # d e fin e A NI\_ B L O C K\_A\_ HIT 7 # d e fin e A NI\_ B L O C K\_ B 8 # d e fin e A NI\_ B L O C K\_A\_ H 2 9 # d e fin e A NI\_ B L O C K\_A\_ H 3 1 0 # d e fin e A NI\_ B L O C K\_A\_ H 8 1 1 # d e fin e A NI\_ B L O C K\_ B \_V 2 1 2 # d e fin e A NI\_ B L O C K\_ B \_V 3 1 3 # d e fin e A NI\_ B L O C K\_ B \_V 4 1 4 # d e fin e A NI\_ B L O C K\_ B \_ 1 6 1 5

// Cloud Animation # d e fin e A NI\_ C L O U D \_ N O R M A L 0 // Coin Animation #define ANI\_COIN\_1 0 #define ANI\_COIN\_2 1 #define ANI\_COIN\_3 2 #define ANI\_COIN\_4 3

void mario\_animation(mario\_game \*game\_0, mario\* mario\_0, int f\_counter); void mush\_animation(mario\_game \*game\_0, mush\* mush\_0, int f\_counter); void goomba animation(mario\_game \*game\_0, goomba\* goomba\_0, int f\_counter); void tube\_animation(mario\_game \*game\_0, tube\* tube\_0, int f\_counter); void block animation(mario\_game \*game\_0, block\* block\_0, int f\_counter); void cloud animation(mario\_game \*game\_0, cloud\* cloud\_0, int f\_counter); void coin\_animation(mario\_game \*game\_0, coin\* coin\_0, int f\_counter); #endif

Game\_struct.c:

#include "game\_struct.h"

```
enum contact hitbox contact(const hit box *A, const hit box *B){
       float AL, AR, AU, AD, BL, BR, BU, BD, dx, dy;
       float ALP, ARP, AUP, ADP;
       float xv r, yv r;
       float t_<sub>h</sub>, t_v;
       int v_c, h_c; // vc pos: DOWN, neg: UP hc pos RIGHT, neg : LEFT
       // BL = B->x; BR = (B->x) + B->sx; Bu = B->y; BD = (B->y) + B->sy;
       // Zero out
       BL = 0; BR = B \rightarrow sx; BU = 0; BD = B \rightarrow sy;
       AL = A->x - B->x; AR = A->x + A->sx - B->x;
       AU = A->y - B->y; AD = A->y + A->sy - B->y;
       // check if any corner inside before the update
       if ((AU > BU 88 AU < BD 88 AL > BL 88 AL < BR) // A left up corner
       || (AU > BU && AU < BD && AR > BL && AR < BR) // A right up corner
       || (AD > BU && AD < BD && AL > BL && AL < BR) // A left down corner
       || (AD > BU && AD < BD && AR > BL && AR < BR) // A right down corner
              \mathcal{H}return NONE; // Assume no contact
       }
       else{
              // check if any corner inside AFTER the update
              xv_r = A - vx - B - vx; yv_r = A - vy - B - vy;
```

```
ALP = AL + xv_r; ARP = AR + xv_r; AUP = AU + yv_r; ADP = AD + yv_r;
              t_h = 0; t_v = 0;
              if ((AUP >= BU && AUP <= BD && ALP >= BL && ALP <= BR) // A left up corner
              || (AUP >= BU && AUP <= BD && ARP >= BL && ARP <= BR) // A right up
corner
              || (ADP >= BU & ADP == BD & ALP >= BL & ALP == BR) // A left downcorner
              || (ADP >= BU && ADP <= BD && ARP >= BL && ARP <= BR) // A right
down corner
              \mathcal{H}if (AR <= BL && xv_r != 0) {h_c = 1; dx = BL - AR; t_h = dx/xv_r;}
                     else if (AL >= BR && xv_r != 0) {h_c = -1; dx = BR - AL; t_h = dx/xv_r;}
                     else h c = 0;
                     if (AD <= BU && yv_r != 0) {v_c = 1; dy = BU -AD; t_v = dy/yv_r;}
                     else if (AU >= BD && yv_r != 0) {v_c = -1; dy = BD - AU; t_v = dy/yv_r;}
                     else v_c = 0;
                     if (t_{\text{v}} > = 0.88 \text{ V} \cdot \text{c} = 0){
                             if (t_h < 0 || h_c == 0){
                                    return (v_c == 1)? DOWN : UP;
                             }
                             else if (t_h >= 0 && h_c != 0){
                                    if (t_v >= t_h)\{return (v_c==1)? DOWN : UP;
                                    }
                                    return (h_c==1)? RIGHT : LEFT;
                             }
                             return (v_c==1)? DOWN : UP;
                     }
                     else if (t_h >= 0 & 8 & 0 c != 0){
                             return (h c==1)? RIGHT : LEFT;
                     }
                     return NONE;
              }
              else{
                     return NONE;
              }
              return NONE;
       }
       return NONE;
```

```
void new_game(mario_game *game){
       // camera
       game->camera pos = 0;
       //Mario
       game->mario_0.enable = 1;
       game->mario_0.x_block = 0;
       game->mario_0.y_block = 0;
       game->mario 0.hit.sx = 16;
       game->mario_0.hit.sy = 16;
       game->mario 0.hit.x = 128;
       game->mario 0.hit.y = 128;
       game->mario_0.hit.vx = 0;
       game->mario_0.hit.vy = 0;
       game->mario_0.control_s = MARIO_NORMAL;
       game->mario_0.animate_s = HIT;
       game->mario_0.game_s = MARIO_GAME_NORMAL;
       game->mario_0.mario_s = SMALL;
       // Ground
       game->ground list[0].hit.x = 0;
       game->ground_list[0].hit.y = 368;
       game->ground list[0].hit.vx = 0;
       game->ground_list[0].hit.vy = 0;
       game->ground_list[0].hit.sx = 448;
       game->ground_list[0].hit.sy = 32;
       game->ground list[1].hit.x = 528;
       game->ground_list[1].hit.y = 368;
       game->ground_list[1].hit.vx = 0;
       game->ground_list[1].hit.vy = 0;
       game->ground list[1].hit.sx = 944;
       game->ground list[1].hit.sy = 32;
       game->ground list[2].hit.x = 1504;
       game->ground_list[2].hit.y = 368;
       game->ground_list[2].hit.vx = 0;
       game->ground_list[2].hit.vy = 0;
       game->ground_list[2].hit.sx = 640;
       game->ground list[2].hit.sy = 32;
       game->ground_list[3].hit.x = 2176;
       game->ground list[3].hit.y = 368;
       game->ground_list[3].hit.vx = 0;
```

```
game->ground_list[3].hit.vy = 0;
game->ground_list[3].hit.sx = 80
0; game->ground_list[3].hit.sy = 32; //Block int b_i; for (b_i = 0; b_i < BLOCK_NUM; b_i++){
        g
a
m
e
-
>
blo
c
k_lis
t
[
b
_i].hit.x
=
0; game->block list[b i].hit.y = 0;
        game->block list[b i].hit.vx = 0;
        game->block list[b i].hit.vy = 0;
        game->block list[b i].hit.sx = 16;
        game->block_list[b_i].hit.sy = 16; game->block_list[b_i].enable = 0; qame->block list[b i].loaded = 0;
        game->blocklist[b_i].L = 0;game->block_list[b_i].R = 0;
       game->block list[b i].U = 0;
        game->block_list[b_i].D = 0;
}\game->block_list[0].hit.x = 320;
game->block list[0].hit.y = 304;
game->block list[0].hit.vx = 0;
game->block list[0].hit.vy = 0;
game->block list[0].hit.sx = 16;
game->block_list[0].hit.sy = 16; game->block_list[0].enable = 1; game->block_list[0].loaded = 0; game->block_list[0]. L = 1;
game->block\_list[0].R = 0;
game->block list[0].U = 0;
game->block list[0].D = 0;
game->block list[0].block t = TYPE A;
game->block_list[0].block_s = BLOCK_N
O
R
M
A
L; game->block_list[0].vis.visible = 1; game->block list[1].hit.x = 304;
game->block_list[1].hit.y = 304;
game->block list[1].hit.vx = 0;
game->block list[1].hit.vy = 0;
game->block list[1].hit.sx = 16;
```

```
game->block list[1].hit.sy = 16;
```

```
game->block_list[1].enable = 1;
```

```
game->block_list[1].loaded = 0;
game->block list[1].L = 1;
game->block list[1].R = 1;
game->block list[1].U = 0;
game->block list[1].D = 0;
game->block_list[1].block_t = O
B
J
_
C; game->block_list[1].block_s = BLOCK_
N
O
R
M
A
L; game->block_list[1].vis.visible = 1; game->block list[2].hit.x = 288;
game->block_list[2].hit.y = 304; game->block list[2].hit.vx = 0;
game->block_list[2].hit.vy = 0; game->block_list[2].hit.sx = 16; game->block list[2].hit.sy = 16;
game->block_list[2].enable = 1; game->block_list[2].loaded =0; game->block list[2].L = 1;
game->block_list[2].R = 1;
game->block list[2].U = 0;
game->block list[2].D = 0;
game->block_list[2].block_t = TYPE_A; game->block_list[2].block_s = BLOCK_NORMAL;
game->block list[2].vis.visible = 1;
game->block list[3].hit.x = 272;
game->block list[3].hit.y = 304;
game->block list[3].hit.vx = 0;
game->block list[3].hit.vy = 0;
game->block_list[3].hit.sx = 16; game->block_list[3].hit.sy = 16; game->block_list[3].enable = 1; game->block list[3].loaded = 0;
game->block list[3].L = 0;
game->block list[3].R = 1;
game->blocklist[3].U = 0;game->blocklist[3].D = 0;
qame->block_list[3].block_t = OBJ_M;
game->block_list[3].block_s = BLOCK_NORMAL; game->block list[3].vis.visible = 1;
game->block list[4].hit.x = 224;
game->block list[4].hit.y = 304;
```

```
game->block list[4].hit.vx = 0;
```

```
game->block_list[4].hit.vy = 0;
game->block_list[4].hit.sx = 16; game->block list[4].hit.sy = 16;
game->block list[4].enable = 1;
game->block list[4].loaded = 0;
game->block list[4].L = 0;
game->block list[4].R = 0;
game->block list[4].U = 0;
game->block list[4].D = 0;
game->block_list[4].block_t = T
Y
P
E
_A; game->block_list[4].block_s = BLOCK_
N
O
R
M
A
L; game->block_list[4].vis.visible = 1;
```

```
game->block_list[5].hit.x = 560 + 48;
game->block_list[5].hit.y = 352; game->block list[5].hit.vx = 0;
game->block list[5].hit.vy = 0;
game->block list[5].hit.sx = 16;
game->block list[5].hit.sy = 16;
game->block_list[5].enable = 1; game->block list[5].loaded = 0;
game->block list[5].L = 0;
game->block_list[5].R = 0;
game->block list[5].U = 0;
game->block_list[5].D = 0;
game->block_list[5].block_t = TYPE_B_1;
game->block_list[5].block_s = BLOCK_NORMAL;
game->block_list[5].vis.visible = 1; game->block list[6].hit.x = 576 + 48;
game->block list[6].hit.y = 336;
game->block list[6].hit.vx = 0;
game->block_list[6].hit.vy = 0; game->block list[6].hit.sx = 16;
game->block_list[6].hit.sy = 32; game->block_list[6].enable = 1; game->block_list[6].loaded = 0; game->block list[6].L = 0;
game->block list[6].R = 0;
```

```
game->block list[6].D = 0;
game->block_list[6].block_t = TYPE_B_2;
```
game- $>block$ list[6].U = 0;

```
game->block_list[6].block_s = BLOCK_NORMAL;
game->block_list[6].vis.visible = 1; game->block list[7].hit.x = 592 + 48;
game->block list[7].hit.y = 320;
game->block list[7].hit.vx = 0;
game->block list[7].hit.vy = 0;
game->block list[7].hit.sx = 16;
game->block list[7].hit.sy = 48;
game->block_list[7].enable = 1; game->block_list[7].loaded =0; game->block list[7].L = 0;
game->block list[7].R = 0;
game->block list[7].U = 0;
qame->block list[7].D = 0;
game->block_list[7].block_t = TYPE_B_3; game->block_list[7].block_s = BLOCK_NORMAL; game->block_list[7].vis.visible = 1; game->block list[8].hit.x = 608 + 48;
game->block list[8].hit.y = 304;
game->block list[8].hit.vx = 0;
game->block list[8].hit.vy = 0;
game->block list[8].hit.sx = 16;
game->block_list[8].hit.sy = 64;
game->block_list[8].enable = 1; game->block list[8].loaded = 0;
game->block list[8].L = 0;
game->block list[8].R = 0;
game->block_list[8].U = 0;
game->block list[8].D = 0;
game->block_list[8].block_t = TYPE_B_4;
game->block_list[8].block_s = BLOCK_NORMAL;
game->block list[8].vis.visible = 1;
game->block list[9].hit.x = 688 + 48;
game->block_list[9].hit.y = 256;
```

```
game->block list[9].hit.vx = 0;
game->block list[9].hit.vy = 0;
game->block list[9].hit.sx = 128;
game->block list[9].hit.sy = 16;
game->block_list[9].enable = 1;
```

```
game->block list[9].loaded = 0;
```

```
game->block list[9].L = 0;
```

```
game->block_list[9].R = 0;
game->block_list[9].U = 0;
game->block list[9].D = 0;
game->block_list[9].block_
t
=
T
Y
P
E
_A_
H
_
8; game->block_list[9].block_s = BLOCK_NOR
M
A
L; game->block list[9].vis.visible = 1;
game->block list[10].hit.x = 672 + 48;
game->block list[10].hit.y = 176;
game->block list[10].hit.vx = 0;
game->block list[10].hit.vy = 0;
game->block list[10].hit.sx = 16;
game->block list[10].hit.sy = 16;
game->block_list[10].enable = 1; game->block list[10].loaded = 0;
game->block list[10].L = 0;
game->blocklist[10].R = 0;
game->block list[10]U = 0;
game->block list[10].D = 0;
game->block_list[10].block t = OBJ C;
game->block_list[10].block_s = BLOCK_NORMAL;
game->block_list[10].vis.visible = 1; game->block list[11].hit.x = 736 + 48;
game->block list[11].hit.y = 176;
game->block list[11].hit.vx = 0;
game->block list[11].hit.vy = 0;
game->block list[11].hit.sx = 16;
game->block list[11].hit.sy = 16;
game->block_list[11].enable = 1; game->block list[11].loaded = 0;
game->block list[11].L = 0;
game->block list[11].R = 0;
game->block list[11].U = 0;
game->block list[11].D = 0;
game->block list[11].block t = OBJ C;
game->block_list[11].block_s = BLOCK_NORMAL; game->block list[11].vis.visible = 1;
game->block list[12].hit.x = 800 + 48;
game->block list[12].hit.y = 176;
game->block list[12].hit.vx = 0;
game->block list[12].hit.vy = 0;
game->block list[12].hit.sx = 16;
```

```
game->block_list[12].hit.sy = 16;
game->block_list[12].enable = 1; game->block list[12].loaded = 0;
game->block list[12].L = 0;
game->block list[12].R = 0;
game->block list[12].U = 0;
game->block list[12].D = 0;
game->block_list[12].block_t = O
B
J
_
C; game->block_list[12].block_s = BLOCK_
N
O
R
M
A
L; game->block_list[12].vis.visible = 1; game->block list[13].hit.x = 736 + 48;
game->block list[13].hit.y = 304;
game->block list[13].hit.vx = 0;
game->block list[13].hit.vy = 0;
game->block list[13].hit.sx = 16;
game->block_list[13].hit.sy = 16; game->block_list[13].enable = 1; game->block list[13].loaded = 0;
game->block list[13].L = 0;
game->block list[13].R = 0;
game->blocklist[13].U = 0;
game->block list[13].D = 0;
game->block_list[13].block_t = OBJ_M;
game->block_list[13].block_s = BLOCK_NORMAL; game->block list[13].vis.visible = 1;
game->block list[14].hit.x = 1104 + 48;
game->block list[14].hit.y = 272;
game->block_list[14].hit.vx = 0;
game->block list[14].hit.vy = 0;
game->block list[14].hit.sx = 16;
game->block list[14].hit.sy = 48;
game->block_list[14].enable = 1; game->block list[14].loaded = 0;
game->block list[14].L = 0;
game->blocklist[14].R = 0;
qame->block list[14].U = 0;
game->blocklist[14].D = 0;
game->block_list[14].block_t = TYPE_B_3;
game->block_list[14].block_s = BLOCK_NORMAL;
game->block_list[14].vis.visible = 1;
```
game->block\_list[15].hit.x = 1120 + 48;

```
game->block_list[15].hit.y = 304;
game->block_list[15].hit.vx = 0;
game->block list[15].hit.vy = 0;
game->block list[15].hit.sx = 16;
game->block list[15].hit.sy = 16;
game->block_list[15].enable = 1; game->block list[15].loaded = 0;
game->block list[15].L = 1;
game->block list[15].R = 1;
game->block list[15].U = 0;
game->block list[15].D = 0;
game->block_list[15].block_t = T
Y
P
E
_A; game->block_list[15].block_s = BLOCK_
N
O
R
M
A
L; game->block list[15].vis.visible = 1;
game->block list[16].hit.x = 1136 + 48;
game->block_list[16].hit.y = 304;
game->block list[16].hit.vx = 0;
game->block list[16].hit.vy = 0;
game->block list[16].hit.sx = 16;
game->block list[16].hit.sy = 16;
game->block_list[16].enable = 1; game->block list[16].loaded = 0;
game->block list[16].L = 1;
game->block_list[16].R = 1;
game->block list[16]U = 0;
game->blocklist[16].D = 0;
game->block_list[16].block_t = TYPE_A;
game->block_list[16].block_s = BLOCK_NORMAL;
game->block_list[16].vis.visible = 1; game->block list[17].hit.x = 1152 + 48;
game->block list[17].hit.y = 272;
game->block list[17].hit.vx = 0;
game->block_list[17].hit.vy = 0; game->block list[17].hit.sx = 16;
game->block list[17].hit.sy = 48;
game->block_list[17].enable = 1; game->block_list[17].loaded = 0; game->block list[17]. L = 0;
game->block list[17].R = 0;
game->block list[17].U = 0;
game->block list[17].D = 0;
game->block_list[17].block_t = TYPE_B_3;
```

```
game->block_list[17].block_s = BLOCK_NORMAL;
game->block_list[17].vis.visible = 1;
// Sort block with block x accending
int i, j;
block temp;
for (i = 0; i < BLOCAL NUM - 1; i++)for (i = 0; j < B</math> L OCK NUM - 1 - i; j++) {if (game->block_list[j].hit.x > game->block_list[j + 1].hit.x) {
                       temp = game->block_list[j];
             game->block_list[j] = game->block_list[j + 1];
             game->block_list[j + 1] = temp;
           }
         }
for (i = 0; i < BLOCAL_MUM; i++)printf("%d: %f \n", i, game->block_list[i].hit.x);
// Coin
int c_i;
for (c_i = 0; c_i < COIN_NUM; c_i ++){
       game->coin list[c i].hit.x = 0;
       game->coin list[c i].hit.y = 0;
       game-\gecoin_list[c_i].hit.vx = 0;
       game->coin list[c i].hit.vy = 0;
       game->coin list[c i].hit.sx = 8;
       game->coin_list[c_i].hit.sy = 16;
       game->coin list[c i].enable = 0;
       game->coin_list[c_i].loaded = 0;
}
game->coin_list[0].hit.x = 324;
game-\alpha-coin_list[0].hit.y = 352;
game-\gecoin list[0].hit.vx = 0;
game->coin list[0].hit.vy = 0;
game-\gecoin list[0].hit.sx = 8;
game->coin_list[0].hit.sy = 16;
game->coin list[0].enable = 1;
game->coin_list[0].loaded = 1;
game->coin_list[0].coin_s = COIN_NORMAL;
game->coin list[1].hit.x = 964;
game->coin list[1].hit.y = 352;
game->coin_list[1].hit.vx = 0;
game->coin list[1].hit.vy = 0;
game->coin_list[1].hit.sx = 8;
```

```
game >coin_list[1].hit.sy = 16;
game->coin_list[1].enable = 1; game-\gecoin list[1].loaded = 1;
game->coin_list[1].coin_s = COIN_NORMAL;
game->coin list[2].hit.x = 324;
game->coin list[2].hit.y = 288;
game-\gecoin_list[2].hit.vx = 0;
game-\gecoin_list[2].hit.vy = 0;
game->coin list[2].hit.sx = 8;
game->coin_list[2].hit.sy = 16; game->coin list[2].enable = 1;
game->coin list[2].loaded = 1;
game->coin_list[2].coin_s = COIN_NORMAL; game->coin_list[3].hit.x = 656 + 48;
game->coin_list[3].hit.y = 352;
game->coin list[3].hit.vx = 0;
game->coin_list[3].hit.vy = 0;
game->coin list[3].hit.sx = 8;
game->coin list[3].hit.sy = 16;
game->coin_list[3].enable = 1; game->coin list[3].loaded = 1;
game->coin_list[3].coin_s = COIN_NORMAL;
game->coin list[4].hit.x = 704 + 48;
game->coin_list[4].hit.y = 352;
game->coin list[4].hit.vx = 0;
game->coin list[4].hit.vy = 0;
game->coin_list[4].hit.sx = 8;
game-\gecoin_list[4].hit.sy = 16;
game->coin list[4].enable = 1;
game->coin list[4].loaded = 1;
game->coin_list[4].coin_s = COIN_NORMAL;
game->coin_list[5].hit.x = 1124 + 48; game->coin_list[5].hit.y = 288;
game->coin list[5].hit.vx = 0;
game->coin_list[5].hit.vy = 0;
game->coin list[5].hit.sx = 8;
game->coin list[5].hit.sy = 16;
game->coin_list[5].enable = 1; game->coin list[5].loaded = 1;
game->coin_list[5].coin_s = COIN_NORMAL;
```

```
game->coin_list[6].hit.x = 1140 + 48;
game->coin_list[6].hit.y = 288;
game-\text{1}coin_list[6].hit.vx = 0;
game->coin_list[6].hit.vy = 0;
game-coin_list[6].hit.sx = 8;
game->coin_list[6].hit.sy = 16; game->coin_list[6].enable = 1; game->coin_list[6].loaded = 1; game->coin_list[6].coin_s = COIN_NORMAL;
// Mush int m_i; for (m_i = 0; m_i < MUSH_NUM; m_i++){
       game->mush_list[m_i].hit.x = 0;
       game->mush_list[m_i].hit.y = 0;
       game->mush_list[m_i].hit.vx = 0;
       game->mush_list[m i].hit.vy = 0;
       game->mush_list[m_i].hit.sx = 16;
       game->mush_list[m i].hit.sy = 16;
       game->mush_list[m_i].enable = 0;
       game->mush_list[m_i].loaded = 0; }// Goomba int g_i;
for (g_i = 0; g_i \in \text{GOODA} NUM; g_i \in \{+\}game->goomba_list[g_i].hit.x = 0;
       game->goomba_list[g_i].hit.y = 0; game->goomba_list[g_i].hit.vx = 0; game->goomba_list[g_i].hit.vy = 0; game->goomba_list[g_i].hit.sx = 16; game->goomba_list[g_i].hit.sy = 16; game->goomba_list[g_i].enable = 0;
       game->goomba_list[g_i].loaded = 0; }<br>game->goomba_list[0].hit.x = 324;
game->goomba_list[0].hit.y = 268; game->goomba_list[0].hit.vx = 0;
game->goomba_list[0].hit.vy = 0; game->goomba_list[0].hit.sx = 16;
game->goomba_list[0].hit.sy = 16;
```

```
game->goomba_list[0].enable = 1;
game->goomba_list[0].loaded = 1;
game->goomba_list[0].goomba_s = GOOMBA_NORMAL;
game->goomba_list[0].l_limit = 300;
game->goomba_list[0].r_limit = 600;
game->goomba_list[1].hit.x = 720 + 48;
game->goomba_list[1].hit.y = 208;
game->goomba_list[1].hit.vx = 0;
game->goomba_list[1].hit.vy = 0;
game->goomba_list[1].hit.sx = 16;
game->goomba_list[1].hit.sy = 16;
game->goomba_list[1].enable = 1;
game->goomba_list[1].loaded = 1;
game->goomba_list[1].goomba_s = GOOMBA_NORMAL;
game->goomba_list[1].l_limit = 704;
game->goomba_list[1].r_limit = 800;
game->goomba_list[2].hit.x = 1124 + 48;
game->goomba_list[2].hit.y = 272;
game->goomba_list[2].hit.vx = 0;
game->goomba_list[2].hit.vy = 0;
game->goomba_list[2].hit.sx = 16;
game->goomba_list[2].hit.sy = 16;
game->goomba_list[2].enable = 1;
game->goomba_list[2].loaded = 1;
game->goomba_list[2].goomba_s = GOOMBA_NORMAL;
game->goomba_list[2].l_limit = 1060;
game->goomba_list[2].r_limit = 1204;
// Tube
int t i;
for (t_i = 0; t_i < TUBE_NUM; t_i++){
       game-\gttube list[t i].hit.x = 0;
       game->tube_list[t_i].hit.y = 0;
       game-\gttube list[t i].hit.vx = 0;
       game->tube_list[t_i].hit.vy = 0;
       game->tube list[t i].hit.sx = 32;
       game-\gttube_list[t_i].hit.sy = 160;
       game-\gttube list[t_i].enable = 0;
       game->tube_list[t_i].loaded = 0;
}
game->tube_list[0].hit.x = 416;
```

```
game->tube list[0].hit.y = 320;
game-\gttube_list[0].hit.vx = 0;
game-\gttube list[0].hit.vy = 0;
game->tube list[0].hit.sx = 32;
game->tube_list[0].hit.sy = 160;
game->tube list[0].enable = 1;
game-\gttube list[0].loaded = 1;
// Cloud
for (t_i = 0; t_i < CLOUD_NUM; t_i++){
       game-\gecloud_list[t_i].hit.x = 0;
       game->cloud list[t i].hit.y = 0;
       game->cloud list[t i].hit.vx = 0;
       game->cloud_list[t_i].hit.vy = 0;
       game->cloud list[t i].hit.sx = 0;
       game-cloud list[t_i].hit.sy = 0;
       game->cloud_list[t_i].enable = 0;
       game->cloud list[t i].loaded = 0;
}
game->cloud list[0].hit.x = 240;
game->cloud_list[0].hit.y = 176;
game->cloud list[0].hit.vx = 0;
game->cloud list[0].hit.vy = 0;
game->cloud_list[0].hit.sx = 0;
game->cloud list[0].hit.sy = 0;
game->cloud list[0].enable = 1;
game->cloud list[0].loaded = 1;
game->cloud_list[1].hit.x = 240 + CAMERA_SIZE + 60 + 48;
game->cloud_list[1].hit.y = 144;
game->cloud list[1].hit.vx = 0;
game->cloud_list[1].hit.vy = 0;
game->cloud list[1].hit.sx = 0;
game->cloud_list[1].hit.sy = 0;
game->cloud_list[1].enable = 1;
game->cloud_list[1].loaded = 1;
```
Game\_struct.h : #ifndef MARIO GAME STRUCT #define MARIO GAME STRUCT # d e fin e B L O C K\_ N U M 4 5 # d e fin e M U S H \_ N U M 3 # d e fin e G O O M B A\_ N U M 1 0 # d e fin e C L O U D \_ N U M 7 # d e fin e G R O U N D \_ N U M 4 # d e fin e T U B E \_ N U M 5 # d e fin e C OIN \_ N U M 2 5

# d e fin e G R AVIT Y ( 0.2 3 ) # d e fin e M A X\_ S P E E D \_ H ( 1.8 5 ) # d e fin e M A X\_ S P E E D \_V ( 4.6 )

// Mario data # d e fin e WA L K\_A C C ( 0.0 9 ) # d e fin e S H U T \_A C C ( 0.1 2 ) # d e fin e J U M P \_INIT \_V\_ S M A L L ( 4.6 ) # d e fin e J U M P \_INIT \_V\_ L A R G E ( 5.6 ) # d e fin e M A X\_ S P E E D \_V\_ J U M P ( 8.1 )

// Mush DATA

// P P U C HIL D LIMIT # d e fin e B L O C K\_VIS \_ LIMIT 9 # d e fin e C OIN \_VIS \_ LIMIT 4 # d e fin e G O O M B A\_VIS \_ LIMIT 2 # d e fin e M U S H \_VIS \_ LIMIT 1 # d e fin e T U B E \_VIS \_ LIMIT 1 # d e fin e C L O U D \_VIS \_ LIMIT 1

enum contact{NONE, LEFT, RIGHT, UP, DOWN};

typedef struct{ float x, y, vx, vy; // location \$ speed int sx, sy;  $\frac{1}{3}$  size of the box } hit\_box;

typedef struct{ unsigned int pattern\_code; int visible, flip; int x, y; int extra\_info;

} ppu\_obj\_info;

```
enum mario_control_state{MARIO_NORMAL, MARIO_ANIMATE};
enum mario_animate_state{HIT, ENLARGE, ANI_DEAD};
enum mario_game_state{MARIO_GAME_NORMAL, MARIO_GMAE_HIT};
enum mario_state{SMALL, LARGE, DEAD};
typedef struct {
  int enable;
       int x_block;
       int y_block;
  hit_box hit;
  ppu_obj_info vis;
  enum mario_control_state control_s;
  enum mario_game_state game_s;
  enum mario_state mario_s;
  enum mario_animate_state animate_s;
  float acc_x, acc_y; // Accelerate
  int animate_frame_counter;
} mario;
enum mush_state{MUSH_NORMAL, MUSH_ANIMATE};
typedef struct {
  int enable;
       int loaded;
       int x_block;
       int y_block;
  hit_box hit;
  ppu_obj_info vis;
  enum mush_state mush_s;
  float acc_x, acc_y; // Accelerate
  int animate frame counter;
} mush;
enum coin_state{COIN_NORMAL, COIN_ANIMATE};
typedef struct {
  int enable;
       int loaded;
  hit_box hit;
  ppu_obj_info vis;
  enum coin_state coin_s;
  int animate frame counter;
```
} coin;

```
enum goomba_state{GOOMBA_NORMAL, GOOMBA_ANIMATE};
```

```
typedef struct {
  int enable;
       int loaded;
       int x_block;
       int y_block;
  hit_box hit;
  ppu_obj_info vis;
  enum goomba_state goomba_s;
  float acc_x, acc_y; // Accelerate
  int r_limit, l_limit;
  int animate frame counter;
} goomba;
enum block_type{TYPE_A, TYPE_B_1, TYPE_B_2, TYPE_B_3, TYPE_B_4, TYPE_B_16,
TYPE_A_H_8, OBJ_C, OBJ_M, EMP};
enum block_state{BLOCK_NORMAL, BLOCK_ANIMATE};
typedef struct {
  int enable;
       int loaded;
       int extra_info;
       int L;
       int R;
       int U;
       int D;
  hit_box hit;
  ppu_obj_info vis;
  enum block_type block_t;
  enum block_state block_s;
  int animate_frame_counter;
} block;
typedef struct {
  hit_box hit;
} ground;
typedef struct {
       int enable;
       int loaded;
  hit_box hit;
```
ppu\_obj\_info vis; } tube; typedef struct { int enable; int loaded; hit\_box hit; ppu\_obj\_info vis; } cloud; #define LOAD\_LIMIT (5\*16) #define CAMERA\_SIZE (30\*16) enum game\_state{GAME\_START, GAME\_NORMAL, GAME\_END}; typedef struct { enum game\_state game\_s; int camera\_pos; mario mario\_0; ground ground\_list[GROUND\_NUM]; block block\_list[BLOCK\_NUM]; coin coin\_list[COIN\_NUM]; mush mush\_list[MUSH\_NUM]; goomba goomba\_list[GOOMBA\_NUM]; tube tube\_list[TUBE\_NUM]; cloud cloud\_list[CLOUD\_NUM]; } mario\_game;

enum contact hitbox\_contact(const hit\_box \*A, const hit\_box \*B); void new\_game(mario\_game \*game);

#endif

## Hello.c:

/\*

\* Userspace program that communicates with the vga\_ball device driver

\* through ioctls

\*

\* Stephen A. Edwards

```
* Columbia University
*/
#include <stdio.h>
#include "vga_ball.h"
#include <sys/ioctl.h>
#include <sys/types.h>
#include <sys/stat.h>
#include <fcntl.h>
#include <string.h>
#include <unistd.h>
#include <stdlib.h>
#include <stdint.h>
#include <time.h>
int vga_ball_fd;
/* Read and print the background color */
void print_background_color() {
 vga ball arg t vla;
 if (ioctl(vga_ball_fd, VGA_BALL_READ_BACKGROUND, &vla)) {
   perror("ioctl(VGA_BALL_READ_BACKGROUND) failed");
   return;
 }
 printf("%02x %02x %02x\n",
       vla.background.red, vla.background.green, vla.background.blue);
}
/* Set the background color */
void set_background_color(const vga_ball_color_t *c, unsigned char xl, unsigned char xh,
unsigned char yl, unsigned char yh)
{
 vga_ball_arg_t vla;
 vla.background = *c;
       vla.coordinate.xl = xl;
       vla.coordinate.xh = xh;
       vla.coordinate.yl = yl;
       vla.coordinate.yh = yh;
 if (ioctl(vga_ball_fd, VGA_BALL_WRITE_BACKGROUND, &vla)) {
   perror("ioctl(VGA_BALL_SET_BACKGROUND) failed");
   return;
 }
```

```
void write_2_hw(int addr, int info)
{
       vga_ball_arg_t vla;
       vla.addr = addr;
       vla.info = info;
       if (ioctl(vga_ball_fd, VGA_BALL_WRITE_BACKGROUND, &vla)) {
               perror("ioctl(VGA_BALL_SET_BACKGROUND) failed");
               return;
       }
}
int main()
{
 vga ball arg t vla;
 int i;
       uint16_t clk_count = 0;
 static const char filename[] = "/dev/vga_ball";
       unsigned char xl, xh, yl, yh;
       uint16 t x 16, y 16;
       uint16_t x_v, y_v;
       int8_t x_sign, y_sign;
       int bus info;
       int ping pong = 0;
       int info_001 = 1;
       int info 010 = 2;
       int info_011 = 3;
       int info 100 = 4;
       int flip = 0;
       int flip_count = 400;
       int pp = 0;
       int pp count = 20;
       int \text{coin\_pp\_count} = 8;int block_pp;
       int coin_pp = 0;
       int goomba_flip = 0;
       int goomba_flip_count = 6;
       int ground \text{shift} = 0;
       int ground_count = 7;
       //=========================
       int margin_width = 5 * 16;
 static const vga_ball_color_t colors[] = {
```

```
{ 0xff, 0x00, 0x00 }, /* Red */
  { 0x00, 0xff, 0x00 }, /* Green */
  { 0x00, 0x00, 0xff }, /* Blue */
  { 0xff, 0xff, 0x00 }, /* Yellow */
  { 0x00, 0xff, 0xff }, /* Cyan */
  { 0xff, 0x00, 0xff }, /* Magenta */
  { 0x80, 0x80, 0x80 }, /* Gray */
  { 0x00, 0x00, 0x00 }, /* Black */
  { 0xff, 0xff, 0xff } /* White */
 };
# define COLORS 9
       time t t;
       srand((unsigned) time(&t));
 printf("VGA ball Userspace program started\n");
 if ( (vga_ball_fd = open(filename, O_RDWR)) == -1) {
  fprintf(stderr, "could not open %s\n", filename);
  return -1;
 }
       x 16 = (uint16 t)(rand()%200 + 100);y 16 = (uint16 t)(rand()%100 + 100);xh = (unsigned char)((x_16>>8) & 0xFF);xI = (unsigned char)(x 16 & 0xFF);yh = (unsigned char)((y_16>>8) & QxFF);yl = (unsigned char)(y 16 & 0xFF);
       x \text{ } v = 5 + \text{rand}( )\%5;y_v = 5 + \text{rand}(1\%5);
       vga_ball_color_t back = \{ 0x00, 0x00, 0xff \};clk count = 0;
       x sign = 1;
       y_sign = 1;
       while (1){
               if (x 16 >= 450-45) x sign = -1;
               else if(x_16 <= 45) x_sign = 1;
               if (y_1 16 \ge 450-(45/2)) y_sign = -1;
               else if(y_116 <= 45/2) y_sign = 1;
               if(clk_count%x_v == 0}
```

```
x_{16} = x_{16} = 1? x_{16} + 1 : x_{16} - 1;
              }
               if(clk\_count\%y_v == 0){
                      y_{16} = y_{16} = 1? y_{16} + 1 : y_{16} - 1;
              }
              xh = (unsigned char)((x_16>>8) & 0xFF);xI = (unsigned char)(x_16 & 0xFF);yh = (unsigned char)((y_16>>8) & QxFF);yl = (unsigned char)(y_1 + 6 & 0 \times FF);// bus_info = (x_16 & 0x3FF) << 10;
              // bus info += (y 16 & 0x3FF);
              // write 2 hw(0, bus info);
               if(clk_count%flip_count == 0){
                      flip = flip? 0:1;
              }
              //Mario =========================
               bus info = (1 \le 26);
               write 2 hw(0, (int)(bus info + (1 \le 17) + (info 001 \le 14) + (ping pong \le 13)
+ (1 \le 12) + (flip \le 11) + (pp \& 0x1F));
               write 2 hw(0, (int)(bus info + (1 \le 17) + (info 010 \le 14) + (ping pong \le 13)
+ ((margin_width + x_16) & 0x3FF)));
               write 2 hw(0, (int)(bus info + (1 \le 17) + (info 011 \le 14) + (ping pong \le 13)
+ (y 16 & 0x3FF)));
              /// write 2 hw(0, (int)(bus info + (1 \le 17) + (info 100 \le 14) + (ping pong \le13) + (0 & 0x3FF)));
              //Block =========================
              for(int i = 0; i < 9; i++){
                      block pp = i + 8;
                      write_2_hw(0, (int)((2 << 26) + ((i&0x1F) << 21) + (1 << 17) + (info_001
<< 14) + (ping_pong << 13) + (1 << 12) + (flip << 11) + (block_pp & 0x1F)));
                      write 2 hw(0, (int)((2 << 26) + ((i&0x1F) << 21) + (1 << 17) + (info_010
<< 14) + (ping_pong << 13) + (((i%4) * 64 + margin_width) & 0x3FF)));
                      write 2 hw(0, (int)((2 << 26) + ((i&0x1F) << 21) + (1 << 17) + (info_011
<< 14) + (ping pong << 13) + (((int)(i/4)*64) & 0x3FF)));
                      // write_2_hw(0, (int)((2 << 26) + ((i&0x1F) << 21) + (1 << 17) + (info_100
<< 14) + (ping_pong << 13) + (8 & 0x3FF)));
              }
              //Coin =========================
              for(int i = 0; i < 4; i++){
                      write 2 hw(0, (int)((3 << 26) + ((i&0x1F) << 21) + (1 << 17) + (info 001
<< 14) + (ping_pong << 13) + (1 << 12) + (flip << 11) + (coin_pp & 0x1F)));
                      write_2_hw(0, (int)((3 << 26) + ((i&0x1F) << 21) + (1 << 17) + (info_010
<< 14) + (ping_pong << 13) + ((margin_width + 350 + (i%4) * 32) & 0x3FF)));
```
write\_2\_hw(0, (int)((3 << 26) + ((i&0x1F) << 21) + (1 << 17) + (info\_011 << 14) + (ping\_pong << 13) + (((int)(i/2)\*64) & 0x3FF))); // write\_2\_hw(0, (int)((3 << 26) + ((i&0x1F) << 21) + (1 << 17) + (info\_100 << 14) + (ping\_pong << 13) + (0 & 0x3FF))); } //Cloud ========================= for(int i = 0; i < 1; i++){ write\_2\_hw(0, (int)((14 << 26) + ((i&0x1F) << 21) + (1 << 17) + (info\_001 << 14) + (ping\_pong << 13) + (1 << 12) + (flip << 11) + (0 & 0x1F))); write\_2\_hw(0, (int)((14 << 26) + ((i&0x1F) << 21) + (1 << 17) + (info\_010 << 14) + (ping\_pong << 13) + ((margin\_width + 270 + (i%4) \* 64) & 0x3FF))); write\_2\_hw(0, (int)((14 << 26) + ((i&0x1F) << 21) + (1 << 17) + (info\_011 << 14) + (ping\_pong << 13) + (((int)(i/4)\*64 + 250) & 0x3FF))); // write\_2\_hw(0, (int)((3 << 26) + ((i&0x1F) << 21) + (1 << 17) + (info\_100 << 14) + (ping\_pong << 13) + (0 & 0x3FF))); } //Mush ========================= for(int i = 0; i < 2; i++){ write\_2\_hw(0, (int)((9 << 26) + ((i&0x1F) << 21) + (1 << 17) + (info\_001 << 14) + (ping\_pong << 13) + (1 << 12) + (flip << 11) + (i & 0x1F))); write\_2\_hw(0, (int)((9 << 26) + ((i&0x1F) << 21) + (1 << 17) + (info\_010 << 14) + (ping\_pong << 13) + ((margin\_width + 270 + (i%4) \* 32) & 0x3FF))); write\_2\_hw(0, (int)((9 << 26) + ((i&0x1F) << 21) + (1 << 17) + (info\_011 << 14) + (ping\_pong << 13) + (((int)(i/4)\*64 + 180) & 0x3FF))); // write\_2\_hw(0, (int)((3 << 26) + ((i&0x1F) << 21) + (1 << 17) + (info\_100 << 14) + (ping\_pong << 13) + (0 & 0x3FF))); } //Tube ========================= for(int i = 0; i < 1; i++){ write\_2\_hw(0, (int)((10 << 26) + (((i\*2)&0x1F) << 21) + (1 << 17) + (info\_001 << 14) + (ping\_pong << 13) + (1 << 12) + (flip << 11) + (0 & 0x1F))); write\_2\_hw(0, (int)((10 << 26) + (((i\*2)&0x1F) << 21) + (1 << 17) + (info\_010 << 14) + (ping\_pong << 13) + ((margin\_width + 20 + (i%4) \* 64) & 0x3FF))); write\_2\_hw(0, (int)((10 << 26) + (((i\*2)&0x1F) << 21) + (1 << 17) + (info\_011 << 14) + (ping\_pong << 13) + (((int)(i/4)\*64 + 250) & 0x3FF))); //////////////////////////////////// write\_2\_hw(0, (int)((10 << 26) + (((i\*2 + 1)&0x1F) << 21) + (1 << 17) + (info\_001 << 14) + (ping\_pong << 13) + (1 << 12) + (flip << 11) + (1 & 0x1F))); write\_2\_hw(0, (int)((10 << 26) + (((i\*2 + 1)&0x1F) << 21) + (1 << 17) + (info\_010 << 14) + (ping\_pong << 13) + ((margin\_width + 20 + (i%4) \* 64) & 0x3FF)));

```
write 2 hw(0, (int)((10 << 26) + (((i*2 + 1)&0x1F) << 21) + (1 << 17) +
(info_011 \ll 14) + (ping_pong \ll 13) + (((int)(i/4)*64 + 250) & 0x3FF)));
                      // write 2 hw(0, (int)((3 \le 26) + ((i80x1F) \le 21) + (1 \le 17) + (i6 \cdot 100)<< 14) + (ping pong << 13) + (0 & 0x3FF)));
              }
              //Goomba =========================
              for(int i = 0; i < 2; i++){
                      write_2_hw(0, (int)((5 << 26) + ((i&0x1F) << 21) + (1 << 17) + (info_001
<< 14) + (ping_pong << 13) + (1 << 12) + (goomba_flip << 11) + (flip & 0x1F)));
                      write 2 hw(0, (int)((5 << 26) + ((i&0x1F) << 21) + (1 << 17) + (info_010
<< 14) + (ping_pong << 13) + ((margin_width + 350 + (i%4) * 32) & 0x3FF)));
                      write 2 hw(0, (int)((5 << 26) + ((i&0x1F) << 21) + (1 << 17) + (info 011
<< 14) + (ping_pong << 13) + (((int)(i/4)*64 + 180) & 0x3FF)));
                      // write 2 hw(0, (int)((3 \le 26) + ((i&0x1F) \le 21) + (1 \le 17) + (info 100
<< 14) + (ping_pong << 13) + (0 & 0x3FF)));
              }
              //Ground ==========================
                      write_2_hw(0, (int)((15 << 26) + ((0&0x1F) << 21) + (1 << 17) + (info_001
<< 14) + (ping pong << 13) + (1 << 12) + (0 << 11) + (0 & 0x1F)));
                      write 2 hw(0, (int)((15 << 26) + ((0&0x1F) << 21) + (1 << 17) + (info_010
<< 14) + (ping_pong << 13) + ((15 - (ground_shift%16)) & 0x3FF)));
                      write 2 hw(0, (int)((15 << 26) + ((0&0x1F) << 21) + (1 << 17) + (info_011
<< 14) + (ping_pong << 13) + (400 & 0x3FF)));
                      write 2 hw(0, (int)((15 << 26) + ((0&0x1F) << 21) + (1 << 17) + (info 100
<< 14) + (ping pong << 13) + (450 & 0x3FF)));
               //Flush =========================
               write 2 \text{ hw}(0, \text{(int)}(bus_info + (0xf << 17) + (ping_pong << 13)));
               ping pong = ping pong? 0 : 1;
               if(clk count%pp count == 0){
                      pp = (pp == 18)? 0 : (pp+1);
              }
               if(clk_count%coin_pp_count == 0){
                      coin_pp = \frac{1}{2} (coin_pp >= 3)? 0 : \frac{1}{2} (coin_pp+1);
              }
               if(clk count%goomba flip count == 0){
                      goomba_flip = goomba_flip? 0:1;}
               if(clk count%ground count == 0){
                      ground_shift = (ground_shift >= 479)? 0: ground_shift + 1;
              }
               clk_count++;
```

```
usleep(25000);
```

```
}
```

```
printf("VGA BALL Userspace program terminating\n");
return 0;
```
## SuperMario\_64.c:

/\*

```
* Game Logic
```
\* First Edied on April 15 2023 by Zhiyuan Liu

\*/

#include <stdio.h> #include <math.h> #include "vga\_ball.h" #include <sys/ioctl.h> #include <sys/types.h> #include <sys/stat.h> #include <fcntl.h> #include <string.h> #include <unistd.h> #include <stdlib.h> #include <stdint.h> #include <time.h> #include "usbkeyboard.h" #include <pthread.h> #include "game\_struct.h" #include "game\_animation.h"

## #define PPU\_ADDR 0

// Ground space #define GROUND 0 L 448 #define GROUND\_0\_R 527 #define GROUND 1 L 1472 #define GROUND\_1\_R 1503 #define GROUND 2 L 2144 #define GROUND\_2\_R 2175 // Keyboard // joystic input enum key\_input{KEY\_NONE, KEY\_JUMP, KEY\_LEFT, KEY\_RIGHT, KEY\_NEWGAME, KEY\_END};

```
enum key_input current_key;
// Sound Effect
#define SOUND_JUMP 0
#define SOUND_COIN 0
#define SOUND_BLOCK 0
#define SOUND_DEAD 0
#define SOUND_NONE 5
// Avalon bus file ind
int vga_ball_fd;
int info_001 = 1;
int info 010 = 2;
int info_011 = 3;
int info_100 = 4;
int block_r = 0;
int block I = 0;
int frame counter = 0;
int sound new = 0;
int sound ind = 0;
void write_2_hw(int addr, int info)
{
       vga_ball_arg_t vla;
       vla.addr = addr;
       vla.info = info;
       if (ioctl(vga_ball_fd, VGA_BALL_WRITE_BACKGROUND, &vla)) {
               perror("ioctl(VGA_BALL_SET_BACKGROUND) failed");
               return;
       }
}
void flush_mario(const mario *mario_0, int ping_pong){
       int visible = mario 0->vis.visible;
       int flip = mario 0->vis.flip;
       int x = \text{mario } 0 \rightarrow \text{vis.x};int y = \text{mario}_0 ->vis.y;
       int pp = mario_0->vis.pattern_code;
       write_2_hw(0, (int)((1 << 26) + (1 << 17) + (info_001 << 14) + (ping_pong << 13) +
(visible \le 12) + (flip \le 11) + (pp \& 0x1F));
       write 2 hw(0, (int)((1 << 26) + (1 << 17) + (info_010 << 14) + (ping_pong << 13) + (x &
0x3FF)));
```

```
write 2 hw(0, (int)((1 << 26) + (1 << 17) + (info_011 << 14) + (ping_pong << 13) + (y &
0x3FF)));
}
void flush_mush(const mush *mush_0, int ping_pong){
       int visible = mush 0->vis.visible;
       int flip = mush 0->vis.flip;
       int x = must 0-\gevis.x;
       int y = \text{mush}\_0->vis.y;
       int pp = must 0-\gevis.pattern code;
       write 2 hw(0, (int)((9 << 26) + ((0&0x1F) << 21) + (1 << 17) + (info_001 << 14) +
(ping pong << 13) + (1 << 12) + (0 << 11) + (pp & 0x1F)));
       write_2_hw(0, (int)((9 << 26) + ((0&0x1F) << 21) + (1 << 17) + (info_010 << 14) +
(ping\_pong \le 13) + (x & 0x3FF));
       write_2_hw(0, (int)((9 << 26) + ((0&0x1F) << 21) + (1 << 17) + (info_011 << 14) +
(ping pong << 13) + (y & 0x3FF)));
}
void flush_goomba(const goomba *goomba_0, int ind, int ping_pong){
       int visible = qoomba_0-\geqvis.visible;
       int flip = goomba_0->vis.flip;
       int x = goomba 0-\gevis.x;
       int y = goomba 0-\gevis.y;
       int pp = goomba_0->vis.pattern_code;
       write 2 hw(0, (int)((5 << 26) + ((0&0x1F) << 21) + (1 << 17) + (info_001 << 14) +
(ping pong << 13) + (1 << 12) + (flip << 11) + (pp & 0x1F)));
       write_2_hw(0, (int)((5 << 26) + ((0&0x1F) << 21) + (1 << 17) + (info_010 << 14) +
(ping pong << 13) + (x & 0x3FF)));
       write_2_hw(0, (int)((5 << 26) + ((0&0x1F) << 21) + (1 << 17) + (info_011 << 14) +
(ping pong << 13) + (y & 0x3FF)));
}
void flush_block(const block *block_0, int ind, int ping_pong){
       int visible = block 0->vis.visible;
       int flip = block 0->vis.flip;
       int x = block 0-\gevis.x;
       int y = block 0->vis.y;
       int pp = block 0-\gevis.pattern code;
       write_2_hw(0, (int)((2 << 26) + ((ind&0x1F) << 21) + (1 << 17) + (info_001 << 14) +
(ping_pong \ll 13) + (1 \ll 12) + (0 \ll 11) + (pp \& 0 \ll 15));
       write_2_hw(0, (int)((2 << 26) + ((ind&0x1F) << 21) + (1 << 17) + (info_010 << 14) +
(ping\_pong \leq 13) + (x & 0x3FF));
       write_2_hw(0, (int)((2 << 26) + ((ind&0x1F) << 21) + (1 << 17) + (info_011 << 14) +
(ping pong << 13) + (y & 0x3FF)));
}
// Flush the ground info into PPU
void flush_ground(int camera_pos, int ping_pong){
```

```
int ground_r[3] = {GROUND_0_R, GROUND_1_R, GROUND_2_R};
       int ground_l[3] = {GROUND_0_L, GROUND_1_L, GROUND_2_L};
       int ground screen I = 0;
       int ground screen r = 0;
       for (int i = 0; i < GROUND_NUM; i + +){
              if ((ground_l[i]<=camera_pos + CAMERA_SIZE + LOAD_LIMIT && ground_l[i] >=
camera_pos) ||
                     (ground_r[i]<=camera_pos + CAMERA_SIZE + LOAD_LIMIT &&
ground_r[i] >= camera_pos)){
                     ground screen r = (ground r[i]-camera pos \leq CAMERA-SIZE +LOAD_LIMIT)? ground_r[i]-camera_pos : CAMERA_SIZE + LOAD_LIMIT;
                     ground_screen_l = (ground_l[i] >= camera_pos)? ground_l[i]-camera_pos
: 0;
                     break;
              }
       }
       write 2 hw(0, (int)((15 << 26) + ((0&0x1F) << 21) + (1 << 17) + (info_001 << 14) +
(ping_pong \ll 13) + (1 \ll 12) + (0 \ll 11) + (0 \& 0 \ll 15));
       write 2 hw(0, (int)((15 << 26) + ((0&0x1F) << 21) + (1 << 17) + (info 010 << 14) +
(ping_pong << 13) + ((15 - (camera_pos%16)) & 0x3FF)));
       write_2_hw(0, (int)((15 << 26) + ((0&0x1F) << 21) + (1 << 17) + (info_011 << 14) +
(ping_pong << 13) + (ground_screen_l & 0x3FF)));
       write 2 hw(0, (int)((15 << 26) + ((0&0x1F) << 21) + (1 << 17) + (info 100 << 14) +
(ping\_pong \ll 13) + (ground\_screen\_r \& 0x3FF));
}
void flush_tube(const tube *tube_0, int ping_pong){
       int visible = tube 0->vis.visible;
       int flip = tube_0-\gevis.flip;
       int x = \text{tube}\_0 \rightarrow \text{vis.x};int y = tube 0 \rightarrowvis.y;
       write_2_hw(0, (int)((10 << 26) + ((0&0x1F) << 21) + (1 << 17) + (info_001 << 14) +
(ping_pong << 13) + (1 << 12) + (0 << 11) + (ANI_TUBE_H & 0x1F)));
       write_2_hw(0, (int)((10 << 26) + ((0&0x1F) << 21) + (1 << 17) + (info_010 << 14) +
(ping pong << 13) + (x & 0x3FF)));
       write_2_hw(0, (int)((10 << 26) + ((0&0x1F) << 21) + (1 << 17) + (info_011 << 14) +
(ping pong << 13) + (y & 0x3FF)));
       write_2_hw(0, (int)((10 << 26) + ((1&0x1F) << 21) + (1 << 17) + (info_001 << 14) +
(ping_pong << 13) + (1 << 12) + (0 << 11) + (ANI_TUBE_B & 0x1F)));
       write_2_hw(0, (int)((10 << 26) + ((1&0x1F) << 21) + (1 << 17) + (info_010 << 14) +
(ping pong << 13) + (x & 0x3FF)));
```
```
write 2 hw(0, (int)((10 << 26) + ((1&0x1F) << 21) + (1 << 17) + (info 011 << 14) +
(ping_pong << 13) + (y & 0x3FF)));
}
void flush_cloud(const cloud *cloud_0, int ping_pong){
       int visible = cloud 0->vis.visible;
       int flip = cloud 0->vis.flip;
       int x = cloud 0->vis.x;
       int y = cloud_0-\gevis.y;
       write 2 hw(0, (int)((14 << 26) + ((0&0x1F) << 21) + (1 << 17) + (info 001 << 14) +
(ping_pong << 13) + (1 << 12) + (0 << 11) + (ANI_CLOUD_NORMAL & 0x1F)));
       write_2_hw(0, (int)((14 << 26) + ((0&0x1F) << 21) + (1 << 17) + (info_010 << 14) +
(ping pong << 13) + (x & 0x3FF)));
       write_2_hw(0, (int)((14 << 26) + ((0&0x1F) << 21) + (1 << 17) + (info_011 << 14) +
(ping pong << 13) + (y & 0x3FF)));
}
void flush_coin(const coin *coin_0, int ind, int ping_pong){
       int visible = coin_0->vis.visible;
       int flip = \text{coin } 0 \rightarrow \text{vis.flip};
       int x = \text{coin } 0 \rightarrow \text{vis.x};int y = \text{coin} 0->vis.y;
       int pp = coin 0->vis.pattern code;
       write 2 hw(0, (int)((3 << 26) + ((ind&0x1F) << 21) + (1 << 17) + (info 001 << 14) +
(ping_pong \ll 13) + (1 \ll 12) + (0 \ll 11) + (pp \& 0 \ll 15));
       write 2 hw(0, (int)((3 << 26) + ((ind&0x1F) << 21) + (1 << 17) + (info 010 << 14) +
(ping pong << 13) + (x & 0x3FF)));
       write 2 hw(0, (int)((3 << 26) + ((ind&0x1F) << 21) + (1 << 17) + (info_011 << 14) +
(ping\_pong \leq 13) + (y & 0x3FF));
}
void flush_ping_pong_frame(const mario_game *game_0, int ping_pong){
       int block count = 0;
       int coin count = 0;
       int mush count = 0;
       int goomba count = 0;
       int tube count = 0;
       int cloud count = 0;
       // Flush Mario
       mario_animation(game_0, &(game_0->mario_0), frame_counter);
       flush_mario(&(game_0->mario_0), ping_pong);
       // Flush Ground
```

```
flush ground(game 0->camera pos, ping pong);
```

```
// Flush Block
      // ******LATER ADD A LIMITED NUMBER OF BLOCK
      for(int i = block I; (i < block r) && (block_count < BLOCK_VIS_LIMIT); i++){
              if(game 0->block list[i].vis.visible == 1 && game 0->block list[i].enable == 1){
                    block animation(game 0, &(game 0->block list[i]), frame counter);
                    flush_block(&(game_0->block_list[i]), block_count, ping_pong);
                    block count += 1;
             }
      }
      // Flush Coin
      for(int i = 0; (i < COIN_NUM) && (coin_count < COIN_VIS_LIMIT); i++){
             if(game 0->coin_list[i].enable == 1 && game 0->coin_list[i].hit.x >= game 0->
camera_pos
             && game 0->coin list[i].hit.x <= game 0->camera pos + CAMERA SIZE +
LOAD_LIMIT){
                    coin_animation(game_0, &(game_0->coin_list[i]), frame_counter);
                    flush_coin(&(game_0->coin_list[i]), coin_count, ping_pong);
                    coin count += 1;
             }
      }
      // Flush Mush
      for(int i = 0; (i < MUSH NUM) && (mush_count < MUSH_VIS_LIMIT); i++){
              if(game_0->mush_list[i].enable == 1 && game_0->mush_list[i].hit.x >= game_0->
camera_pos
             && game_0->mush_list[i].hit.x <= game_0->camera_pos + CAMERA_SIZE +
LOAD_LIMIT){
                    mush_animation(game_0, &(game_0->mush_list[i]), frame_counter);
                    flush_mush(&(game_0->mush_list[i]), ping_pong);
                    mush count += 1;
             }
      }
      // Flush Goomba
      for(int i = 0; (i < GOOMBA_NUM) && (goomba_count < GOOMBA_VIS_LIMIT); i++){
             if(game_0->goomba_list[i].enable == 1 && game_0->goomba_list[i].hit.x >=
game_0-> camera_pos
             && game_0->goomba_list[i].hit.x <= game_0->camera_pos + CAMERA_SIZE +
LOAD_LIMIT){
                    goomba animation(game 0, &(game 0->goomba list[i]), frame counter);
                    flush_goomba(&(game_0->goomba_list[i]), goomba_count, ping_pong);
                    goomba count += 1;
             }
```
}

```
// Flush Tube
       for(int i = 0; (i < TUBE_NUM) && (tube_count < TUBE_VIS_LIMIT); i++){
              if(game 0->tube list[i].enable == 1 && game 0->tube list[i].hit.x >= game 0->
camera_pos
              && game 0->tube list[i].hit.x <= game 0->camera pos + CAMERA_SIZE +
LOAD_LIMIT){
                     tube_animation(game_0, &(game_0->tube_list[i]), frame_counter);
                     flush_tube(&(game_0->tube_list[i]), ping_pong);
                     tube count += 1;
              }
      }
       // Flush Cloud
       for(int i = 0; (i < CLOUD_NUM) && (cloud_count < CLOUD_NIS_LIMIT); i++){
              if(game_0->cloud_list[i].enable == 1 && game_0->cloud_list[i].hit.x >= game_0->camera_pos
              && game_0->cloud_list[i].hit.x <= game_0->camera_pos + CAMERA_SIZE +
LOAD_LIMIT){
                     cloud_animation(game_0, &(game_0->cloud_list[i]), frame_counter);
                     flush_cloud(&(game_0->cloud_list[i]), ping_pong);
                     cloud count += 1;
              }
       }
       // Flush the current frame
       write 2 hw(0, (int)((1 << 26) + (0xf << 17) + (ping_pong << 13)));
       frame_counter = (frame_counter >= FRAME_LIMIT) ? 0 : frame_counter + 1;
       // Flush the sound effect
       if (sound new == 1){
              write_2_hw(4, (int)(SOUND_NONE));
              sound new = 0;
       }
       else{
              write 2 hw(4, (int)(sound ind));
      }
}
```
//Keyboard

```
// input from device
       libusb_context *ctx = NULL; // a libusb session
       libusb device **devs; // pointer to pointer of device, used to retrieve a list of devices
       int r: \frac{1}{10} for return values
       ssize t cnt; // holding number of devices in list
       struct libusb_device_handle *mouse; // a mouse device handle
// Threads================
pthread t input thread;
pthread_t sound_thread;
void *input_thread_f(void *);
void *sound_thread_f(void *);
// Block ind updater==========
void block_ind_update(block *block_list, int camera_pos){
       int i;
       for (i = block_r; i < BLOCAL NUM; i++)if (block list[i].hit.x > camera pos + CAMERA SIZE + LOAD LIMIT)
                      break;
       blockr = i;
       for (i = block 1; (i < block r) && (i < BLOCK_NUM); i++){
              if (block list[i].hit.x + block list[i].hit.sx + 1 >= camera pos + LOAD LIMIT)
                      break;
              block list[i].loaded = 0;
       }
       block I = i;
       for (i = block 1; i < block r; i++)block_list[i].loaded = 1;
}
int main(){
       //Set up========================
       int err, col;
       static const char filename[] = "/dev/vga_ball";
       int ping pona = 0;
       block r = 0;
       block I = 0;
       // Game OBJ
```

```
mario_game game_0;
```

```
/* Open the keyboard */
       // if ( (keyboard = openkeyboard(&endpoint_address)) == NULL ) {
       // fprintf(stderr, "Did not find a keyboard\n");
       // exit(1);
       // }
       r = libusb init(&ctx); // initialize a library session
       if (r < 0){
       printf("%s %d\n", "Init Error", r); // there was an error
       return 1;
       }
       libusb set debug(ctx, 3); \frac{1}{1} set verbosity level to 3, as suggested in the
documentation
       cnt = libusb get device list(ctx, &devs); // get the list of devices
       if (cnt < 0)
       {
       printf("%s\n", "Get Device Error"); // there was an error
       }
       mouse = libusb_open_device_with_vid_pid(ctx, 0x0079, 0x0011);
       if (mouse == NULL)
       {
               printf("%s\n", "Cannot open device");
               libusb free device list(devs, 1); // free the list, unref the devices in it
               libusb ext(ctx); // close the session
               return 0;
       }
       else
       {
               printf("%s\n", "Device opened");
               libusb_free_device_list(devs, 1); // free the list, unref the devices in it
               if (libusb kernel driver active(mouse, 0) == 1)
               { // find out if kernel driver is attached
                      printf("%s\n", "Kernel Driver Active");
                      if (libusb_detach_kernel_driver(mouse, 0) == 0) // detach it
                 printf("%s\n", "Kernel Driver Detached!");
               }
               r = libusb claim interface(mouse, 0); // claim interface 0 (the first) of device
(mine had just 1)
               if (r < 0){
                      printf("%s\n", "Cannot Claim Interface");
                      return 1;
               }
```

```
}
printf("%s\n", "Claimed Interface");
// Open Avalon bus
```

```
if ( (vga ball fd = open(filename, O_RDWR)) == -1) {
       fprintf(stderr, "could not open %s\n", filename);
       return -1;
```
}

/////////////////////////////////////

/\* Start the network thread \*/ pthread create(&input\_thread, NULL, input\_thread\_f, NULL); //pthread\_create(&longpress\_thread, NULL, longpress\_thread\_f, NULL);

// Start a new game new\_game(&game\_0); // loop to find all in-screen element first // ==================================== while (1){

// new game if Mario is dead if (game 0.mario 0.mario  $s =$  DEAD || current key == KEY\_NEWGAME) {new game(&game 0); block  $r = 0$ ; block  $l = 0$ ;}

> // loop to include all the avaliable block / entities / mario block\_ind\_update(&(game\_0.block\_list[0]), game\_0.camera\_pos); // using LR ind / xy for entity //entity, tube, cloud, all included now

//=================================

```
// apply acceleration to all entity
game 0.\text{mario} 0.\text{acc} y = \text{GRAVITY};if(game_0.mario_0.control_s == MARIO_NORMAL){
       if(game_0.mario_0.y_block == 1){
               switch (current_key){
                      case KEY_LEFT:
                              game_0.mario_0.acc_x = -WALK_ACC;
                              game_0.mario_0.vis.flip = 1;
                              break;
                      case KEY_RIGHT:
                              game 0.\text{mario } 0.\text{acc } x = \text{WALK ACC};game_0.mario_0.vis.flip = 0;
```

```
break;
                                   case KEY_JUMP:
                                          game 0.\text{mario}\ 0.\text{hit.vy} =(game_0.mario_0.mario_s == SMALL)? -JUMP_INIT_V_SMALL : -JUMP_INIT_V_LARGE;
                                          game 0.mario 0.acc x = 0;
                                          game 0.\text{mario}\ 0.\text{hit.vx} \coloneqq 0.8;sound ind = SOUND JUMP;
                                          sound new = 1;
                                          break;
                                  // Shut down
                                   default:
                                          game_0.mario_0.hit.vx =
(fabs(game_0.mario_0.hit.vx) > 2 * SHUT_ACC)?
(game 0.mario 0.hit.vx > 0)? game 0.mario 0.hit.vx - SHUT_ACC: game_0.mario_0.hit.vx +
SHUT_ACC
                                                                                    : 0;
                                          game 0.mario 0.acc x = 0;
                           }
                     }
                    //apply acceleration / volicy / input() jump to mario
                     //base on the grounded / block x/ block y state from last frame
                     game 0.mario 0.hit.vy = (game 0.mario 0.hit.vy +
game_0.mario_0.acc_y > MAX_SPEED_V) ? MAX_SPEED_V :
                                                               (game_0.mario_0.hit.vy +
game_0.mario_0.acc_y < -MAX_SPEED_V_JUMP) ? -MAX_SPEED_V_JUMP:
                                                               game_0.mario_0.hit.vy +
game_0.mario_0.acc_y;
                     game_0.mario_0.hit.vx = (game_0.mario_0.hit.vx +
game_0.mario_0.acc_x > MAX_SPEED_H) ? MAX_SPEED_H :
                                                               (game_0.mario_0.hit.vx +
game 0.mario 0.acc x < -MAX SPEED H) ? -MAX SPEED H:
                                                               game 0.\text{mario}\ 0.\text{hit.vx +}game_0.mario_0.acc_x;
              }
             // Mush==============================
             for (int i = 0; i < MUSH_NUM; i++){
                     if (game_0.mush_list[i].enable == 1 && game_0.mush_list[i].mush_s ==
MUSH_NORMAL){
                                   if (game 0.\text{mush} list[i].hit.y > 500)
game 0.mush list[i].enable = 0;
                                  else{
```

```
game_0.mush_list[i].acc_y = GRAVITY;
                                          if(game_0.mush_list[i].x_block != 0)
game_0.mush_list[i].vis.extra_info = (game_0.mush_list[i].x_block == 1)?
                                                                       -1 : 1;
                                          // Fall?
                                          if (game_0.mush_list[i].y_block == 1)game_0.mush_list[i].hit.vx = MAX_SPEED_H * 0.5 * game_0.mush_list[i].vis.extra_info;
                                          else game 0.mush list[i].hit.vx = 0;
                                          game_0.mush_list[i].hit.vy =
(game 0.mush_list[i].hit.vy + game_0.mush_list[i].acc_y > MAX_SPEED_V) ? MAX_SPEED_V :
game 0.mush list[i].hit.vy + game 0.mush list[i].acc y;
                                   }
                     }
              }
              //================================
              // Goomba==============================
              for (int i = 0; i < GOOMBA_NUM; i++){
                     if (game_0.goomba_list[i].enable == 1 &&
game_0.goomba_list[i].goomba_s == GOOMBA_NORMAL){
                                   if (game 0.goomba list[i].hit.y > 500)
game 0.goomba list[i].enable = 0;
                                   else{
                                          game_0.goomba_list[i].acc_y = GRAVITY;
                                          if(game_0.goomba_list[i].x_block != 0 ||
game_0.goomba_list[i].hit.x > game_0.goomba_list[i].r_limit || game_0.goomba_list[i].hit.x <
game_0.goomba_list[i].l_limit) game_0.goomba_list[i].vis.extra_info =
(game_0.goomba_list[i].hit.x > game_0.goomba_list[i].r_limit || game_0.goomba_list[i].x_block
== 1?
                                                                       -1 : 1;
                                          // Fall?
                                          if (game_0.goomba_list[i].y_block == 1)
game_0.goomba_list[i].hit.vx = MAX_SPEED_H * 0.5 * game_0.goomba_list[i].vis.extra_info;
                                          else game_0.goomba_list[i].hit.vx = 0;
```

```
game_0.goomba_list[i].hit.vy =
(game_0.goomba_list[i].hit.vy + game_0.goomba_list[i].acc_y > MAX_SPEED_V) ?
MAX SPEED V:
game_0.goomba_list[i].hit.vy + game_0.goomba_list[i].acc_y;
                                   }
                     }
             }
              //================================
             // Apply hit check to all entity
             // update state / hit / animation
             enum contact result;
              enum contact result2;
             // Coin
             for (int i = 0; i < COIN NUM; i++){
                     if(game 0.coin list[i].enable == 1 && game 0.coin list[i].hit.x >=
game_0.camera_pos
                     && game_0.coin_list[i].hit.x <= game_0.camera_pos + CAMERA_SIZE +
LOAD_LIMIT
                     && game_0.coin_list[i].coin_s == COIN_NORMAL){
                            result = hitbox_contact(&(gamma 0.coin_list[i].hit),
&(game_0.mario_0.hit));
                            if (result != NONE)\{game_0.coin_list[i].coin_s = COIN_ANIMATE;
                                   game_0.coin_list[i].animate_frame_counter =
frame_counter;
                                   sound_ind = SOUND_COIN;
                                   sound new = 1;
                           }
                     }
             }
             // Mush
             for (int i = 0; i < MUSH_NUM; i++){
                     if(game_0.mush_list[i].enable == 1 && game_0.mush_list[i].hit.x >=
game_0.camera_pos
                     && game_0.mush_list[i].hit.x <= game_0.camera_pos + CAMERA_SIZE
+ LOAD_LIMIT
                     && game_0.mush_list[i].mush_s == MUSH_NORMAL){
                            result = hitbox_contact(&(game_0.mush_list[i].hit),
&(game_0.mario_0.hit));
                            if (result != NONE)\{
```

```
game 0.mush list[i].enable = 0;
                                  game_0.mario_0.control_s = MARIO_ANIMATE;
                                  game_0.mario_0.animate_s = ENLARGE;
                                  game_0.mario_0.animate_frame_counter =
frame_counter;
                           }
                    }
             }
             // Goomba
             for (int i = 0; i < GOOMBA_NUM; i + +){
                    if(game_0.goomba_list[i].enable == 1 && game_0.goomba_list[i].hit.x >=
game_0.camera_pos
                    && game_0.goomba_list[i].hit.x <= game_0.camera_pos +
CAMERA_SIZE + LOAD_LIMIT - 8
                    && game_0.goomba_list[i].goomba_s == GOOMBA_NORMAL){
                           result = hitbox_contact(&(game_0.goomba_list[i].hit),
&(game_0.mario_0.hit));
                           result2 = hitbox_contact(&(game_0.mario_0.hit),
&(game_0.goomba_list[i].hit));
                           if (result != NONE \parallel result2 != NONE\parallel// Kill Goomba
                                  if (result == UP || result2 == DOWN)(game 0.goomba list[i].goomba s =
GOOMBA_ANIMATE;
                                         game 0.goomba list[i].animate frame counter =
frame_counter;
                                         // Jump again
                                         game 0.\text{mario }0.\text{hit.vy} =(game_0.mario_0.mario_s == SMALL)? -JUMP_INIT_V_SMALL : -JUMP_INIT_V_LARGE;
                                  }
                                  // Damage to Mario
                                  else if (game 0.\text{mario} 0.game s ==MARIO_GAME_NORMAL){
                                         // Dead
                                         if (game_0.mario_0.mario_s == SMALL){
                                                game_0.mario_0.control_s =
MARIO_ANIMATE;
                                                game_0.mario_0.animate_s = ANI_DEAD;
                                                game_0.mario_0.animate_frame_counter =
frame_counter;
                                                sound_ind = SOUND_DEAD;
                                                sound new = 1;
                                         }
```
// Return to SMALL else{ game\_0.mario\_0.control\_s = MARIO\_ANIMATE; game  $0.\text{mario } 0.\text{animate } s = \text{HIT};$ game\_0.mario\_0.animate\_frame\_counter = frame\_counter; } } } } } //================================= // do the animation //======================= //\*\*\*\* clear all the hit / block state first \*\*\*\*\*\*\* if(game\_0.mario\_0.control\_s == MARIO\_NORMAL) $\{$ game\_0.mario\_0.x\_block = 0; game\_0.mario\_0.y\_block = 0; // apply hit check on the ground for (int  $i = 0$ ;  $i <$  GROUND\_NUM;  $i++$ ){ result = hitbox\_contact(&(game\_0.mario\_0.hit), &(game\_0.ground\_list[i].hit)); if (result  $==$  LEFT) $\{$ game  $0.\text{mario } 0.x$  block = -1; game\_0.mario\_0.hit.vx = 0; game\_0.mario\_0.hit. $x =$ game\_0.ground\_list[i].hit. $x +$ game\_0.ground\_list[i].hit.sx; } else if (result == RIGHT){ game  $0.\text{mario } 0.x$  block = 1; game\_0.mario\_0.hit.vx = 0; game\_0.mario\_0.hit. $x = game_0$ .ground\_list[i].hit. $x$ game\_0.mario\_0.hit.sx; } else if (result  $== UP$ ){ game\_0.mario\_0.y\_block =  $-1$ ; game  $0.\text{mario } 0.\text{hit}.\text{vy} = 0;$ game\_0.mario\_0.hit.y = game\_0.ground\_list[i].hit.y + game\_0.ground\_list[i].hit.sy; }

```
else if (result == DOWN){
                                     game_0.mario_0.y_block = 1;
                                     game_0.mario_0.hit.vy = 0;
                                     game_0.mario_0.hit.y = game_0.ground_list[i].hit.y -
game_0.mario_0.hit.sy;
                             }
                      }
                      // apply hit check on the Tube
                      for (int i = 0; i < TUBE_NUM; i++){
                              if (game_0.tube_list[i].enable == 1){
                                     result = hitbox_contact(&(game_0.mario_0.hit),
&(game_0.tube_list[i].hit));
                                     if (result == LEFT)\{game_0.mario_0.x_block = -1;
                                             game_0.mario_0.hit.vx = 0;
                                             game_0.mario_0.hit.x = game_0.tube_1ist[i].hit.x +game_0.tube_list[i].hit.sx;
                                     }
                                     else if (result == RIGHT){
                                             game_0.mario_0.x_block = 1;
                                             game_0.mario_0.hit.vx = 0;game_0.mario_0.hit.x = game_0.tube_1ist[i].hit.x -game_0.mario_0.hit.sx;
                                     }
                                     else if (result == UP){
                                             game_0.mario_0.y_block = -1;
                                             game 0.\text{mario } 0.\text{hit.vy} = 0;game_0.mario_0.hit.y = game_0.tube_list[i].hit.y +
game_0.tube_list[i].hit.sy;
                                     }
                                     else if (result == DOWN){
                                             game_0.mario_0.y_block = 1;
                                             game_0.mario_0.hit.vy = 0;
                                             game_0.mario_0.hit.y = game_0.tube_list[i].hit.y -
game_0.mario_0.hit.sy;
                                     }
                             }
                      }
                      //Hit the block
                      for(int i = block_l; i < block_r; i++){
                              if (game 0.block list[i].enable == 1){
                                     // NEED TO CHECK THE SIZE *********
```
if (game\_0.mario\_0.hit.sy > game\_0.block\_list[i].hit.sy){ result = hitbox\_contact(&(game\_0.block\_list[i].hit), &(game\_0.mario\_0.hit)); switch (result){ case LEFT: result = RIGHT; break; case RIGHT: result = LEFT; break; default: result = hitbox\_contact(&(game\_0.mario\_0.hit), &(game\_0.block\_list[i].hit)); } } else result = hitbox\_contact(&(game\_0.mario\_0.hit), &(game\_0.block\_list[i].hit)); if (result == LEFT && game\_0.block\_list[i]. $R = 0$ ){ game  $0.\text{mario } 0.x$  block = -1; game\_0.mario\_0.hit.vx =  $0$ ; game\_0.mario\_0.hit.x = game\_0.block\_list[i].hit.x + game\_0.block\_list[i].hit.sx; } else if (result == RIGHT && game 0.block list[i].L ==  $0$ ){ game  $0.\text{mario } 0.x$  block = 1; game\_0.mario\_0.hit.vx =  $0$ ; game 0.mario 0.hit.x = game 0.block list[i].hit.x game\_0.mario\_0.hit.sx; } // Head on the Block, do animation else if (result == UP && game\_0.block\_list[i].D ==  $0$ ){ game  $0.\text{mario } 0.\text{y block} = -1;$ game\_0.mario\_0.hit.vy = game\_0.mario\_0.hit.vy \* -0.5; game\_0.mario\_0.hit.y = game\_0.block\_list[i].hit.y + game\_0.block\_list[i].hit.sy; // Breaking the block \*\*\*\*\*\*\*\* if mario game s is LARGE if (game\_0.block\_list[i].block\_t == TYPE\_A && game\_0.block\_list[i].block\_s == BLOCK\_NORMAL && game\_0.mario\_0.mario\_s == LARGE){ for(int j = block\_l; j < block\_r; j++){ if (game 0.block list [j].enable ==  $1$ ) // For block on LEFT, enable R if (game\_0.block\_list[j].hit.x  $==$  game\_0.block\_list[i].hit.x - 16) game\_0.block\_list[j].R = 0; // For block on RIGHT, enable L

```
else if
(game_0.block_list[j].hit.x == game_0.block_list[i].hit.x + 16) game_0.block_list[j].L = 0;
                                                                  // For block on UP, enable D
                                                                   else if
(game 0.block list[j].hit.y == game 0.block list[i].hit.y - 16) game 0.block list[j].D = 0;
                                                           }
                                                   }
                                                    game_0.block_list[i].block_s =
BLOCK_ANIMATE;
                                                    game_0.block_list[i].animate_frame_counter
= frame_counter;
                                                    sound ind = SOUND_BLOCK;
                                                    sound new = 1;
                                            }
                                            // Hitting an coin block
                                            if (game_0.block_list[i].block_t == OBJ_C &&
game 0.block list[i].block s == BLOCK NORMAL)\{game 0.block list[i].block s =BLOCK_ANIMATE;
                                                    game 0.block list[i].animate frame counter
= frame_counter;
                                                   // generate an extra item
                                                    game 0.\dot{\text{coin}} list[COIN NUM-1].hit.x =
game 0.block list[i].hit.x + 4;
                                                    game_0.coin_list[COIN_NUM-1].hit.y =
game_0.block_list[i].hit.y;
                                                    game 0.\dot{\text{coin}} list[COIN NUM-1].enable = 1;
                                                    game 0.\dot{\text{coin}} list[COIN NUM-1].loaded = 1;
                                                    game 0.\dot{\text{coin}} list[COIN_NUM-1].coin_s =
COIN_ANIMATE;
game_0.coin_list[COIN_NUM-1].animate_frame_counter = frame_counter;
                                            }
                                            // Hitting an mush block
                                            if (game 0.block list[i].block t = - OBJ M &&
game_0.block_list[i].block_s == BLOCK_NORMAL){
                                                   game_0.block_list[i].block_s =
BLOCK_ANIMATE;
                                                   game_0.block_list[i].animate_frame_counter
= frame_counter;
                                                   // generate an extra item
                                                    game_0.mush_list[MUSH_NUM-1].hit.x =
game_0.block_list[i].hit.x;
```

```
game 0.mush list[MUSH NUM-1].hit.y =
game_0.block_list[i].hit.y;
                                                game_0.mush_list[MUSH_NUM-1].enable =
1;
                                                game_0.mush_list[MUSH_NUM-1].loaded =
1;
                                                game 0.mush_list[MUSH_NUM-1].mush_s
= MUSH_ANIMATE;
game_0.mush_list[MUSH_NUM-1].animate_frame_counter = frame_counter;
game_0.mush_list[MUSH_NUM-1].vis.extra_info = 1;
                                         }
                                  }
                                  else if (result == DOWN && game 0.block list[i].U == 0){
                                         game_0.mario_0.y_block = 1;
                                         game 0.\text{mario } 0.\text{hit.vy} = 0;game 0.mario 0.hit.y = game 0.block list[i].hit.y -
game_0.mario_0.hit.sy;
                                  }
                           }
                    }
                    // update position
                    game_0.mario_0.hit.x += game_0.mario_0.hit.vx; game_0.mario_0.hit.y
+= game_0.mario_0.hit.vy;
                    // On the edge:
                    if (game 0.mario 0.hit.x \leq game 0.camera pos + LOAD LIMIT) {
                           game 0.mario 0.hit.x = game 0.camera pos + LOAD LIMIT;
                           game_0.mario_0.hit.vx = (game_0.mario_0.hit.vx < 0)? 0 :
game_0.mario_0.hit.vx;
                           }
                    if (game 0.mario 0.hit.y >= 384) {
                           game_0.mario_0.control_s = MARIO_ANIMATE;
                           game_0.mario_0.animate_s = ANI_DEAD;
                           game_0.mario_0.animate_frame_counter = frame_counter;
                           sound ind = SOUND DEAD;
                           sound new = 1;
                    }
             }
             // MUSH ================================
             for (int j = 0; j < MUSH NUM; j++){
                    if (game 0.mush list[j].enable == 1 && game_0.mush_list[j].mush_s ==
MUSH_NORMAL){
```

```
game_0.mush_list[j].x_block = 0; game_0.mush_list[j].y_block = 0;
                              for (int i = 0; i < GROUND_NUM; i + +){
                                      result = hitbox contact(&(gamma 0.mush list[j].hit),
&(game_0.ground_list[i].hit));
                                      if (result == LEFT)\{game_0.mush_list[j].x_block = -1;
                                              game 0.mush list[j].hit.vx = 0;
                                              game_0.mush_list[j].hit.x =
game_0.ground_list[i].hit.x + game_0.ground_list[i].hit.sx;
                                      }
                                      else if (result == RIGHT)\{game 0.mush list[j].x block = 1;
                                              game 0.mush list[j].hit.vx = 0;
                                              game_0.mush_list[j].hit.x =game_0.ground_list[i].hit.x - game_0.mush_list[j].hit.sx;
                                      }
                                      else if (result == DOWN){
                                              game 0.mush list[j].y_block = 1;
                                              game_0.mush_list[j].hit.vy = 0;
                                              game 0.mush list[j].hit.y =
game_0.ground_list[i].hit.y - game_0.mush_list[j].hit.sy;
                                      }
                              }
                              for (int i = 0; i < TUBE_NUM; i++){
                                      if (game 0.tube list[i].enable == 1){
                                              result = hitbox_contact(&(game_0.mush_list[j].hit),
&(game_0.tube_list[i].hit));
                                              if (result == LEFT)\{game_0.mush_list[j].x_block = -1;
                                                     game_0.mush_list[j].hit.vx = 0;
                                                     game 0.mush list[i].hit.x =game 0.tube list[i].hit.x + game 0.tube list[i].hit.sx;
                                              }
                                              else if (result == RIGHT){
                                                      game_0.mush_list[j].x_block = 1;
                                                      game_0.mush_list[j].hit.vx = 0;
                                                     game 0.\text{mush} list[j].hit.x =
game_0.tube_list[i].hit.x - game_0.mush_list[j].hit.sx;
                                              }
                                              else if (result == DOWN){
                                                     game 0.\text{mush} list[j].y_block = 1;
                                                      game 0.mush list[j].hit.vy = 0;
```
game\_0.mush\_list[j].hit.y = game\_0.tube\_list[i].hit.y - game\_0.mush\_list[j].hit.sy; } } } for(int i = block  $\vert$ ; i < block  $\vert$ r; i++){ if (game\_0.block\_list[i].enable ==  $1$ ){ result = hitbox\_contact(&(game\_0.mush\_list[j].hit), &(game\_0.block\_list[i].hit)); if (result == LEFT && game 0.block list[i].R ==  $0$ ){ game\_0.mush\_list[j].x\_block = -1; game 0.mush list[j].hit.vx = 0; game\_0.mush\_list[j].hit. $x =$ game 0.block list[i].hit.x + game 0.block list[i].hit.sx; } else if (result == RIGHT && game\_0.block\_list[i].L  $= 0$   $($ game\_0.mush\_list[j].x\_block = 1; game 0.mush list[j].hit.vx = 0; game 0.mush  $list[i]$ .hit.x = game\_0.block\_list[i].hit.x - game\_0.mush\_list[j].hit.sx; } else if (result == DOWN && game\_0.block\_list[i].U  $= 0$   $($ game 0.mush list[j].y block = 1; game\_0.mush\_list[j].hit.vy = 0; game 0.mush  $list[i].hit.y =$ game\_0.block\_list[i].hit.y - game\_0.mush\_list[j].hit.sy; } } } // update position game\_0.mush\_list[j].hit.x += game\_0.mush\_list[j].hit.vx; game\_0.mush\_list[j].hit.y += game\_0.mush\_list[j].hit.vy; } } // GOOMBA======================================================= for (int j = 0; j < GOOMBA\_NUM; j++){ if (game 0.goomba list[j].enable ==  $1 & 8 & 8$ game\_0.goomba\_list[j].goomba\_s == GOOMBA\_NORMAL && game\_0.goomba\_list[j].hit.x >= game\_0.camera\_pos &&

game 0.goomba list[j].hit.x  $\leq$  game 0.camera pos + CAMERA\_SIZE + LOAD\_LIMIT){  $game_0.goomba_list[j].x_block = 0;$ game\_0.goomba\_list[j].y\_block = 0; for (int  $i = 0$ ;  $i <$  GROUND\_NUM;  $i++$ ){ result = hitbox\_contact(&(game\_0.goomba\_list[j].hit), &(game\_0.ground\_list[i].hit)); if (result  $==$  LEFT) $\{$ game\_0.goomba\_list[j].x\_block = -1; game 0.goomba list[j].hit.vx = 0; game\_0.goomba\_list[j].hit.x = game\_0.ground\_list[i].hit.x + game\_0.ground\_list[i].hit.sx; } else if (result  $==$  RIGHT) $\{$ game 0.goomba list[j].x block = 1; game\_0.goomba\_list[j].hit.vx = 0; game\_0.goomba\_list[j].hit.x = game\_0.ground\_list[i].hit.x - game\_0.goomba\_list[j].hit.sx; } else if (result == DOWN){ game\_0.goomba\_list[j].y\_block = 1; game\_0.goomba\_list[j].hit.vy = 0; game  $0.$ goomba list[j].hit.y = game\_0.ground\_list[i].hit.y - game\_0.goomba\_list[j].hit.sy; } } for (int  $i = 0$ ;  $i <$  TUBE\_NUM;  $i++$ ){ if (game 0.tube list[i].enable ==  $1$ ){ result = hitbox\_contact(&(game\_0.goomba\_list[j].hit), &(game\_0.tube\_list[i].hit)); if (result  $==$  LEFT) $\{$ game\_0.goomba\_list[j].x\_block = -1; game 0.goomba list[j].hit.vx = 0; game  $0.$ goomba list[j].hit.x = game\_0.tube\_list[i].hit.x + game\_0.tube\_list[i].hit.sx; } else if (result == RIGHT){ game\_0.goomba\_list[j].x\_block = 1; game\_0.goomba\_list[j].hit.vx = 0; game  $0.$ goomba list[j].hit.x = game\_0.tube\_list[i].hit.x - game\_0.goomba\_list[j].hit.sx; } else if (result == DOWN){

```
game_0.goomba_list[j].y_block = 1;
                                                    game_0.goomba_list[j].hit.vy = 0;
                                                    game_0.goomba_list[j].hit.y =
game_0.tube_list[i].hit.y - game_0.goomba_list[j].hit.sy;
                                             }
                                     }
                             }
                              for(int i = block_i; i < block_r; i++)if (game 0.block list[i].enable == 1){
                                             // NEED TO CHECK THE SIZE *********
                                             if (game_0.goomba_list[j].hit.sy >
game_0.block_list[i].hit.sy){
                                                    result =
hitbox contact(&(game_0.block_list[i].hit), &(game_0.goomba_list[j].hit));
                                                    switch (result){
                                                            case LEFT: result = RIGHT; break;
                                                            case RIGHT: result = LEFT; break;
                                                            default: result =
hitbox contact(&(game 0.goomba list[j].hit), &(game 0.block list[i].hit));
                                                    }
                                             }
                                             else result =
hitbox_contact(&(game_0.goomba_list[j].hit), &(game_0.block_list[i].hit));
                                             if (result == LEFT && game_0.block_list[i].R == 0){
                                                    game 0.goomba list[j].x block = -1;
                                                    game_0.goomba_list[j].hit.vx = 0;
                                                    game 0.goomba list[j].hit.x =
game_0.block_list[i].hit.x + game_0.block_list[i].hit.sx;
                                             }
                                             else if (result == RIGHT && game_0.block_list[i].L
= 0 (game_0.goomba_list[j].x_block = 1;
                                                    game_0.goomba_list[j].hit.vx = 0;
                                                    game_0.goomba_list[j].hit.x =game_0.block_list[i].hit.x - game_0.goomba_list[j].hit.sx;
                                             }
                                             else if (result == DOWN && game_0.block_list[i].U
= 0 (game 0.goomba list[j].y_block = 1;
                                                    game_0.goomba_list[j].hit.vy = 0;
                                                    game_0.goomba_list[j].hit.y =
game_0.block_list[i].hit.y - game_0.goomba_list[j].hit.sy;
                                             }
```

```
}
                            }
                            // update position
                            game_0.goomba_list[j].hit.x += game_0.goomba_list[j].hit.vx;
game_0.goomba_list[j].hit.y += game_0.goomba_list[j].hit.vy;
                     }
              }
              // update block x block y state (and update x, y position)
              // modify the velocity of all entity
              // update position
              //=============================
              // update the camera position
              if(((int) game_0.mario_0.hit.x) > game_0.camera_pos + CAMERA_SIZE/2 +LOAD_LIMIT){
                     game_0.camera_pos = (((int)game_0.mario_0.hit.x) - CAMERA_SIZE/2 -
LOAD LIMIT > 0)?
                                                         ((int)game 0.mario 0.hit.x) -
CAMERA_SIZE/2 - LOAD_LIMIT : 0;
              }
              // generate all the ppu info
              // flush the frame into ppu
              //test=======================
              flush_ping_pong_frame(&game_0, ping_pong);
              ping_pong = (ping_pong == 0)? 1 : 0;
              usleep(25000);
       }
       pthread cancel(input thread);
       pthread_join(input_thread, NULL);
       return 0;
}
void *input_thread_f(void *ignored)
{
       unsigned char buff[64];
  int size = 8;
  libusb_interrupt_transfer(mouse, 0x81, buff, 0x0008, &size, 0);
       for (;;) {
              // libusb_interrupt_transfer(keyboard, endpoint_address,
              // (unsigned char *) &packet, sizeof(packet),
              // &transferred, 0);
              \frac{1}{1} if (transferred == sizeof(packet)) {
```

```
// if (packet.keycode[0] == 0x0){current_key = KEY_NONE;
printf("NONE\n");}
             // else
             // f(x) = 0; i < 3; i++)\frac{1}{2} if (packet.keycode[i] == 0x2c) {current key = KEY_JUMP;
printf("JUMP\n");}
             \frac{1}{2} else if (packet.keycode[i] == 0x50) {current key =
KEY_LEFT; printf("LEFT\n");}
             \frac{1}{2} else if (packet.keycode[i] == 0x4F) {current key =
KEY_RIGHT; printf("RIGHT\n");}
              // \qquad \qquad \}\frac{1}{2} if (packet.keycode[0] == 0x29) { /* ESC pressed? */
             // break;
             \|I\|// }
             size = 8;
             libusb_interrupt_transfer(mouse, 0x81, buff, 0x0008, &size, 0);
             if (size == 0x0008)if (buff[5] == 47) {
                           // A: 127 127 0 128 128 47
                           current_key = KEY_JUMP; // printf("JUMP\n");
                    }
                    else if (buff[3] == 0) {
                           // 127 127 0 128 128 15
                           // left
                           current_key = KEY_LEFT; // printf("LEFT\n");
                    }
                    else if (buff[3] == 255) {
                           // right
                           // 127 127 255 128 128 15
                           current_key = KEY_RIGHT; // printf("RIGHT\n");
                    }
                    else if (buff[6] == 32) {
                           // restart
                           // 127 127 127 127 127 15 32
                           current_key = KEY_NEWGAME; // printf("KEY_NEWGAME\n");
                    }
                    else{
                           current_key = KEY_NONE; // printf("NONE\n");
                    }
             }
      }
```

```
return NULL;
```

```
}
```

```
Usbkeyboard.c:
```
#include "usbkeyboard.h"

#include <stdio.h> #include <stdlib.h>

```
/* References on libusb 1.0 and the USB HID/keyboard protocol
*
* http://libusb.org
* http://www.dreamincode.net/forums/topic/148707-introduction-to-using-libusb-10/
* http://www.usb.org/developers/devclass_docs/HID1_11.pdf
* http://www.usb.org/developers/devclass_docs/Hut1_11.pdf
*/
/*
* Find and return a USB keyboard device or NULL if not found
* The argument con
*
*/
struct libusb_device_handle *openkeyboard(uint8_t *endpoint_address) {
 libusb device **devs;
 struct libusb_device_handle *keyboard = NULL;
 struct libusb_device_descriptor desc;
 ssize_t num_devs, d;
 uint8_t i, k;
 /* Start the library */
 if ( libusb init(NULL) < 0 ) {
  fprintf(stderr, "Error: libusb_init failed\n");
  exit(1);}
 /* Enumerate all the attached USB devices */
 if ( (num_devs = libusb_get_device_list(NULL, &devs) < 0 ) {
  fprintf(stderr, "Error: libusb_get_device_list failed\n");
  exit(1);}
```
/\* Look at each device, remembering the first HID device that speaks

```
the keyboard protocol */
 for (d = 0 ; d < num devs ; d++) {
  libusb device *dev = devs[d];
  if ( libusb get device descriptor(dev, & desc) < 0 ) {
   fprintf(stderr, "Error: libusb_get_device_descriptor failed\n");
   exit(1);
  }
  if (desc.bDeviceClass == LIBUSB_CLASS_PER_INTERFACE) {
    struct libusb_config_descriptor *config;
    libusb_get_config_descriptor(dev, 0, &config);
   for (i = 0; i < config->bNumInterfaces ; i++)
       for (k = 0; k < config->interface[i].num_altsetting ; k++ ) {
        const struct libusb_interface_descriptor *inter =
          config->interface[i].altsetting + k ;
         if ( inter->bInterfaceClass == LIBUSB_CLASS_HID &&
            inter->bInterfaceProtocol == USB_HID_KEYBOARD_PROTOCOL) {
          int r;
          if ((r = libusb open(dev, &keyboard)) != 0) {
           fprintf(stderr, "Error: libusb_open failed: %d\n", r);
           exit(1);}
          if (libusb kernel driver active(keyboard,i))
           libusb_detach_kernel_driver(keyboard, i);
          libusb set auto detach kernel driver(keyboard, i);
          if ((r = libusb claim interface(keyboard, i)) != 0) {
           fprintf(stderr, "Error: libusb_claim_interface failed: %d\n", r);
           exit(1);
          }
          *endpoint_address = inter->endpoint[0].bEndpointAddress;
          goto found;
        }
       }
  }
 }
found:
 libusb_free_device_list(devs, 1);
 return keyboard;
}
```
## Usbkeyboard.h:

```
#ifndef _USBKEYBOARD_H
#define _USBKEYBOARD_H
#include <libusb-1.0/libusb.h>
#define USB HID KEYBOARD PROTOCOL 1
/* Modifier bits */
#define USB_LCTRL (1 << 0)
#define USB_LSHIFT (1 << 1)
#define USB_LALT (1 << 2)
#define USB_LGUI (1 << 3)
#define USB_RCTRL (1 << 4)
#define USB_RSHIFT (1 << 5)
#define USB RALT (1 \leq \leq 6)#define USB RGUI (1 << 7)
struct usb keyboard packet {
 uint8 t modifiers;
 uint8 t reserved;
 uint8 t keycode[6];
};
/* Find and open a USB keyboard device. Argument should point to
extern struct libusb device handle *openkeyboard(uint8_t *);
#endif
```
## Vga ball.c:

```
* Stephen A. Edwards
```

```
References:
                 drivers/misc/arm-charlcd.c
 * http://free-electrons.com/docs/
 * "make" to build
#include <linux/module.h>
#include <linux/init.h>
#include <linux/errno.h>
#include <linux/version.h>
#include <linux/kernel.h>
#include <linux/platform_device.h>
#include <linux/miscdevice.h>
#include <linux/slab.h>
#include <linux/io.h>
#include <linux/of.h>
#include <linux/of_address.h>
#include <linux/fs.h>
#include <linux/uaccess.h>
#include "vga_ball.h"
#define DRIVER NAME "vga ball"
#define BG_RED(x) (x)
#define BG GREEN(x) ((x)+1)#define BG BLUE(x) ((x)+2)#define BG_BALL XL(x) ((x)+3)
#define BG BALL XH(x) ((x)+4)#define BG BALL YL(x) ((x)+5)#define BG BALL YH(x) ((x)+6)
```

```
Information about our device
struct vga_ball_dev {
   struct resource res; /* Resource: our registers */
   void \quad iomem *virtbase; /* Where registers can be accessed in memory
       vga ball color t background;
   vga ball coordinate t coordinate;
 dev;
static void write background(vga ball color t *background)
   iowrite8(background->red, BG_RED(dev.virtbase) );
   iowrite8(background->green, BG GREEN(dev.virtbase) );
   iowrite8(background->blue, BG_BLUE(dev.virtbase) );
   dev.background = *background;
static void write ball(vga ball coordinate t *coordinate)
   iowrite8(coordinate->xl, BG_BALL_XL(dev.virtbase) );
   iowrite8(coordinate->xh, BG_BALL_XH(dev.virtbase) );
   iowrite8(coordinate->yl, BG_BALL_YL(dev.virtbase) );
   iowrite8(coordinate->yh, BG_BALL_YH(dev.virtbase) );
   dev.coordinate = *coordinate;
static void write hw(int addr, int info)
   iowrite32(info, dev.virtbase + addr);
* Read or write the segments on single digits.
```

```
static long vga ball ioctl(struct file *f, unsigned int cmd, unsigned long
arg)
   vga_ball_arg_t vla;
   switch (cmd) {
   case VGA BALL WRITE BACKGROUND:
        if (copy from user(&vla, (vga ball arg t *) arg,
                   sizeof(vga ball arg t)))
           return -EACCES;
       write hw(vla.addr, vla.info);
       break;
   case VGA BALL READ BACKGROUND:
       vla.background = dev.background;
       if (copy to user((vga ball arg t *) arg, &vla,
                sizeof(vga ball arg t)))
           return -EACCES;
       break;
   default:
       return -EINVAL;
   return 0;
static const struct file operations vga ball fops = {
   \text{lower} = \text{ THIS MODEL},.unlocked ioctl = vga ball ioctl,
};
dev */
static struct miscdevice vga ball misc device = {
   .minor = MISC DYNAMIC MINOR,
   . name = DRIVER NAME,
    .fops = \&vga ball fops,
```

```
};
* a welcome message
static int __init vga ball probe(struct platform device *pdev)
       vga ball color t beige = { 0xf9, 0xe4, 0xb7 };
   int ret;
   ret = misc register(&vga ball misc device);
   \frac{1}{x} Get the address of our registers from the device tree */
   ret = of address to resource(pdev->dev.of node, 0, &dev.res);
   if (ret) {
       ret = -ENOENT;goto out deregister;
   if (request mem region(dev.res.start, resource size(&dev.res),
                   DRIVER NAME) == NULL) {
       ret = -EBUSY;goto out deregister;
   dev.virtbase = of iomap(pdev->dev.of node, 0);
   if (dev.virtbase == NULL) {
       ret = -ENOMEM;goto out release mem region;
   /* Set an initial color */
       write background(&beige);
   return 0;
```

```
out release mem region:
    release mem region(dev.res.start, resource size(&dev.res));
out deregister:
    misc<sup>deregister(&vga ball misc device);</sup>
    return ret;
static int vga ball remove(struct platform device *pdev)
   iounmap(dev.virtbase);
   release mem region(dev.res.start, resource size(&dev.res));
   misc deregister(&vga ball misc device);
   return 0;
#ifdef CONFIG_OF
static const struct of device id vga ball of match[] = {
    { .compatible = "csee4840, vga ball-1.0" },
   {},
};
MODULE DEVICE TABLE(of, vga ball of match);
#endif
static struct platform driver vga ball driver = {
    .driver = {
        .name = DRIVER NAME,
        .owner = THIS MODULE,
        .of match table = of match ptr(vga ball of match),
   },
    .remove = \overline{exit} p(vga_ball_remove),
};
static int __init vga_ball_init(void)
   pr_info(DRIVER_NAME ": init\n");
    return platform driver probe(&vga ball driver, vga ball probe);
```

```
/* Calball when the module is unloaded: release resources */
static void exit vga ball exit(void)
   platform driver unregister(&vga ball driver);
   pr_info(DRIVER_NAME ": exit\n");
module init(vga ball init);
module exit(vga ball exit);
MODULE_LICENSE("GPL");
MODULE AUTHOR("Stephen A. Edwards, Columbia University");
MODULE DESCRIPTION("VGA ball driver");
```
## Vga ball.h:

```
#ifndef _VGA_BALL_H
#define _VGA_BALL_H
#include <linux/ioctl.h>
typedef struct {
   unsigned char red, green, blue;
 vga_ball_color_t;
typedef struct {
   unsigned char xl, xh, yl, yh;
 vga ball coordinate t;
typedef struct {
 vga ball color t background;
   vga ball coordinate t coordinate;
   int addr;
   int info;
 vga ball arg t;
```

```
#define VGA_BALL_MAGIC 'q'
#define VGA_BALL_WRITE_BACKGROUND _IOW(VGA_BALL_MAGIC, 1, vga_ball_arg_t
*)
#define VGA_BALL_READ_BACKGROUND __ IOR(VGA_BALL_MAGIC, 2, vga_ball_arg_t
#endif
```
## Wav to Mif.ipynb:

```
import wave
```

```
print("Enter File Name: ")
file name = input()im = wave.open(file_name, 'rb')
print(im.getnchannels())
print(im.getsampwidth())
n = im.getnframes()print("Frame #:")
print(n)
out = "DEPTH = " +str(1000) +"; \nWIDTH = 16; \nADDRESS RADIX =
HEX; \nDATA RADIX = HEX; \nCONTENT\nBEGIN\nn\n''m = im.readframes(n)print(len(mem))
for i in range(1000):
 out += (\text{str}(\text{hex}(i))[2:]).upper() + " : " +
C' (0 \times \{-0.28\}".format(mem[2*i])[2:6] + "0x\{-0.28\}".format(mem[2*i+1]][2:6] +
";\n"
out += "\nEND;"
saved file name = input()s f = open(saved file name, "w")s_f.write(out)
s f.close()
pass
```